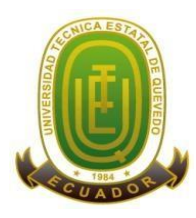

#### **Campus "Manuel Haz Álvarez"**

**CASIILAS**

**Teléfonos:** (593-05) 755203 **FAX:** (593 –05) 753 300 / 753 303 QUEVEDO:73 **E-mail:** [secretariageneral@uteq.edu.ec](mailto:secretariageneral@uteq.edu.ec) Quevedo – Los Ríos - Ecuador

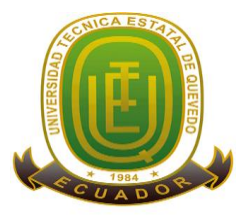

# **UNIVERSIDAD TÉCNICA ESTATAL DE QUEVEDO FACULTAD CIENCIAS DE LA INGENIERÍA CARRERA DE INGENIERÍA EN SEGURIDAD INDUSTRIAL Y SALUD OCUPACIONAL**

Proyecto de Investigación previo a la obtención de título de Ingeniero en Seguridad Industrial y Salud Ocupacional

### **Proyecto de investigación**

### **DISEÑO DE UN CASCO DE SEGURIDAD INDUSTRIAL, HACIENDO USO DE LA INTELIGENCIA ARTIFICIAL.**

**Autor:**

Gallegos Ramírez Franklin Landerson

#### **Director de proyecto de investigación:**

Aguilera Vidal Henry Nelson MSc.

**Quevedo – Los Ríos - Ecuador**

**2020**

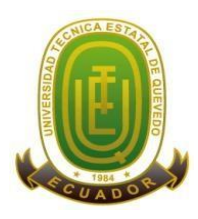

### **Campus "Manuel Haz Álvarez"**

**CASIILAS**

**Teléfonos:** (593-05) 755203 **FAX:** (593 –05) 753 300 / 753 303 QUEVEDO:73 **E-mail:** [secretariageneral@uteq.edu.ec](mailto:secretariageneral@uteq.edu.ec) Quevedo – Los Ríos - Ecuador

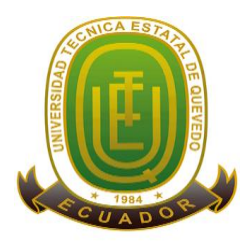

# <span id="page-1-0"></span>**DECLARACIÓN DE AUTORÍA Y CESIÓN DE DERECHOS**

Yo, Franklin Landerson Gallegos Ramírez, declaro que el trabajo aquí descrito es de mi autoría; que no ha sido previamente presentado para ningún grado o calificación profesional; y, que he consultado las referencias bibliográficas que se incluyen en este documento.

La Universidad Técnica Estatal de Quevedo, puede hacer uso de los derechos correspondientes a este documento, según lo establecido por la Ley de Propiedad Intelectual, por su Reglamento y por la normatividad institucional vigente.

f**-----------------------------------------------------** Gallegos Ramírez Franklin Landerson **C.C.:** 120545344-0

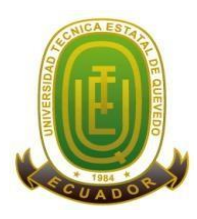

### **Campus "Manuel Haz Álvarez"**

**CASIILAS**

**Teléfonos:** (593-05) 755203 **FAX:** (593 –05) 753 300 / 753 303 QUEVEDO:73 **E-mail:** [secretariageneral@uteq.edu.ec](mailto:secretariageneral@uteq.edu.ec) Quevedo – Los Ríos - Ecuador

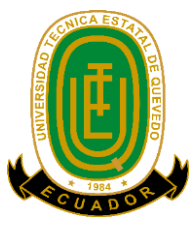

### <span id="page-2-0"></span>**CERTIFICACIÓN DE CULMINACIÓN DEL PROYECTO DE INVESTIGACIÓN**

El suscrito, Ing. Aguilera Vidal Henry Nelson MSc., Docente de la Universidad Técnica Estatal de Quevedo, certifica que el estudiante Gallegos Ramírez Franklin Landerson, realizo el proyecto de investigación de grado titulado "Diseño de un casco de seguridad industrial, haciendo uso de la inteligencia artificial", previo a la obtención del título de Ingeniero en Seguridad Industrial y Salud Ocupacional, bajo mi dirección, habiendo cumplido con las disposiciones reglamentarias establecidas para el efecto.

> f **---------------------------------------------------** MSc. Henry Nelson Aguilera Vidal **DIRECTOR DE PROYECTO DE INVESTIGACIÓN**

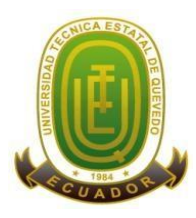

#### **Campus "Manuel Haz Álvarez"**

**CASIILAS**

**Teléfonos:** (593-05) 755203 **FAX:** (593 –05) 753 300 / 753 303 QUEVEDO:73 **E-mail:** [secretariageneral@uteq.edu.ec](mailto:secretariageneral@uteq.edu.ec) Quevedo – Los Ríos - Ecuador

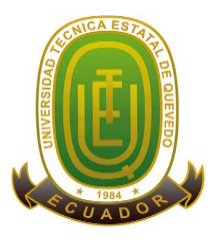

# **CERTIFICADO DEL REPORTE DE LA HERRAMIENTA DE PREVENCIÓN DE COINCIDENCIA Y/O PLAGIO ACADÉMICO**

El suscrito, **Ing. Henry Nelson Aguilera Vidal MSc.,** en calidad de director del proyecto de investigación titulado "**DISEÑO DE UN CASCO DE SEGURIDAD INDUSTRIAL, HACIENDO USO DE LA INTELIGENCIA ARTIFICIAL.**", me permito manifestar a usted y por intermedio al Consejo Académico lo siguiente:

Qué, el Sr. Franklin Landerson Gallegos Ramírez, egresado de la Facultad Ciencias de la Ingeniería, han cumplido con las correcciones pertinentes, e ingresado su Proyecto de Investigación al URKUND, tengo a bien certificar la siguiente información sobre el informe del sistema anti plagio con un porcentaje del 4%.

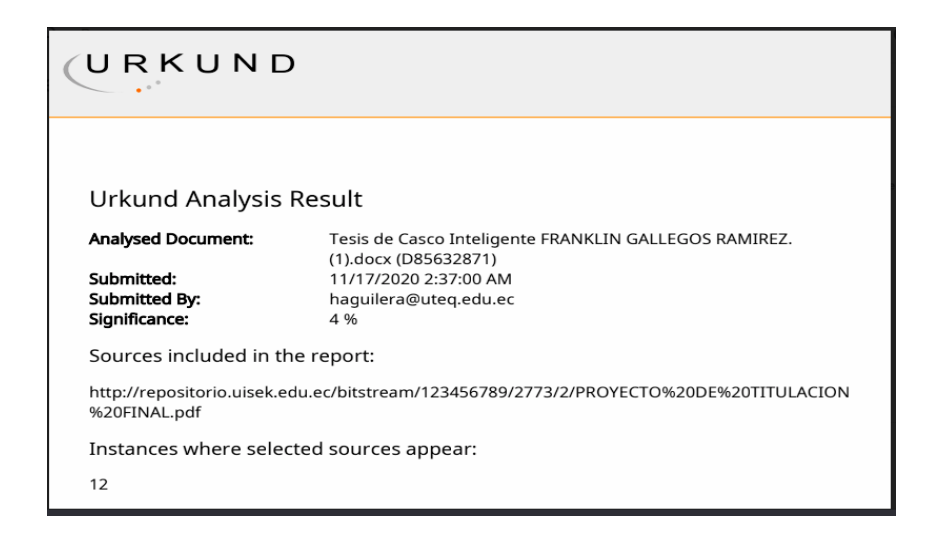

f **---------------------------------------------------**

Ing. Henry Nelson Aguilera Vidal MSc.

### **DIRECTOR DE PROYECTO DE INVESTIGACIÓN**

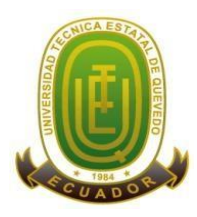

### **Campus "Manuel Haz Álvarez"**

**CASIILAS**

**Teléfonos:** (593-05) 755203 **FAX:** (593 –05) 753 300 / 753 303 QUEVEDO:73 **E-mail:** [secretariageneral@uteq.edu.ec](mailto:secretariageneral@uteq.edu.ec) Quevedo – Los Ríos - Ecuador

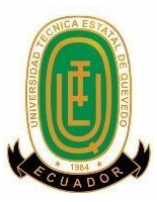

### **UNIVERSIDAD TÉCNICA ESTATAL DE QUEVEDO FACULTAD DE CIENCIAS DE LA INGENIERÍA CARRERA DE INGENIERIA EN SISTEMAS**

#### **PROYECTO DE INVESTIGACION**

#### **Título:**

#### "**DISEÑO DE UN CASCO DE SEGURIDAD INDUSTRIAL, HACIENDO USO DE LA INTELIGENCIA ARTIFICIAL.**"

Presentado a la Comisión Académica como requisito previo a la obtención del título de Ingeniero en Sistemas.

Aprobado por:

PRESIDENTE DEL TRIBUNAL

**Ing. Adriano Pérez, Msc.**

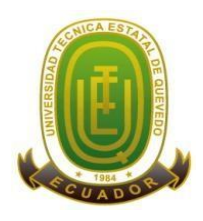

#### **Campus "Manuel Haz Álvarez"**

**CASIILAS**

**Teléfonos:** (593-05) 755203 **FAX:** (593 –05) 753 300 / 753 303 QUEVEDO:73 **E-mail:** [secretariageneral@uteq.edu.ec](mailto:secretariageneral@uteq.edu.ec) Quevedo – Los Ríos - Ecuador

### **AGRADECIMIENTO**

<span id="page-5-0"></span>Quiero expresar mi gratitud a Dios, quien con su bendición llena siempre mi vida y a toda mi familia por estar siempre presentes.

Gracias a mis padres: Hugo Gallegos y Zulema Ramírez, por ser los principales promotores de mis sueños, por confiar y creer en mis expectativas, por los consejos, valores y principios que me han inculcado.

De igual manera mis agradecimientos a la Universidad Técnica Estatal de Quevedo, a toda la Faculta ciencias de la ingeniería, a mis profesores, master Henry Aguilera Ing. Irene Bustillos, Dr. Eudes Martínez, Ing. Adriano Pérez, quienes con la enseñanza de sus valiosos conocimientos hicieron que pueda crecer día a día como profesional, gracias a cada una de ustedes por su paciencia, dedicación, apoyo incondicional y amistad.

Finalmente quiero expresar mi más grande y sincero agradecimiento al master Henry Aguilera, principal colaborador durante todo este proceso, quien con su dirección, conocimiento, enseñanza y colaboración permitió́ el desarrollo de este trabajo.

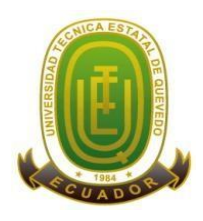

### **Campus "Manuel Haz Álvarez"**

**CASIILAS**

**Teléfonos:** (593-05) 755203 **FAX:** (593 –05) 753 300 / 753 303 QUEVEDO:73 **E-mail:** [secretariageneral@uteq.edu.ec](mailto:secretariageneral@uteq.edu.ec) Quevedo – Los Ríos - Ecuador

### **DEDICATORIA**

<span id="page-6-0"></span>El presente trabajo investigativo lo dedico principalmente a Dios, por ser el inspirador y darnos fuerza para continuar en este proceso de obtener uno de los anhelos más deseados.

A mis padres, por su amor, trabajo y sacrificio en todos estos años, gracias a ustedes he logrado llegar hasta aquí́ y convertirme en lo que soy. Tengo el orgullo y el privilegio de ser su hijo, son los mejores padres del mundo.

A mis hermanos (a) por estar siempre presentes, acompañándome y por el apoyo moral, que me brindaron a lo largo de esta etapa de mi vida.

A todas las personas que nos han apoyado y han hecho que el trabajo se realice con éxito en especial a aquellos que nos abrieron las puertas y compartieron sus conocimientos.

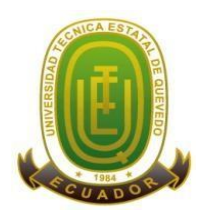

#### **Campus "Manuel Haz Álvarez"**

**CASIILAS**

**Teléfonos:** (593-05) 755203 **FAX:** (593 –05) 753 300 / 753 303 QUEVEDO:73 **E-mail:** [secretariageneral@uteq.edu.ec](mailto:secretariageneral@uteq.edu.ec) Quevedo – Los Ríos - Ecuador

### **RESUMEN EJECUTIVO**

<span id="page-7-0"></span>Se describe un diseño de casco de seguridad industrial haciendo uso de la inteligencia artificial para minimizar los riesgos laborales en las industrias mineras y de construcción, el casco cuenta con sensores inteligentes de dióxido de carbono, temperatura, humedad relativa, detector de objetos a distancia, sistema de alerta, motor de vibraciones, buzzer de sonido, módulos de transmisión de datos inalámbricos, linterna con encendido fotocelda, los datos recopilados por los sensores son enviados directamente a un dispositivo inalámbrico llamado pulsera IOT la misma que lleva puesto el trabajador y a la vez es enviado los datos a una aplicación móvil que controlara el departamento de seguridad y salud en el trabajo. Este proyecto se realizó mediante el desarrollo de software es un estudio de tipo experimental, en el cual se llevó a cabo la implementación de un modelo de casco inteligente minero, con los diferentes métodos de ensayo, prueba piloto para determinar los resultados y posteriormente sus recomendaciones. La finalidad de diseñar el casco de seguridad industrial inteligente es de reducir el índice de accidentabilidad de los trabajadores utilizando componentes electrónicos como dispositivos de alerta, también permitirá realizar un análisis de la calidad ambiental, con el fin de prevenir accidentes y enfermedades ocupacionales a corto y largo plazo a consecuencia de la actividad que realizan, precautelado la integridad del trabajo garantizando el desarrollo de sus actividades de manera segura.

**Palabras claves:** seguridad, prevención, protección, accidentabilidad, dispositivo.

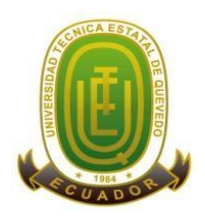

### **Campus "Manuel Haz Álvarez"**

**CASIILAS**

**Teléfonos:** (593-05) 755203 **FAX:** (593 –05) 753 300 / 753 303 QUEVEDO:73 **E-mail:** [secretariageneral@uteq.edu.ec](mailto:secretariageneral@uteq.edu.ec) Quevedo – Los Ríos - Ecuador

### **ABSTRACT**

<span id="page-8-0"></span>An industrial safety helmet design using artificial intelligence is presented below. To minimize occupational hazards in the mining and construction industries, developed for mining and construction activities, the helmet has smart carbon dioxide sensors, temperature, relative humidity, remote object detector, alert system, vibration motor, sound buzzer, wireless data transmission modules, flashlight with photocell ignition, the data collected by the sensors is sent directly to a wireless device called a bracelet IOT the same one that the worker wears and at the same time the data is sent to a mobile application that will control the department of safety and health at work.This project was carried out through the development of software is an experimental study, in which the implementation of a model of a mining smart helmet was carried out, with the different test methods, a pilot test to determine the results and subsequently its recommendations. The purpose of designing the intelligent industrial safety helmet is to reduce the accident rate of workers by using electronic components as warning devices; it will also allow an analysis of environmental quality, in order to prevent accidents and occupational diseases in the short term. long-term as a result of the activity they carry out, taking care of the integrity of the work, guaranteeing the development of their activities in a safe manner.

**Keywords:** safety, prevention, protection, accident rate, device.

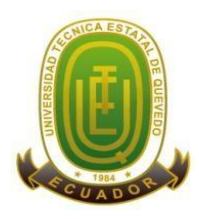

## **Campus "Manuel Haz Álvarez"**

**CASIILAS** 

 $\overline{O}$ HEVED $\overline{O}$ .72 Teléfonos: (593-05) 755203 FAX: (593-05) 753 300 / 753 303 E-mail: secretariageneral@uteq.edu.ec Quevedo - Los Ríos - Ecuador

### **TABLA DE CONTENIDO**

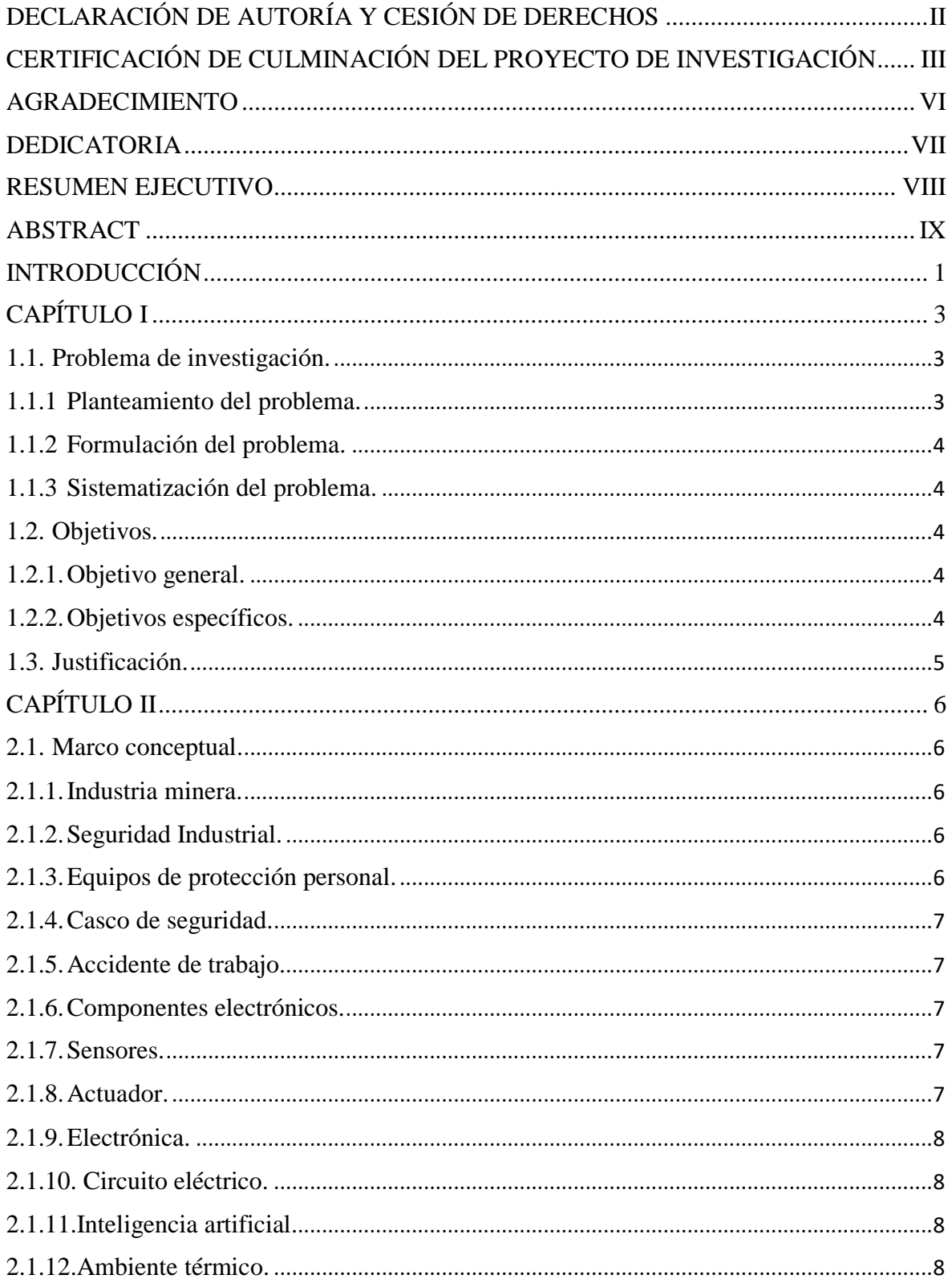

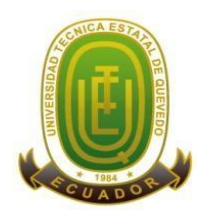

### **Campus "Manuel Haz Álvarez"**

**CASIILAS** 

 $\overline{O}$ HEVED $\overline{O}$ .72 Teléfonos: (593-05) 755203 FAX: (593-05) 753 300 / 753 303 E-mail: secretariageneral@uteq.edu.ec Quevedo - Los Ríos - Ecuador

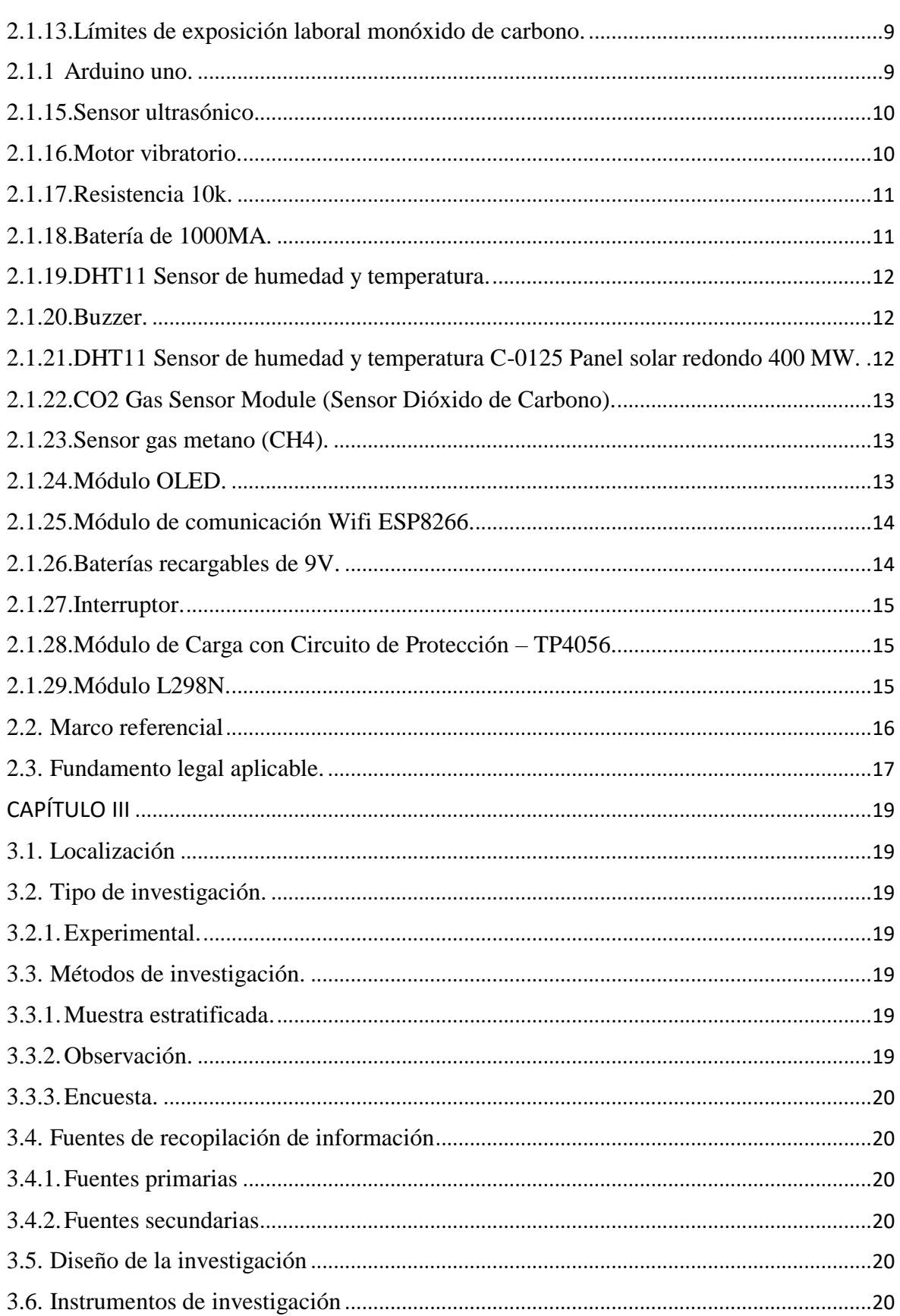

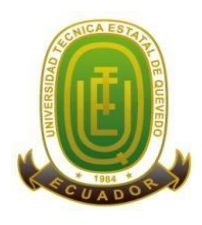

### **Campus "Manuel Haz Álvarez"**

**CASIILAS**

**Teléfonos:** (593-05) 755203 **FAX:** (593 –05) 753 300 / 753 303 QUEVEDO:73 **E-mail:** [secretariageneral@uteq.edu.ec](mailto:secretariageneral@uteq.edu.ec) Quevedo – Los Ríos - Ecuador

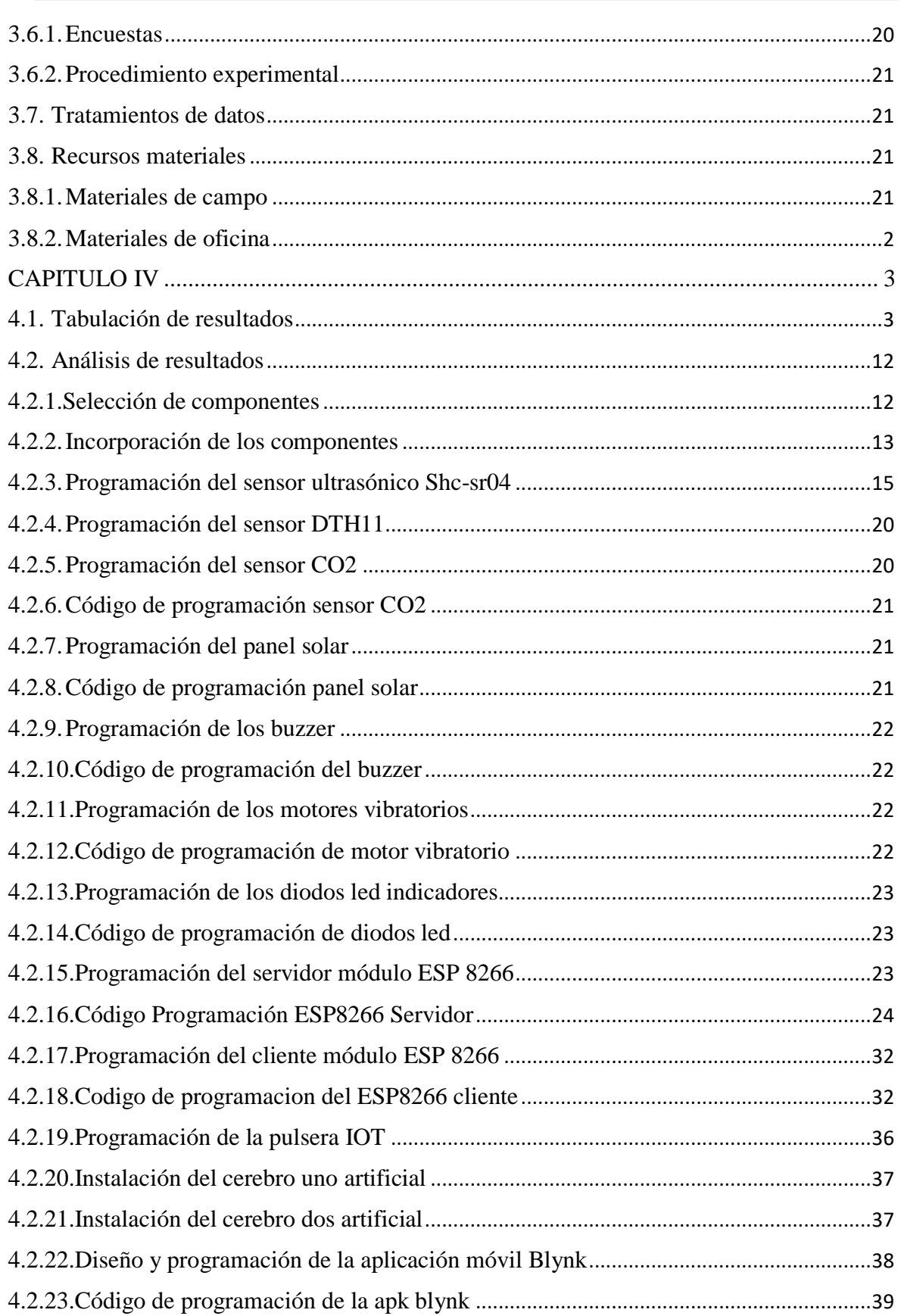

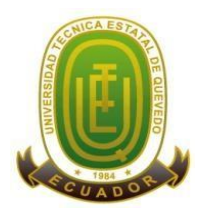

## **Campus "Manuel Haz Álvarez"**

**CASIILAS** 

 $\overline{O}$ HEVED $\overline{O}$ .72 Teléfonos: (593-05) 755203 FAX: (593-05) 753 300 / 753 303 E-mail: secretariageneral@uteq.edu.ec Quevedo - Los Ríos - Ecuador

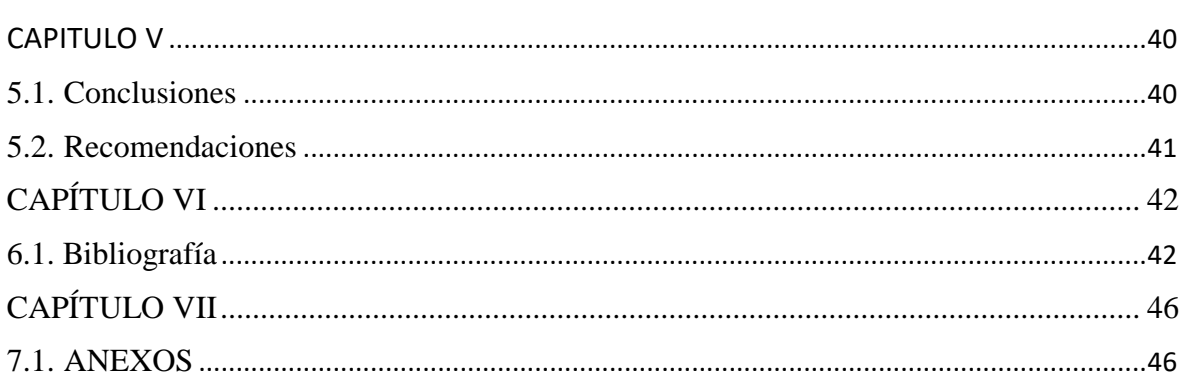

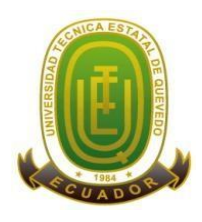

## **Campus "Manuel Haz Álvarez"**

**CASIILAS**

**Teléfonos:** (593-05) 755203 **FAX:** (593 –05) 753 300 / 753 303 QUEVEDO:73 **E-mail:** [secretariageneral@uteq.edu.ec](mailto:secretariageneral@uteq.edu.ec) Quevedo – Los Ríos - Ecuador

### **LISTA DE TABLAS**

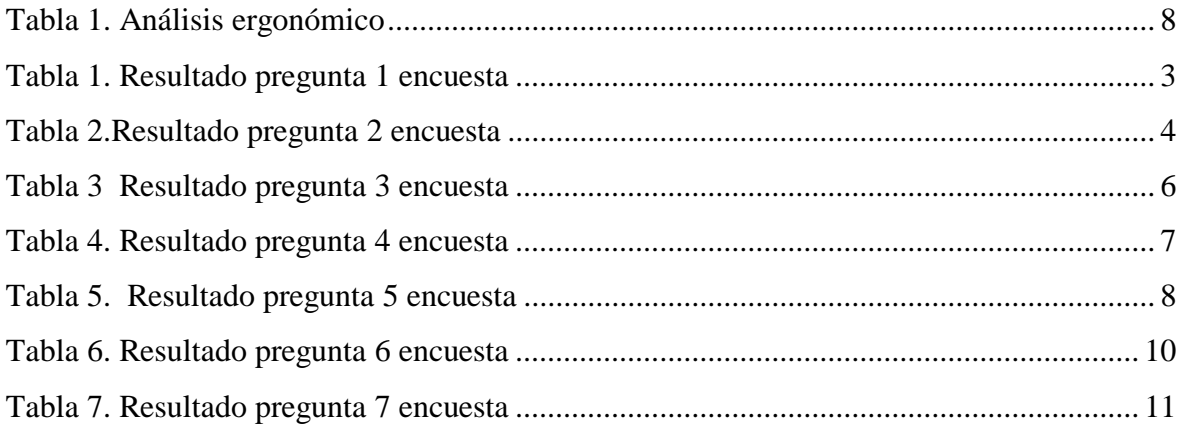

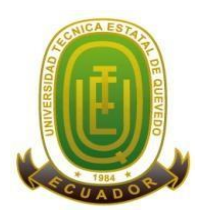

## **Campus "Manuel Haz Álvarez"**

**CASIILAS** 

 $\overline{O}$ HEVED $\overline{O}$ .72 Teléfonos: (593-05) 755203 FAX: (593-05) 753 300 / 753 303 E-mail: secretariageneral@uteq.edu.ec Quevedo - Los Ríos - Ecuador

### LISTA DE GRÁFICOS

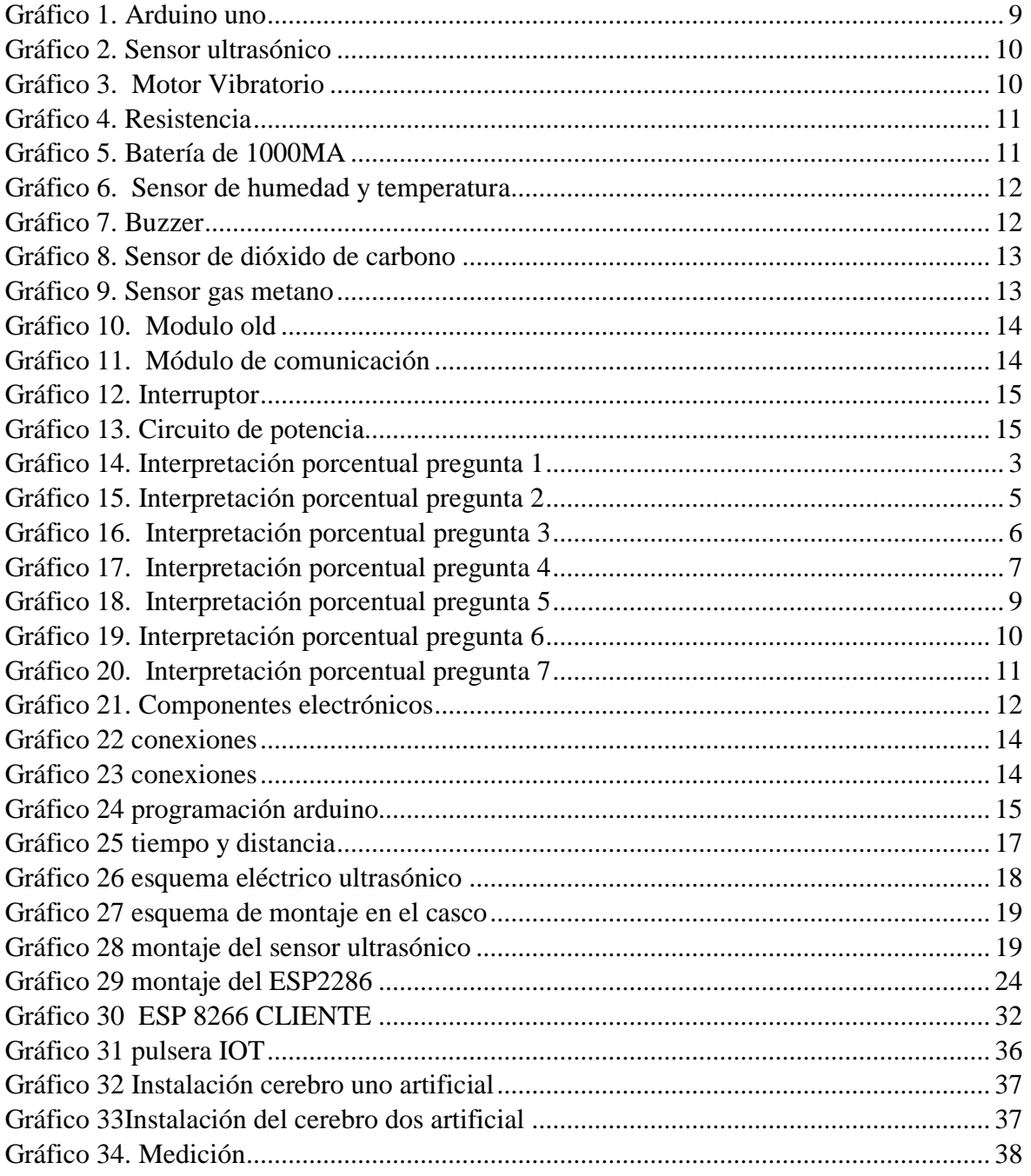

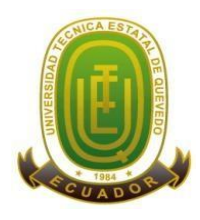

## **Campus "Manuel Haz Álvarez"**

**CASIILAS**

**Teléfonos:** (593-05) 755203 **FAX:** (593 –05) 753 300 / 753 303 QUEVEDO:73 **E-mail:** [secretariageneral@uteq.edu.ec](mailto:secretariageneral@uteq.edu.ec) Quevedo – Los Ríos - Ecuador

### **LISTA DE ECUACIONES**

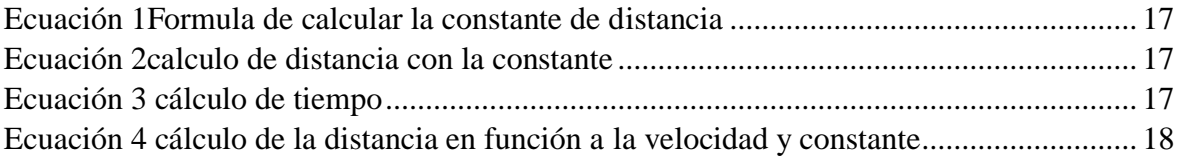

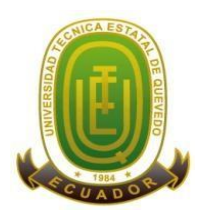

## **Campus "Manuel Haz Álvarez"**

**CASIILAS**

QUEVEDO:73

**Teléfonos:** (593-05) 755203 **FAX:** (593 –05) 753 300 / 753 303 **E-mail:** [secretariageneral@uteq.edu.ec](mailto:secretariageneral@uteq.edu.ec) Quevedo – Los Ríos - Ecuador

### **Código Dublín**

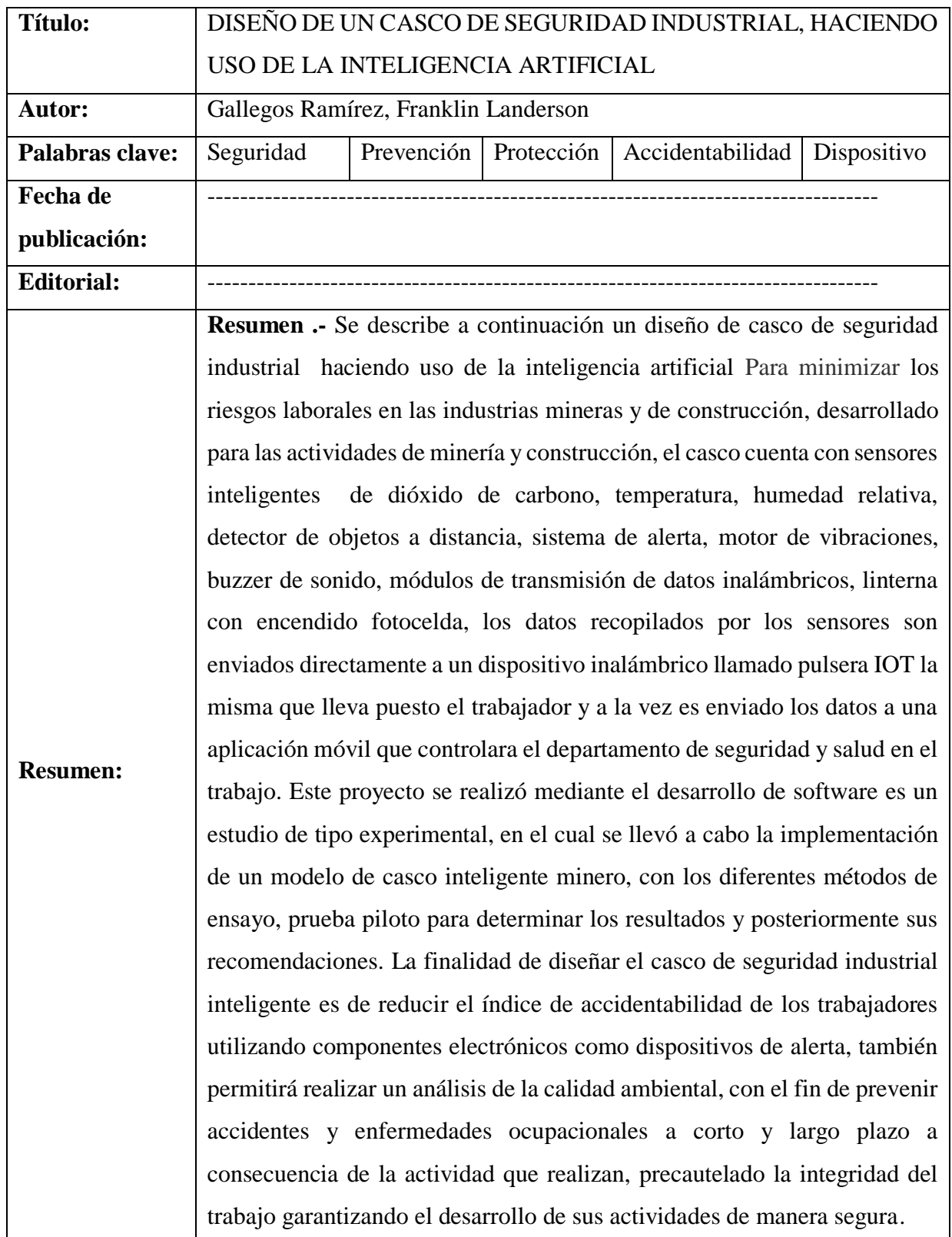

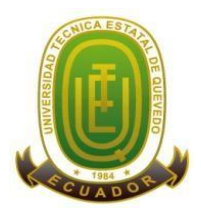

#### **Campus "Manuel Haz Álvarez"**

**CASIILAS**

**Teléfonos:** (593-05) 755203 **FAX:** (593 –05) 753 300 / 753 303 QUEVEDO:73 **E-mail:** [secretariageneral@uteq.edu.ec](mailto:secretariageneral@uteq.edu.ec) Quevedo – Los Ríos - Ecuador

**Abstract. -** An industrial safety helmet design using artificial intelligence is presented below. To minimize occupational hazards in the mining and construction industries, developed for mining and construction activities, the helmet has smart carbon dioxide sensors, temperature, relative humidity, remote object detector, alert system, vibration motor, sound buzzer, wireless data transmission modules, flashlight with photocell ignition, the data collected by the sensors is sent directly to a wireless device called a bracelet IOT the same one that the worker wears and at the same time the data is sent to a mobile application that will control the department of safety and health at work.This project was carried out through the development of software is an experimental study, in which the implementation of a model of a mining smart helmet was carried out, with the different test methods, a pilot test to determine the results and subsequently its recommendations. The purpose of designing the intelligent industrial safety helmet is to reduce the accident rate of workers by using electronic components as warning devices; it will also allow an analysis of environmental quality, in order to prevent accidents and occupational diseases in the short term. long-term as a result of the activity they carry out, taking care of the integrity of the work, guaranteeing the development of their activities in a safe manner. **Descripción:** 90 hojas: dimensiones,  $29 \times 21$  cm + CD-ROM 6162 **URI:**

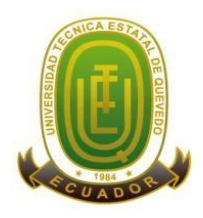

### **Campus "Manuel Haz Álvarez"**

**Teléfonos:** (593-05) 755203 **FAX:** (593 –05) 753 300 / 753 303 **E-mail:** [secretariageneral@uteq.edu.ec](mailto:secretariageneral@uteq.edu.ec) Quevedo – Los Ríos - Ecuador

**CASIILAS** QUEVEDO:73

# **INTRODUCCIÓN**

<span id="page-18-0"></span>Diseño de un casco de seguridad industrial, haciendo uso de la inteligencia artificial, la metodología utilizada fue el diagrama de Gantt, quedando plasmado la duración, las fases utilizando un cronograma para el cumplimiento del mismo.

La seguridad industrial es un tema de gran importancia para las empresas, pues debido a la gran cantidad de maquinaria y equipos que se manejan se crea al mismo tiempo un entorno de trabajo lleno de riesgos y peligros. Es por esto que existen normas que obligan el uso de EPP (Equipos de Protección Personal) en todo momento, podemos decir que es importante mejorar continuamente la efectividad y confiabilidad de estos equipos de seguridad y de esta manera asegurar la integridad del trabajador.

En la actualidad no existe una solución tecnológica en el ámbito de la seguridad y salud en el trabajo, que proporcione en tiempo real información al trabajador como a los departamentos tanto médico y al de seguridad industrial, alertando al trabajador sobre los peligros a los que se encuentra expuesto, sin necesidad de portar equipos adicionales para realizar las mediciones o personal especializado para determinar la calidad del ambiente como dióxido de carbono, gas metano, temperatura y humedad del lugar de trabajo en túneles y minería.

En la industria minera el proceso de extracción de minerales acumulados en el suelo y subsuelo, implica la construcción de túneles y obras subterráneas que generan riesgos para la salud de los trabajadores.

El fin de diseñar un casco de seguridad industrial inteligente es prevenir accidentes y enfermedades ocupacionales en la industria minera, reduciendo el índice de accidentabilidad.

Con este proyecto se busca la implementación de mejoras a estos equipos, orientadas a la interacción inteligente tanto con su entorno como con el trabajador, Añadiendo una serie de características pensadas para aumentar al máximo la integridad y seguridad de los operarios en el sector de la minería y la industria.

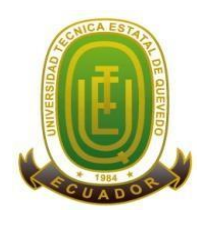

#### **Campus "Manuel Haz Álvarez"**

**CASIILAS** QUEVEDO:73 **Teléfonos:** (593-05) 755203 **FAX:** (593 –05) 753 300 / 753 303 **E-mail:** [secretariageneral@uteq.edu.ec](mailto:secretariageneral@uteq.edu.ec) Quevedo – Los Ríos - Ecuador

El proyecto cuenta tres sensores de proximidad de ultrasonido se instalan en lugares específicos de un casco de seguridad, los cuales emiten una señal eléctrica en caso de encontrarse a menos de 60 [cm] de un objeto.

La señal es captada por un arduino, el cual la envía a un motor vibratorio haciéndole funcionar el motor respectivo. Así, a través de vibraciones localizadas, se le indica al usuario cuando un objeto se aproxima. Además, la frecuencia de vibración incrementa al reducir la distancia entre el objeto y el sensor.

También permitirá realizar un análisis de la calidad ambiental específicamente de gases metano y dióxido de carbono, con el fin de prevenir enfermedades ocupacionales a corto y largo plazo a consecuencia de la actividad que realizan.

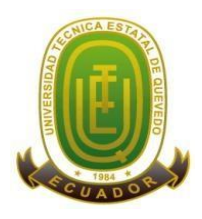

### **Campus "Manuel Haz Álvarez"**

**Teléfonos:** (593-05) 755203 **FAX:** (593 –05) 753 300 / 753 303 **E-mail:** [secretariageneral@uteq.edu.ec](mailto:secretariageneral@uteq.edu.ec) Quevedo – Los Ríos - Ecuador **CASIILAS**

QUEVEDO:73

# **CAPÍTULO I**

### <span id="page-20-0"></span>**CONTEXTUALIZACIÓN DE LA INVESTIGACIÓN**

### <span id="page-20-1"></span>**1.1. Problema de investigación.**

### <span id="page-20-2"></span>**1.1.1 Planteamiento del problema.**

En la actualidad no existe una solución tecnológica en el ámbito de la seguridad y salud en el trabajo, que proporcione en tiempo real información al trabajador como a los departamentos tanto médico y al de seguridad industrial, alertando al trabajador sobre los peligros a los que se encuentra expuesto, sin necesidad de portar equipos adicionales para realizar las mediciones o personal especializado para determinar la calidad del ambiente como dióxido de carbono, gas metano, temperatura y humedad del lugar de trabajo en túneles y minería.

En a industria minera el proceso de extracción de minerales acumulados en el suelo y subsuelo, implica la construcción de túneles y obras subterráneas que generan riesgos para la salud de los trabajadores.

El fin de diseñar un casco de seguridad industrial inteligente es prevenir accidentes y enfermedades ocupacionales en la industria minera, reduciendo el índice de accidentabilidad.

#### **Diagnóstico**

Actualemnte las industrias mineras y de contrucción son actividades calificadas de alto riesgo, y para ello no se cuenta con un equipo de proteccion personal orientado a la inteación inteligente que logre analizar los factores ambientales tales con el dioxido de carbono, monoxido, gas metano y de a conocer en tiempo real la situacion del trabajador que ayude a maximizar la integridad de los trabjadores, diarimente ocurre accidentes teneido como cosecuencias golpes con objetos fijos originandoles facturas, trabajan en ambientes con temperaturas altas teniedo como consecuencia golpes por calor, demayos, pierden la conciencia por la exposicion continua a gases e incluso perdidas humanas.

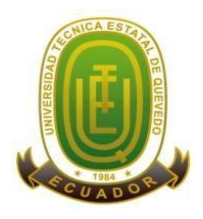

### **Campus "Manuel Haz Álvarez"**

**Teléfonos:** (593-05) 755203 **FAX:** (593 –05) 753 300 / 753 303 **E-mail:** [secretariageneral@uteq.edu.ec](mailto:secretariageneral@uteq.edu.ec) Quevedo – Los Ríos - Ecuador

**CASIILAS** QUEVEDO:73

#### **Pronóstico**

Si no se toman medidas o acciones necesarias para disminuir los riesgos en futuros proyectos de minería y construcción, el índice de accidentabilidad en los trabajadores se incrementaría durante su ejecución de las actividades. De tal manera que para disminuir los riesgos que ocurren en trabajos

### <span id="page-21-0"></span>**1.1.2 Formulación del problema.**

**¿**De qué manera influye el casco de seguridad industrial inteligente al trabajador en la prevención de accidentes y enfermedades ocupacionales en las industrias mineras y de conducción?

### <span id="page-21-1"></span>**1.1.3 Sistematización del problema.**

¿Cuáles son los componentes electrónicos incorporados al casco?

¿Qué beneficios aportara, con respecto a seguridad del trabajador?

¿Cómo y de qué manera funcionara el casco inteligente?

### <span id="page-21-2"></span>**1.2. Objetivos.**

### <span id="page-21-3"></span>**1.2.1. Objetivo general.**

 Diseñar un casco de seguridad industrial, haciendo uso de la Inteligencia Artificial, para la prevención de accidentes y enfermedades ocupacionales en las industrias mineras y de construcción.

### <span id="page-21-4"></span>**1.2.2. Objetivos específicos.**

- Seleccionar los componentes electrónicos a utilizar para la recopilación de datos sobre los niveles de dióxido de carbono, metano, distancia de objetos, emitidos en la minería.
- Incorporar dispositivos electrónicos al casco de seguridad industrial utilizando sensores de temperatura, humedad, dióxido de carbono, metano, ultrasónico, que permitan monitorear constantemente y reducir el incide de accidentabilidad.

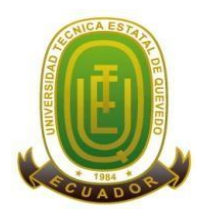

#### **Campus "Manuel Haz Álvarez"**

**Teléfonos:** (593-05) 755203 **FAX:** (593 –05) 753 300 / 753 303 **E-mail:** [secretariageneral@uteq.edu.ec](mailto:secretariageneral@uteq.edu.ec) Quevedo – Los Ríos - Ecuador

**CASIILAS** QUEVEDO:73

 Desarrollar una aplicación móvil para el departamento de seguridad que muestre en tiempo real los datos obtenidos de los sensores incorporados en el casco de seguridad industrial en la minería.

### <span id="page-22-0"></span>**1.3. Justificación.**

En las industrial mineras y de construcción ocurren accidentes constantemente lo que motiva a realizar este tipo de investigaciones de origen innovador cuyo enfoque es disminuir el índice de accidentabilidad, A través de la investigación se llegó a obtener los nuevos conocimientos que contribuyeron en el desarrollo de un equipo de protección personal tradicional a un equipo tecnológico innovador inteligente que ofrezca muchos beneficios en función de Prevenir accidentes en las industrias mineras y de construcción debido a las actividades que realizan,

Todas las personas tanto empleadoras como empleadas se benefician del casco inteligente cuyo fin es precautelar la integridad de las personas

Este proyecto tiene un impacto positivo para la sociedad creando un ambiente de seguridad y confianza en los trabajadores al momento de realizar las actividades les permitirá estar monitoreadas constantemente conociendo la situación actual en la que se encuentra laborando y tomar medidas de acción inmediatas si es necesario.

Se motiva a crear conciencia en las personas ya que conocerán de forma real a lo que están expuestos ya que podrán visualizar las concentraciones de ciertos gases a la que están expuestos y les motivara a usar los equipos de protección personal, se busca contribuir en el desarrollo del conocimiento a la innovación de otros EPP con un enfoque tecnológico e inteligente

La finalidad de diseñar el casco de seguridad inteligente es de reducir el índice de accidentabilidad de los trabajadores utilizando componentes electrónicos como dispositivos de alerta, también permitirá realizar un análisis de la calidad ambiental específicamente de gases metano y dióxido de carbono, con el fin de prevenir enfermedades ocupacionales a corto y largo plazo a consecuencia de la actividad que realizan.

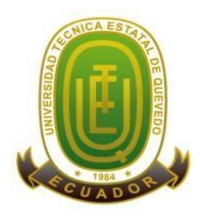

### **Campus "Manuel Haz Álvarez"**

**Teléfonos:** (593-05) 755203 **FAX:** (593 –05) 753 300 / 753 303 **E-mail:** [secretariageneral@uteq.edu.ec](mailto:secretariageneral@uteq.edu.ec) Quevedo – Los Ríos - Ecuador **CASIILAS**

QUEVEDO:73

# **CAPÍTULO II**

## <span id="page-23-0"></span>**FUNDAMENTACIÓN TEÓRICA DE LA INVESTIGACIÓN**

### <span id="page-23-1"></span>**2.1. Marco conceptual.**

### <span id="page-23-2"></span>**2.1.1. Industria minera.**

La minería es una actividad económica que comprende el proceso de extracción, explotación y aprovechamiento de minerales que se hallan en la superficie terrestre con fines comerciales [1]. Es la aplicación de la ciencia, técnicas y actividades que tienen que ver con el descubrimiento y la explotación de yacimientos minerales. [2]

El desarrollo de la minería en Ecuador incluye las fases de prospección, exploración, explotación, beneficio, fundición, refinación y comercialización de minerales metálicos y no-metálicos. La minería metálica tiene una incidencia marginal en la economía nacional, mientras que la minería no-metálica es la abastecedora de la construcción civil y tiene un impacto en todo el país. [3]

### <span id="page-23-3"></span>**2.1.2. Seguridad Industrial.**

Es el sistema de disposiciones obligatorias que tienen por objeto la prevención y limitación de riesgos, así como la protección contra accidentes capaces de producir daños a las personas, a los bienes o al medio ambiente derivados de la actividad industrial o de la utilización, funcionamiento y mantenimiento de las instalaciones o equipos y de la producción, uso o consumo, almacenamiento o rehecho de los productos industriales. [4]

### <span id="page-23-4"></span>**2.1.3. Equipos de protección personal.**

Los equipos de protección personal son elementos de uso individual destinados a dar protección al trabajador frente a eventuales riesgos que puedan afectar su integridad durante el desarrollo de sus labores [5]. Es importante destacar que antes de decidir el uso de elementos de protección personal debieran agotarse las posibilidades de controlar el problema en su fuente de origen, debido a que ésta constituye la solución más efectiva [6].

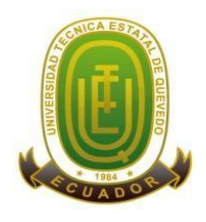

### **Campus "Manuel Haz Álvarez"**

**Teléfonos:** (593-05) 755203 **FAX:** (593 –05) 753 300 / 753 303 **E-mail:** [secretariageneral@uteq.edu.ec](mailto:secretariageneral@uteq.edu.ec) Quevedo – Los Ríos - Ecuador

**CASIILAS** QUEVEDO:73

### <span id="page-24-0"></span>**2.1.4. Casco de seguridad.**

El principal objetivo del casco de seguridad es proteger la cabeza de quien lo usa de peligros y golpes mecánicos [7]. También puede proteger frente a otros riesgos de naturaleza mecánica, térmica o eléctrica. [8].

### <span id="page-24-1"></span>**2.1.5. Accidente de trabajo.**

Un accidente de trabajo es todo suceso repentino que sobrevenga por causa o con ocasión del trabajo, y que produzca en el trabajador una lesión orgánica, una perturbación funcional o psiquiátrica, una invalidez o la muerte. [9].

### <span id="page-24-2"></span>**2.1.6. Componentes electrónicos.**

Se denomina componente electrónico a aquel dispositivo que forma parte de un circuito electrónico [10], se diseñan para ser conectados entre ellos, normalmente mediante soldadura, a un circuito impreso, para formar el mencionado circuito [11]

#### <span id="page-24-3"></span>**2.1.7. Sensores.**

Un elemento que recibe la señal es un captador, y un transductor es un elemento que transforma una magnitud en otra [12]. Pero es corriente que los tres términos se usen indistintamente [13].Un sensor tiene tres parámetros fundamentales, el rango (valores entre los que puede medir), la resolución (la variación mínima que puede detectar) y la sensibilidad [14].

#### <span id="page-24-4"></span>**2.1.8. Actuador.**

Un actuador es un dispositivo capaz de transformar una energía en activación de un proceso con la finalidad de generar un efecto sobre un proceso automatizado. [15]Recibe la orden de un regulador o controlador y en función a ello genera la orden para activar un elemento final de control como, por ejemplo, una válvula. [16]

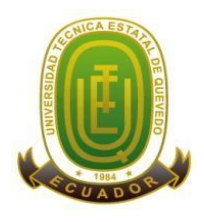

### **Campus "Manuel Haz Álvarez"**

**Teléfonos:** (593-05) 755203 **FAX:** (593 –05) 753 300 / 753 303 **E-mail:** [secretariageneral@uteq.edu.ec](mailto:secretariageneral@uteq.edu.ec) Quevedo – Los Ríos - Ecuador

**CASIILAS** QUEVEDO:73

### <span id="page-25-0"></span>**2.1.9. Electrónica.**

La electrónica es una disciplina que se fundamenta en la investigación de formas eficientes de trasmisión de electricidad [17]. Su finalidad práctica es la elaboración de circuitos que sirvan para la confección de artefactos de utilidad para la sociedad [18].

### <span id="page-25-1"></span>**2.1.10. Circuito eléctrico.**

Es un camino cerrado por donde fluye la corriente eléctrica, desde el polo negativo hasta el polo positivo de una fuente de alimentación (pila, batería, generador. [19]

### <span id="page-25-2"></span>**2.1.11. Inteligencia artificial.**

La inteligencia artificial (IA) hace posible que las máquinas aprendan de la experiencia, se ajusten a nuevas aportaciones y realicen tareas como seres humanos [20]. La mayoría de los ejemplos de inteligencia artificial sobre los que oye hablar hoy día – desde computadoras que juegan ajedrez hasta automóviles de conducción autónoma – recurren mayormente al aprendizaje profundo y al procesamiento del lenguaje natural [21].

### <span id="page-25-3"></span>**2.1.12. Ambiente térmico.**

El método de los perfiles de puestos no lo recoge como punto de análisis [22]. El método LEST analiza el ambiente térmico estudiando los siguientes indicadores:

- temperatura en el puesto de trabajo
- nivel de esfuerzo del trabajador en la relación de una tarea
- tiempo de exposición a la temperatura del puesto
- manipulación de materiales (calientes o fríos) y utilización de medios de protección [23]

El análisis ergonómico de los espacios de trabajo en oficinas (NTP 242) recomienda [24].los siguientes valores:

#### <span id="page-25-4"></span>**Tabla 1.**

*Análisis ergonómico*

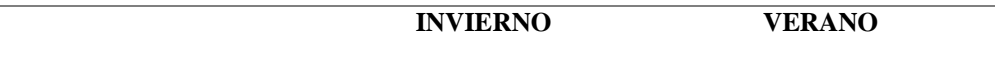

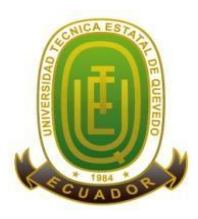

#### **Campus "Manuel Haz Álvarez"**

**CASIILAS** QUEVEDO:73 **Teléfonos:** (593-05) 755203 **FAX:** (593 –05) 753 300 / 753 303 **E-mail:** [secretariageneral@uteq.edu.ec](mailto:secretariageneral@uteq.edu.ec) Quevedo – Los Ríos - Ecuador

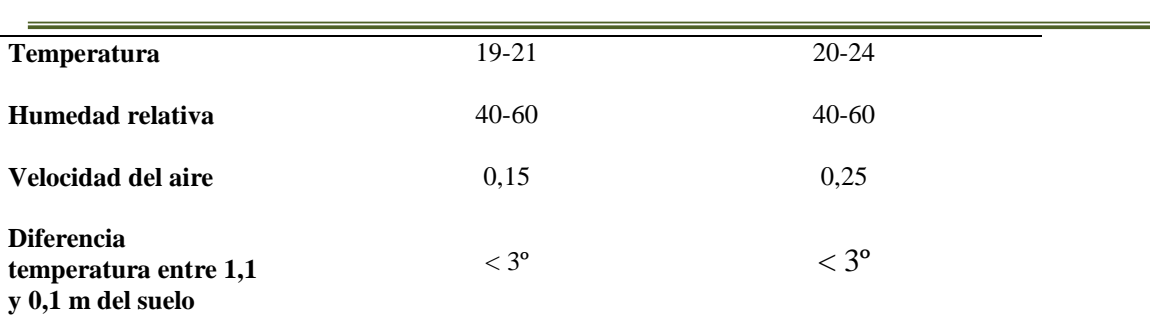

### <span id="page-26-0"></span>**2.1.13. Límites de exposición laboral monóxido de carbono.**

- TLV: 25 ppm como TWA; BEI establecido.
- MAK: 35 mg/m3, 30 ppm; categoría de limitación de pico: II(2); riesgo para el embarazo: grupo B.
- EU-OEL:  $23 \text{ mg/m}$  $3, 20 \text{ ppm}$  como TWA;  $117 \text{ mg/m}$  $3, 100 \text{ ppm}$  como STEL [25].

#### <span id="page-26-1"></span>**2.1.14. Arduino uno.**

La arduino Uno es una board basada en un micro controlador Atmega328. Tiene 14 pines de entrada/salida digital (de los cuales 4 pueden ser utilizados para salidas PWM), 6 entradas análogas, un resonador cerámico de 16 MHz, un conector para USB tipo hembra, un Jack para fuente de Poder, un conector ICSP y un botón reset. Tiene todo lo necesario para manejar el controlador, simplemente conectamos al computador por medio del cable USB o una fuente de poder externa, que puede ser un adaptador AC-DC o una batería, cabe aclarar que si se alimenta a través del cable USB en el ordenador no es necesario una fuente externa [26].

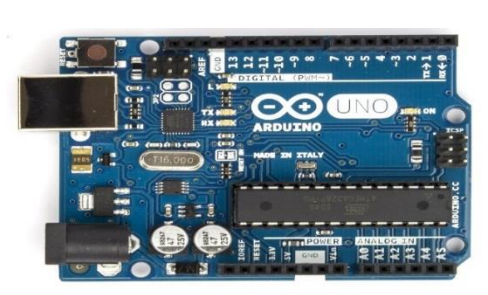

**FUENTE: ELECTROSTORE**

**Gráfico 1.** *Arduino uno* 

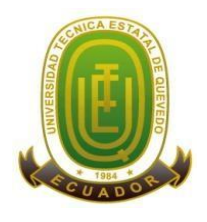

### **Campus "Manuel Haz Álvarez"**

**Teléfonos:** (593-05) 755203 **FAX:** (593 –05) 753 300 / 753 303 **E-mail:** [secretariageneral@uteq.edu.ec](mailto:secretariageneral@uteq.edu.ec) Quevedo – Los Ríos - Ecuador

**CASIILAS** QUEVEDO:73

### <span id="page-27-0"></span>**2.1.15. Sensor ultrasónico.**

El sensor HC-SR04 es un sensor de distancia de bajo costo que utiliza ultrasonido para determinar la distancia de un objeto en un rango de 2 a 450 cm. Destaca por su pequeño tamaño, bajo consumo energético, buena precisión [27].

El sensor HC-SR04 posee dos transductores: un emisor y un receptor piezoeléctricos, además de la electrónica necesaria para su operación. El funcionamiento del sensor es el siguiente: el emisor piezoeléctrico emite 8 pulsos de ultrasonido (40KHz) luego de recibir la orden en el pin TRIG, las ondas de sonido viajan en el aire y rebotan al encontrar un objeto, el sonido de rebote es detectado por el receptor piezoeléctrico, luego el pin ECHO cambia a Alto (5V) por un tiempo igual al que demoró la onda desde que fue emitida [28].

**Gráfico 2.** *Sensor ultrasónico*

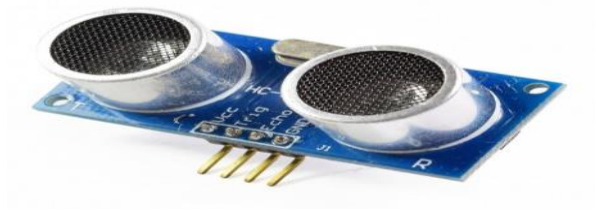

**FUENTE: ELECTROSTORE**

#### <span id="page-27-1"></span>**2.1.16. Motor vibratorio.**

Estos motores son pequeños discos, completamente sellados por lo que son fáciles de usar e integrar a los proyectos. Solo se necesitan 2 cables que son control/potencia para ambientar su proyecto. Simplemente proporcione la energía de una batería o un pin del micro controlador (rojo es positivo, el azul es negativo) y comenzara a zumbar [29].

**Gráfico 3.** *Motor Vibratorio*

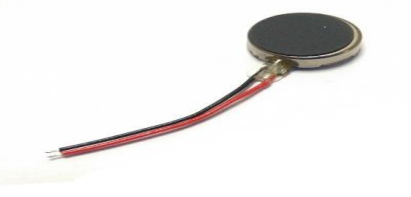

**FUENTE: PROYECTOSCONARDUINO**

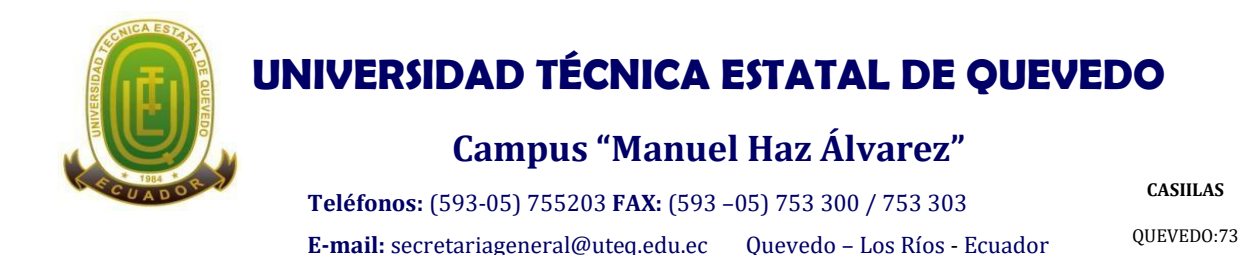

#### <span id="page-28-0"></span>**2.1.17. Resistencia 10k.**

Pequeña resistencia de película de carbón con un valor de **10K ohm** y una tolerancia de **±5%**, capaz de disipar potencias de hasta **0,25w (1/4w)** y soportar tensiones de trabajo de hasta **300v**.

**Gráfico 4.** *Resistencia* 

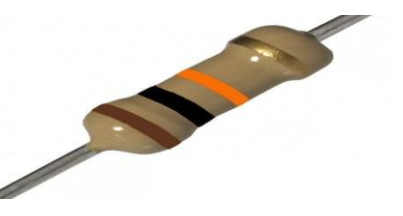

**FUENTE: PROYECTOSCONARDUINO**

#### <span id="page-28-1"></span>**2.1.18. Batería de 1000MA.**

Una batería de litio-polímero abreviada comúnmente Batería LiPo es una pila recargable constituida por varias celdas lo que permite almacenar una gran cantidad de energía en estos dispositivos. El voltaje de cada celda alcanza un voltaje entre 3.7V a 4.2V. La capacidad de una batería está indicada en la parte frontal [30]. La capacidad indica cuanta corriente puede suministrar la batería, la cual es medida en miliamperios por Hora (mAh). Es una manera de indicar la cantidad de carga medida en mili amperios que puede suministrar la batería durante 1 hora antes que se descargue completamente [26].

Por ejemplo, una batería LiPo de 1000 mAh sería completamente descargada en una hora con una demanda de 1000 miliamperios. Si ésta misma batería tenía una demanda de 500 miliamperios tomaría 2 horas para descargarla [31].

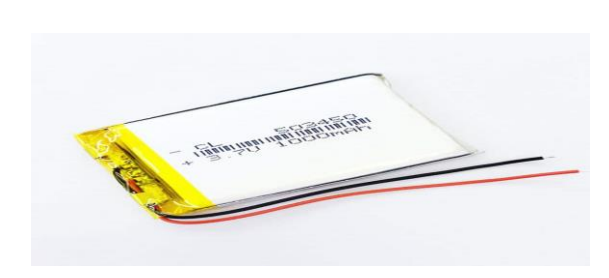

**FUENTE: ELECTROSTORE**

**Gráfico 5.** *Batería de 1000MA*

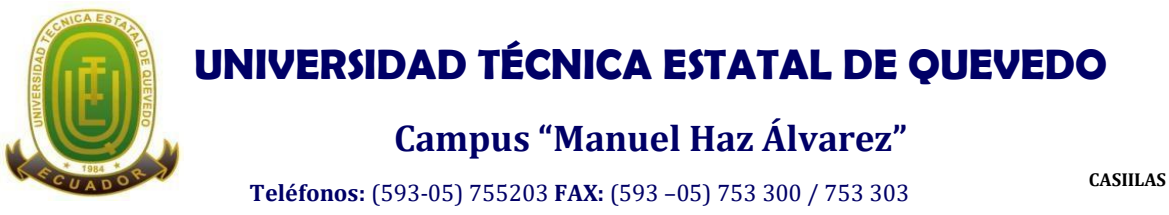

#### **E-mail:** [secretariageneral@uteq.edu.ec](mailto:secretariageneral@uteq.edu.ec) Quevedo – Los Ríos - Ecuador

QUEVEDO:73

#### <span id="page-29-0"></span>**2.1.19. DHT11 Sensor de humedad y temperatura.**

El sensor DTH11 es un módulo que nos permite medir la humedad relativa y temperatura ambiental. Este sensor tiene una resolución de 1°C y un rango de trabajo de 0°C a 50°C para la temperatura, y resolución de 1% y un rango de trabajo desde el 20% hasta el 95% de humedad relativa. El sensor trabaja con una tensión de 3.3 V a 5 V.

**Gráfico 6.** *Sensor de humedad y temperatura*

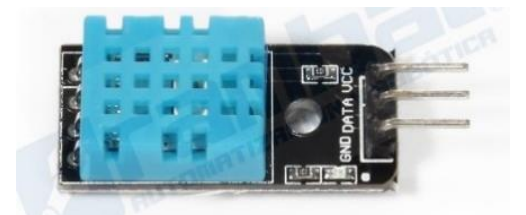

**FUENTE: PROYECTOSCONARDUINO**

#### <span id="page-29-1"></span>**2.1.20. Buzzer.**

Un zumbador o mejor conocido como buzzer (en inglés) es un pequeño transductor capaz de convertir la energía eléctrica en sonido. Para hacerlos funcionar solo basta conectar el positivo con el + y la tierra o negativo con el – de una batería o cualquier fuente de corriente directa [32].

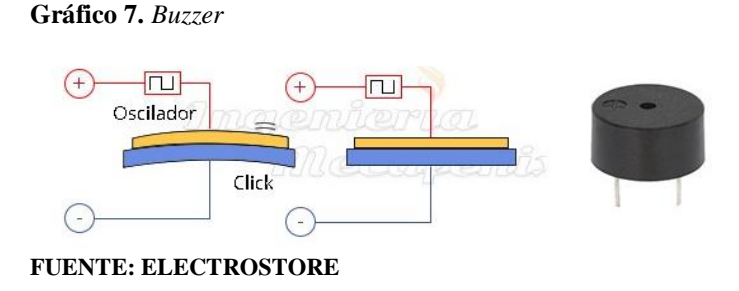

### <span id="page-29-2"></span>**2.1.21. DHT11 Sensor de humedad y temperatura C-0125 Panel solar redondo 400 MW.**

- Referencia: C-0125.
- Potencia: 400 mW.
- Conexión: soldadura.
- $\bullet$  Tensión voc : 3.6V.
- Medidas: Ø 80 mm.

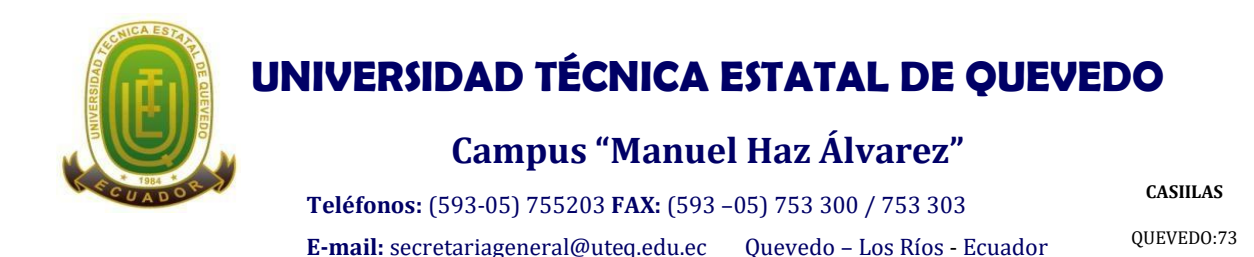

Corriente isc máx. : 110 mAh.

#### <span id="page-30-0"></span>**2.1.22. CO2 Gas Sensor Module (Sensor Dióxido de Carbono).**

El CO2 (dióxido de carbono) Modulo de sensor de gas está diseñado para permitir a un micro controlador poder determinar cuándo un nivel preestablecido de Dióxido de Carbono ha sido alcanzado o excedido [33].

**Gráfico 8.** *Sensor de dióxido de carbono*

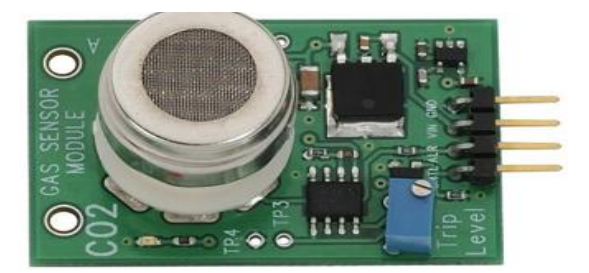

**FUENTE: PROYECTOSCONARDUINO**

#### <span id="page-30-1"></span>**2.1.23. Sensor gas metano (CH4).**

Sensor de tipo **MQ4** que es sensible principalmente al gas Metano (gas natural CH4). Es menos sensible a humo de cigarro o humo de cocina. El sensor puede tener sensibilidades distintas con cada tipo de gas. Dispone de un potenciómetro para ajustar la sensibilidad directamente en la placa. La salida del sensor es analógica y proporcional al nivel detectado [34].

**Gráfico 9.** *Sensor gas metano*

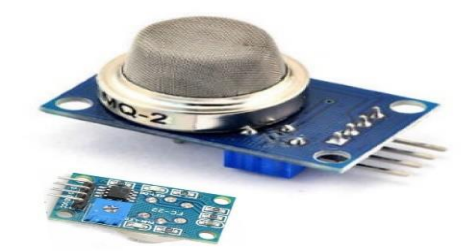

**FUENTE: PROYECTOSCONARDUINO** 

#### <span id="page-30-2"></span>**2.1.24. Módulo OLED.**

Es una pantalla monocroma con una matriz de puntos de una resolución 128x64 y una interfaz IC2. En comparación con el LCD, las pantallas OLED son mucho más competitivas,

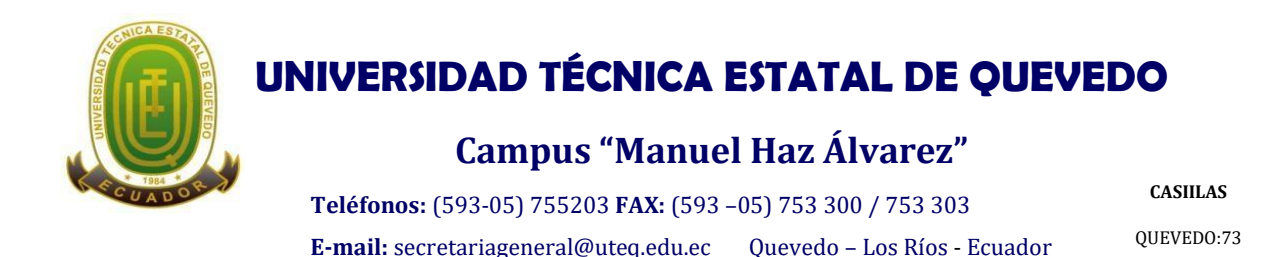

tienen una serie de ventajas como alto brillo, la auto-emisión, alta relación de contraste, ángulo de visión amplio, amplio rango de temperaturas, y bajo consumo de energía [35].

**Gráfico 10.** *Modulo old*

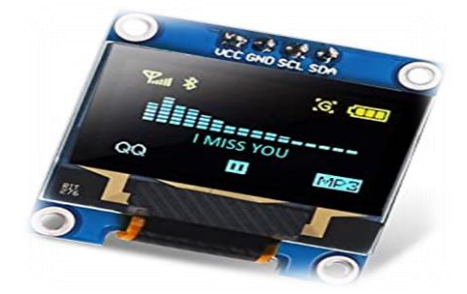

**FUENTE: PROYECTOS CON ARDUINO** 

#### <span id="page-31-0"></span>**2.1.25. Módulo de comunicación Wifi ESP8266.**

Módulo Wifi basado en el chip ESP8266 programable por el puerto serie mediante comandos AT. Con capacidad de conectarse a una red wifi, se resume en un puente de serial a wifi que incluye un micro controlador para manejar el protocolo TCP/IP y el software necesario para la conexión 802.11 (que es finalmente wifi) [36].

**Gráfico 11.** *Módulo de comunicación*

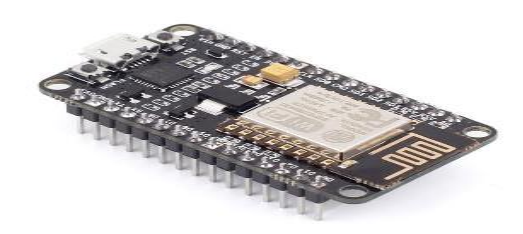

**FUENTE: ELECTROSTORE**

#### <span id="page-31-1"></span>**2.1.26. Baterías recargables de 9V.**

Las baterías recargables de 9v son baterías con una geometría de prisma rectangular y están disponibles en varios tamaños. Aquí le mostramos las mejores baterías recargables de 9v del mercado y luego analizamos las características más importantes de estos acumuladores [37].

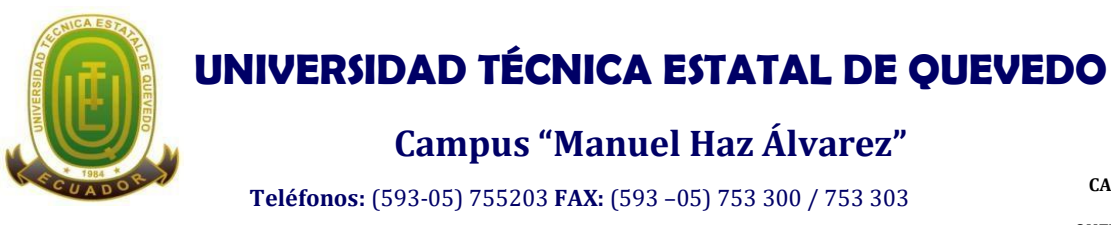

#### **E-mail:** [secretariageneral@uteq.edu.ec](mailto:secretariageneral@uteq.edu.ec) Quevedo – Los Ríos - Ecuador

**CASIILAS** QUEVEDO:73

### <span id="page-32-0"></span>**2.1.27. Interruptor.**

Un interruptor eléctrico es un dispositivo que permite desviar o interrumpir el curso de una corriente eléctrica.

**Gráfico 12.** *Interruptor*

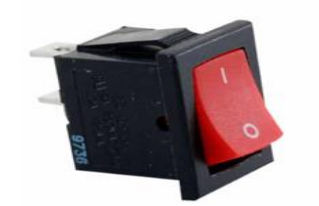

**FUENTE: PROYECTOSCONARDUINO** 

#### <span id="page-32-1"></span>**2.1.28. Módulo de Carga con Circuito de Protección – TP4056.**

Este módulo es perfecto para la carga de baterías LiPo o Li-ion de una sola celda de 3.7V 1 Ah, cuenta con circuito de protección que le facilita la carga con pilas como 16550 o 18650 que no cuentan con dicho circuito de protección [31].

**Gráfico 13.** *Circuito de potencia*

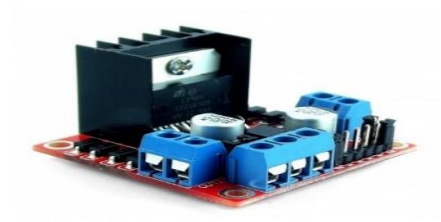

**FUENTE: PROYECTOSCONARDUINO** 

#### <span id="page-32-2"></span>**2.1.29. Módulo L298N.**

El módulo L298N posee dos canales de Puente H, pudiéndolos utilizar para controlar dos motores DC o un motor Pasó a Paso, controlando el sentido de giro y velocidad.

Básicamente está conformado por un driver L298N sus diodos de protección y un regulador de voltaje de 5V (78M05) [38].

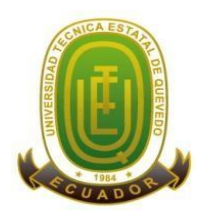

#### **Campus "Manuel Haz Álvarez"**

**Teléfonos:** (593-05) 755203 **FAX:** (593 –05) 753 300 / 753 303 **E-mail:** [secretariageneral@uteq.edu.ec](mailto:secretariageneral@uteq.edu.ec) Quevedo – Los Ríos - Ecuador

**CASIILAS** QUEVEDO:73

### <span id="page-33-0"></span>**2.2. Marco referencial**

#### **Nivel Internacional**

Existe en Chile un prototipo de casco inteligente llamado ProxiHelmet Cuenta con sensores de proximidad, buzzer y motor vibratorio. Midiendo las distancias de y alertando a los trabajadores. [39]

En España se fabricó un casco inteligente denominado ANGEL HELMET este casco cuenta con una mayor cantidad de sensores, ofreciendo muchos beneficios como, mediciones de ruido, iluminación, temperatura, humedad, fabricado específicamente para la minería e industrias, es un contenedor de una serie de sistemas que aumentan radicalmente la seguridad de los operarios. Además con la solución se consigue una comunicación y posicionamiento en tiempo real. [40]

En corea del sur la empresa Suntech presentó KeepUs, un casco inteligente tiene capacidades de videograbación, sensores múltiples, alarma en caso de emergencia y chat de voz en tiempo real, alerta de sustancias químicas y radiactiva. [41]

En México la empresa catalana Engidi ha creado un dispositivo que se coloca en el interior de un casco de protección para trabajadores y es capaz de medir el estrés térmico, la altura a la que se encuentra o las caídas que pueda padecer, con el objetivo de mejorar la seguridad laboral. El casco, que incluye también un botón de alarma para situaciones de riesgo, registro de la cantidad de trabajadores. Posee diversos sensores que recogen información, haciendo uso de una tecnología a la que llaman NGD-ONE, para luego ser enviada a una plataforma digital a la que accede el responsable de riesgos laborales de cada empresa. [42]

#### **Nivel Nacional**

En ecuador no existe un prototipo de casco de seguridad industrial inteligente. Con la ejecución de este proyecto sería el primer diseño de casco inteligente en el país, ofreciendo la incorporación de sensores tales como: geo localización, gas metano, dióxido de carbono, temperatura ambiental, humedad, proximidad de objetos, análisis de impactos.

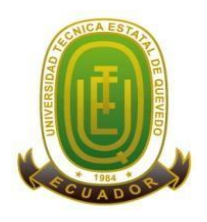

### **Campus "Manuel Haz Álvarez"**

**Teléfonos:** (593-05) 755203 **FAX:** (593 –05) 753 300 / 753 303 **E-mail:** [secretariageneral@uteq.edu.ec](mailto:secretariageneral@uteq.edu.ec) Quevedo – Los Ríos - Ecuador

**CASIILAS** QUEVEDO:73

### <span id="page-34-0"></span>**2.3. Fundamento legal aplicable.**

La presente investigación tendrá el siguiente sustento legal:

- $\checkmark$  La Constitución de la República del Ecuador del año 2008 Capítulo Sexto, Sección Tercera, Artículo 326: Numeral 5; "Formas de trabajo y su retribución, toda persona tendrá derecho a desarrollar sus labores en un ambiente adecuado y propicio, que garantice su salud, integridad, seguridad, higiene y bienestar" [43].
- $\checkmark$  La decisión 584: Instrumento Andino de Seguridad y Salud en el Trabajo, Artículo 11: "En todo lugar de trabajo se deberán tomar medidas tendientes a disminuir los riesgos laborales. Estas medidas deberán basarse, para el logro de este objetivo"; además:
- $\checkmark$  Literal d: "Programar la sustitución progresiva y con la brevedad posible de los procedimientos, técnicas, medios, sustancias y productos peligrosos por aquellos que produzcan un menor o ningún riesgo para el trabajador."
- $\checkmark$  Literal e: "Diseñar una estrategia para la elaboración y puesta en marcha de medidas de prevención, incluidas las relacionadas con los métodos de trabajo y de producción, que garanticen un mayor nivel de protección de la seguridad y salud de los trabajadores [44]."
- $\checkmark$  Decreto Ejecutivo 2393, Artículo 63; numeral 2: "En los locales de trabajo donde se empleen sustancias o vapores de índole corrosivo, se protegerán y vigilarán las instalaciones y equipos contra el efecto, de tal forma que no se derive ningún riesgo para la salud de los trabajadores" [45].
- Resolución 513, Artículo 51; "El Seguro General de Riesgos del Trabajo protege al asegurado y al empleador mediante programas de prevención de los riesgos derivados del trabajo. El Seguro General de Riesgos del Trabajo por sí mismo dentro de sus programas preventivos, y a petición expresa de empleadores o trabajadores, de forma directa o a través de sus organizaciones legales constituidas, podrá monitorear el ambiente laboral y las condiciones de trabajo" [46]
- $\checkmark$  La ley minera, Artículo 68: "Preservar la salud mental y física y la vida de su personal técnico y de sus trabajadores, aplicando las normas de seguridad e higiene mineraindustrial previstas en las disposiciones legales y reglamentarias pertinentes,

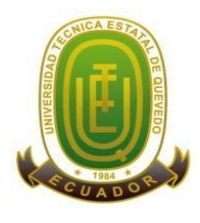

### **Campus "Manuel Haz Álvarez"**

**Teléfonos:** (593-05) 755203 **FAX:** (593 –05) 753 300 / 753 303 **E-mail:** [secretariageneral@uteq.edu.ec](mailto:secretariageneral@uteq.edu.ec) Quevedo – Los Ríos - Ecuador

**CASIILAS** QUEVEDO:73

dotándoles de servicios de salud y atención permanente, además, de condiciones higiénicas" [47].

 $\checkmark$  Reglamento de seguridad y salud para la construcción y obras públicas N°174 Artículo 3; Literal c; "Combatir y controlar los riesgos en su origen, en el medio de transmisión y en el trabajador, privilegiando el control colectivo al individual. En caso de que las medidas de prevención colectivas resulten insuficientes, el empleador deberá proporcionar, sin costo alguno para el trabajador, las ropas y los equipos de protección individual adecuados [48]".
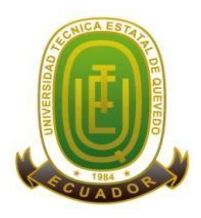

## **Campus "Manuel Haz Álvarez"**

**Teléfonos:** (593-05) 755203 **FAX:** (593 –05) 753 300 / 753 303 **E-mail:** [secretariageneral@uteq.edu.ec](mailto:secretariageneral@uteq.edu.ec) Quevedo – Los Ríos - Ecuador **CASIILAS**

QUEVEDO:73

# **CAPÍTULO III MÉTODOLOGÍA DE LA INVESTIGACIÓN**

## **3.1. Localización**

El presente trabajo de investigación está enfocado para el personal que labora en las industrias mineras y de construcción tanto a nivel nacional como internacional.

# **3.2. Tipo de investigación.**

## **3.2.1. Experimental.**

Este proyecto se realizó mediante un estudio de tipo experimental, en el cual se llevó a cabo la implementación de un modelo de casco inteligente minero, con los diferentes métodos de ensayo, prueba piloto que consistió en usar el casco con un trabajador y verificar el funcionamiento óptimo de los sensores para determinar los resultados y posteriormente sus recomendaciones.

## **3.3. Métodos de investigación.**

### **3.3.1. Muestra estratificada.**

Debido a que el estudio es experimental, exploratorio y a la poca información que se puede encontrar en el país, se realizaron las encuestas de satisfacción a 25 personas para conocer el nivel de complacencia con respecto al uso del casco inteligente como nuevo equipo de protección personal.

### **3.3.2. Observación.**

A través de una prueba piloto de funcionalidad del casco inteligente se determinará la eficacia de los sistemas de seguridad y se obtendrá un análisis más claro de las características técnicas del casco.

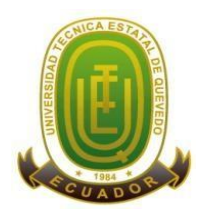

## **Campus "Manuel Haz Álvarez"**

**Teléfonos:** (593-05) 755203 **FAX:** (593 –05) 753 300 / 753 303 **E-mail:** [secretariageneral@uteq.edu.ec](mailto:secretariageneral@uteq.edu.ec) Quevedo – Los Ríos - Ecuador

**CASIILAS** QUEVEDO:73

# **3.3.3. Encuesta.**

Dentro de los métodos subjetivos la técnica más habitual es la de la encuesta, nos permite obtener información sobre un problema, a través de un banco de preguntas, previamente establecidas, dirigidas a las personas implicadas en el tema del estudio. Se realizó una encuesta estratificada de satisfacción de uso del nuevo diseño de casco inteligente con equipo de protección personal.

# **3.4. Fuentes de recopilación de información**

# **3.4.1. Fuentes primarias**

Se realizó una encueta de tipo estratificada donde de obtuvo información específica conociendo las necesidades y el acogimiento que tendría el diseño del casco inteligente.

- Encuestas
- Sondeo exploratorio.

## **3.4.2. Fuentes secundarias**

Se utilizaron fuentes bibliográficas para el desarrollo de la investigación tales como: artículos científicos, revistas, repositorios, tesis, documento de sitos web confiables, normativas legales.

## **3.5. Diseño de la investigación**

El presente proyecto se realizó mediante un estudio de tipo experimental, en el cual se llevó a cabo la implementación de un nuevo diseño de casco de seguridad industrial inteligente para sector minero y de construcción, realizando pruebas piloto como muestra estratificada a 25 personas

## **3.6. Instrumentos de investigación**

### **3.6.1. Encuestas**

Es la técnica más habitual es la de la encuesta, nos permite obtener información sobre un problema o un aspecto de éste, a través de un banco de preguntas, previamente establecidas,

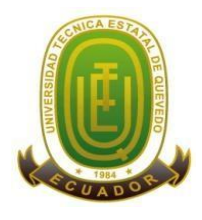

### **Campus "Manuel Haz Álvarez"**

**Teléfonos:** (593-05) 755203 **FAX:** (593 –05) 753 300 / 753 303 **E-mail:** [secretariageneral@uteq.edu.ec](mailto:secretariageneral@uteq.edu.ec) Quevedo – Los Ríos - Ecuador

**CASIILAS** QUEVEDO:73

dirigidas a las personas implicadas en el tema del estudio. Se realizó una encuesta estratificada de satisfacción de uso del modelo de casco inteligente a trabajadores en ferreterías en base a un conjunto de preguntas, con el fin de extraer información relevante que brinde resultados en cuanto al funcionamiento del nuevo prototipo de casco inteligente.

## **3.6.2. Procedimiento experimental**

A través de una prueba piloto de funcionalidad del casco inteligente se determinó la eficacia de los sistemas de seguridad y se obtendrá un análisis más claro de las características técnicas del casco.

# **3.7. Tratamientos de datos**

- IBM spss statistics 25
- Arduino uno
- Blynk
- Microsoft Word
- Microsoft Excel

## **3.8. Recursos materiales**

## **3.8.1. Materiales de campo**

- 1x Arduino UNO
- 3x Sensor de proximidad (HC-SR04)
- 2x Motor Vibrador
- 1x Resistencias de 10k
- Cables de conexión macho, macho hembra
- 1x Placa de cobre universal pre perforada
- 2x porta baterías
- Cinta doble faz o silicona para adherir componentes al casco
- Una batería de 1000 M.A
- Módulo DTH11sensor de temperatura
- 2x buzzer
- Panel solar
- 1x Led transp rojo
- Sensor de dióxido de carbono co2
- Sensor de gas metano CH4
- Modulo oled 12c
- 2x módulo wifi comunicación
- Batería recargable 9 v
- Interruptor
- Módulo de carga

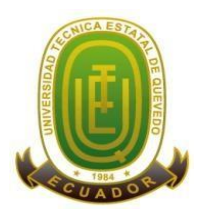

# **Campus "Manuel Haz Álvarez"**

**Teléfonos:** (593-05) 755203 **FAX:** (593 –05) 753 300 / 753 303

**CASIILAS** QUEVEDO:73

**E-mail:** [secretariageneral@uteq.edu.ec](mailto:secretariageneral@uteq.edu.ec) Quevedo – Los Ríos - Ecuador

- El módulo controlador de motores L298N
- 1x Caja de módulos del proyecto
- Cautín
- Estaño
- Pasta de soldar
- Multímetro
- Porta cables
- Pinza
- Pistola de silicona
- Silicona

# **3.8.2. Materiales de oficina**

- Laptop
- Impresora
- Memoria USB (8gb)
- Cable de datos
- Cuaderno
- Lapiceros
- Regla

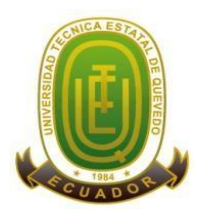

## **Campus "Manuel Haz Álvarez"**

**Teléfonos:** (593-05) 755203 **FAX:** (593 –05) 753 300 / 753 303 **E-mail:** [secretariageneral@uteq.edu.ec](mailto:secretariageneral@uteq.edu.ec) Quevedo – Los Ríos - Ecuador **CASIILAS**

QUEVEDO:73

# **CAPITULO IV RESULTADOS Y DISCUSIONES**

# **4.1. Tabulación de resultados**

#### **Pregunta 1.- ¿Categorice la comodidad que brinda el casco?**

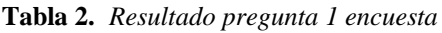

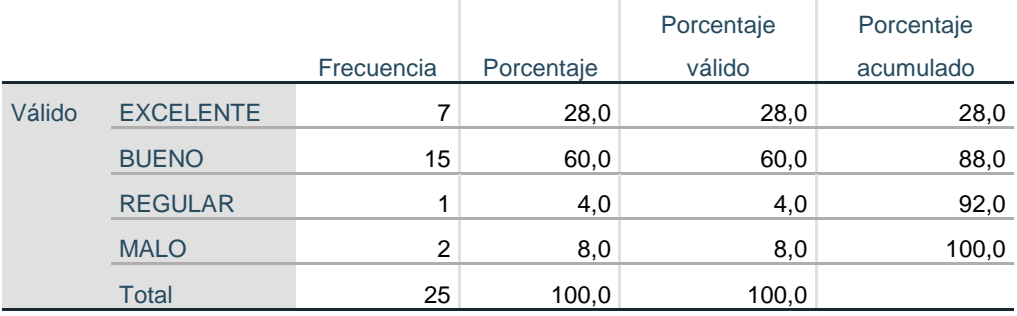

#### **FUENTE: ENCUESTA SPSS ELABORADO POR: FRANKLIN GALLEGOS, 2020**

**Gráfico 14.** *Interpretación porcentual pregunta 1*

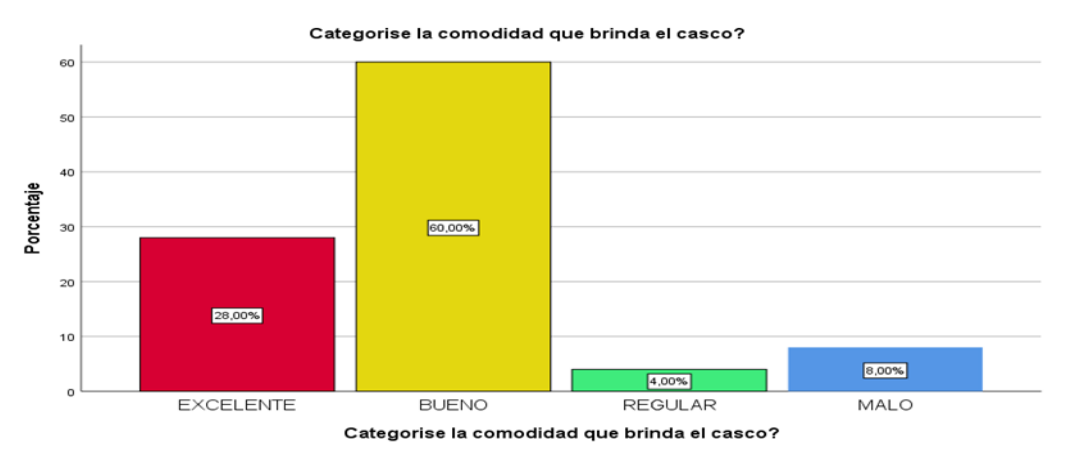

**FUENTE: ENCUESTA SPSS ELABORADO POR: FRANKLIN GALLEGOS, 2020**

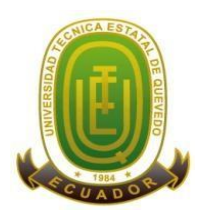

## **Campus "Manuel Haz Álvarez"**

**Teléfonos:** (593-05) 755203 **FAX:** (593 –05) 753 300 / 753 303 **E-mail:** [secretariageneral@uteq.edu.ec](mailto:secretariageneral@uteq.edu.ec) Quevedo – Los Ríos - Ecuador

**CASIILAS** QUEVEDO:73

#### **Análisis**

Mediante de la encuesta aplicada al 100% de la población, se obtuvo como resultados estadísticos que el 28% de la población respondió categóricamente como excelente la comodidad que brinda el casco, un 60% de la población categorizo como bueno, el 8% considero como malo y el 4% como regula, teniendo el 60% como porcentaje mayor de la encuesta categoriza como bueno.

Con respecto a la comodidad del casco, fue aceptada con un 80% relacionado entre bueno y excelente, esto fue necesario realizarlo para conocer la comodidad que genera utilizar el nuevo diseño del casco industrial inteligente

#### **Pregunta 2.- ¿Cómo considera el casco en relación al peso?**

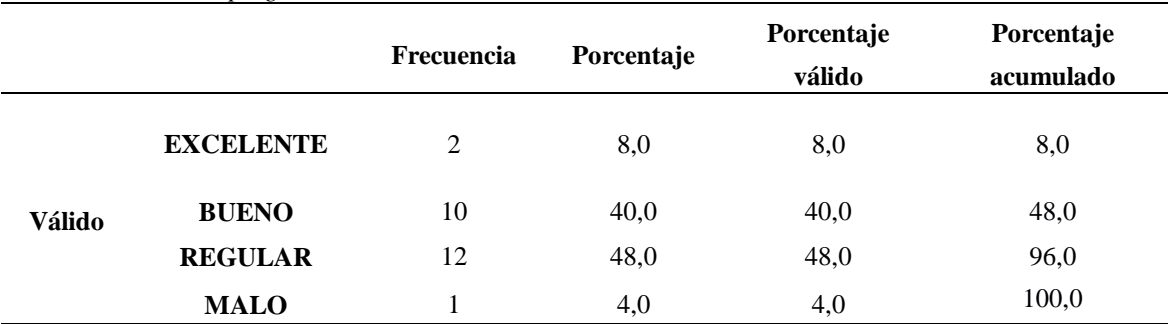

**Tabla 3.** *Resultado pregunta 2 encuesta*

**FUENTE: ENCUESTA SPSS ELABORADO POR: FRANKLIN GALLEGOS, 2020**

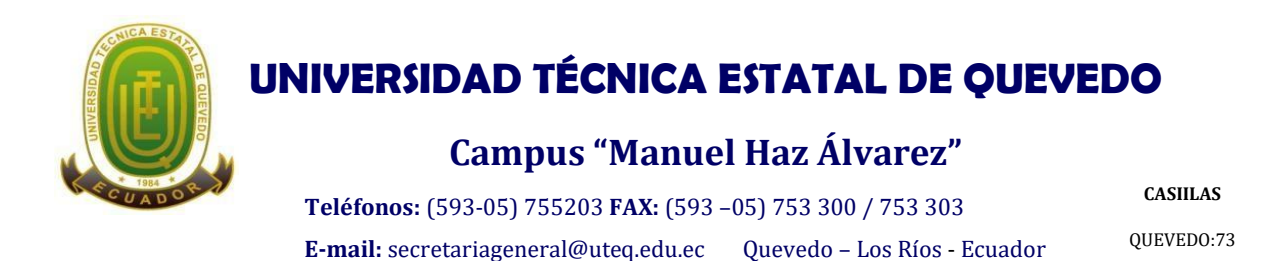

**Gráfico 15.** *Interpretación porcentual pregunta 2*

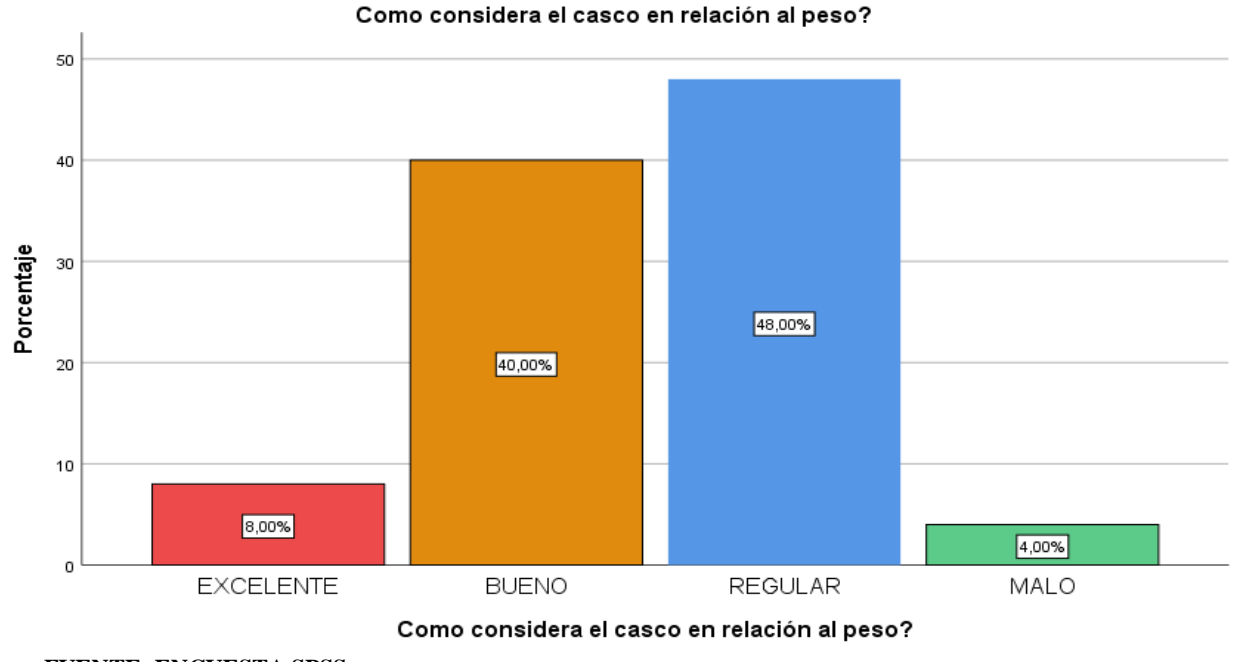

**FUENTE: ENCUESTA SPSS ELABORADO POR: FRANKLIN GALLEGOS, 2020**

#### **Análisis**

A través del estudio estadístico aplicado al 100% de la población encuestada dio como resultado que el 48% de la población considera que es liviano el peso del casco, mientras que 40% considera un peso normal, el 8% muy categoriza como pesado y el 4% manifestó que es pesado.

Generalmente un cosco tradicional pesa aproximadamente 420g, el peso del casco inteligente es alrededor de los 530g existiendo una diferencia de 110g debido a los componentes que fueron incorporados el casco referente a esto la personas lo consideraron entre liviano y normal.

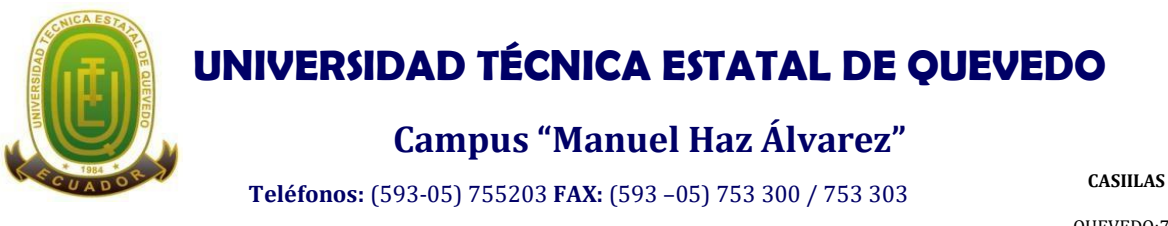

**E-mail:** [secretariageneral@uteq.edu.ec](mailto:secretariageneral@uteq.edu.ec) Quevedo – Los Ríos - Ecuador

QUEVEDO:73

#### **Pregunta 3.- ¿Considera que el casco es cómodo por su tamaño?**

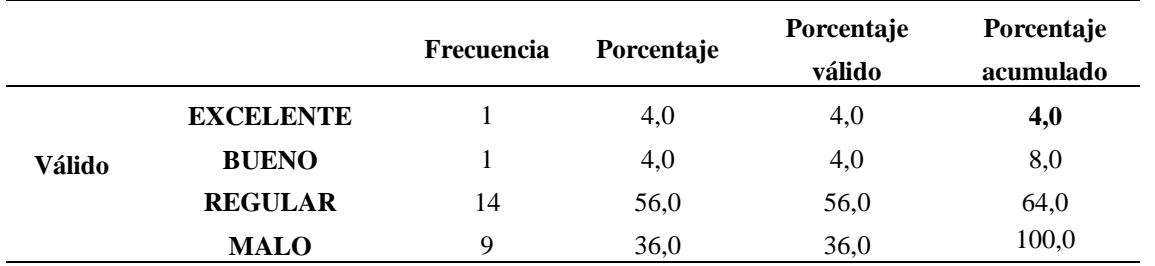

**Tabla 4.** *Resultado pregunta 3 encuesta*

**FUENTE: ENCUESTA SPSS**

**ELABORADO POR: FRANKLIN GALLEGOS, 2020**

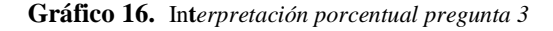

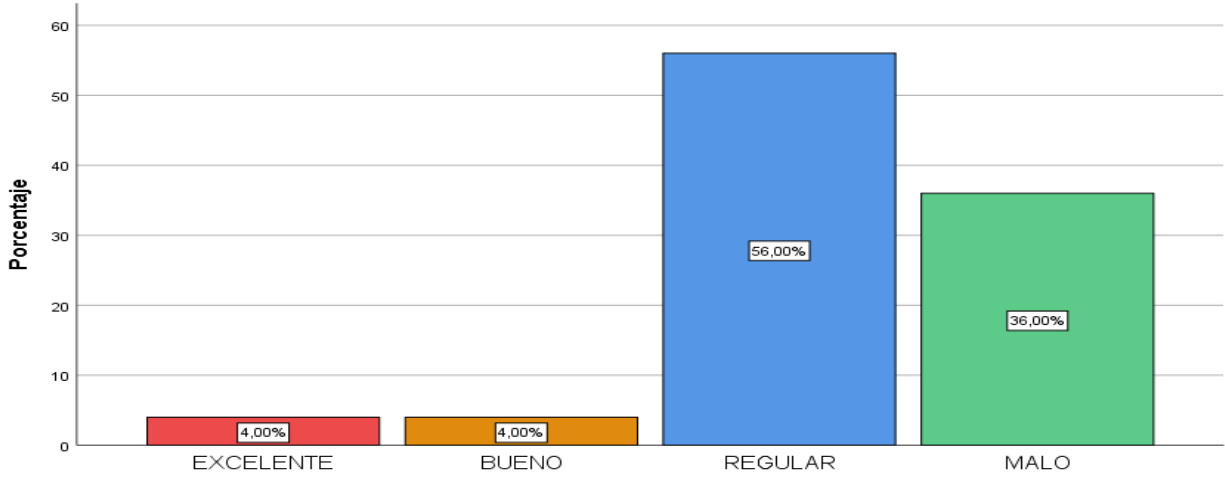

#### Considera que el casco es cómodo por su tamaño?

Considera que el casco es cómodo por su tamaño?

#### **Análisis**

Según las encuestas aplicadas dio como resultados que el 56% de la población considera que es normal la comodidad que brinda el casco en relación al tamaño, el 36% menciona que es muy cómodo en relación al tamaño, un 4% menciona que es grande y finalmente el 4% considera como incomodo respecto al tamaño.

Para incorporar los componentes en el casco fue necesario aumentar el tamaño en dos partes específicas del casco considerado con el cerebro artificial del casco cambiando así

**FUENTE: ENCUESTA SPSS**

**ELABORADO POR: FRANKLIN GALLEGOS, 2020**

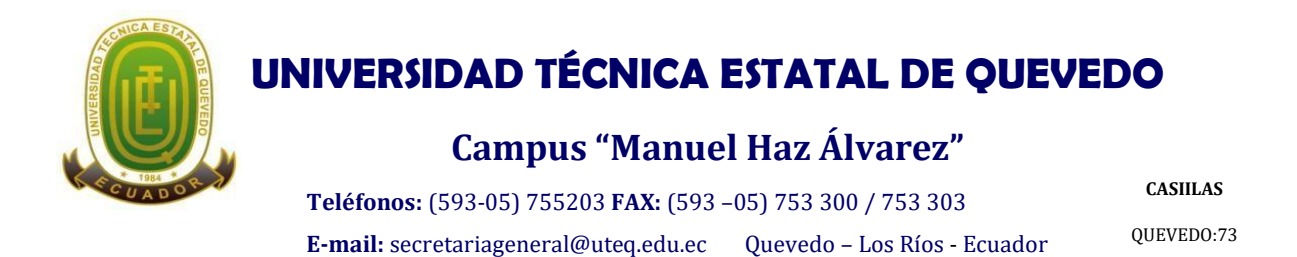

su diseño tradicional convirtiéndose en un nuevo diseño quien ahora se considera normal la comodidad del casco con respecto al tamaño según la encuesta realizada.

#### **Pregunta 4.- ¿Cómo considera usted los beneficios que el casco posee?**

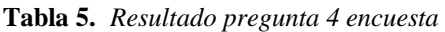

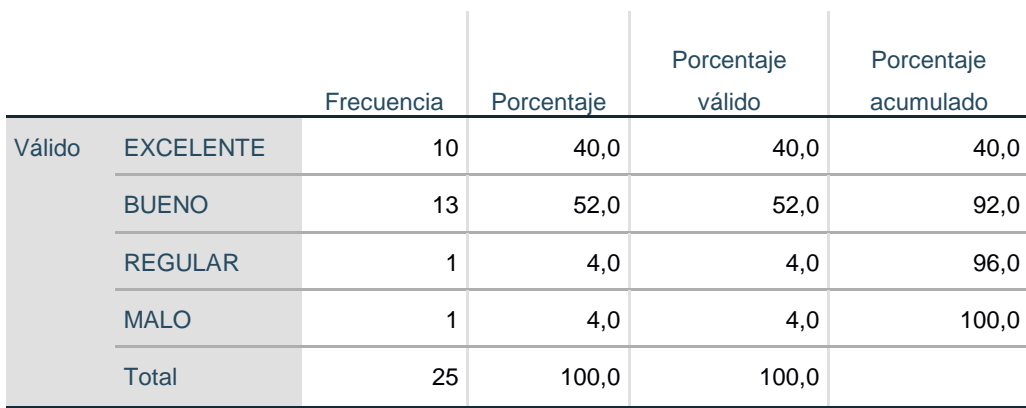

**FUENTE: ENCUESTA SPSS ELABORADO POR: FRANKLIN GALLEGOS, 2020**

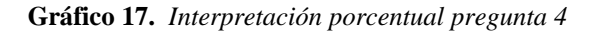

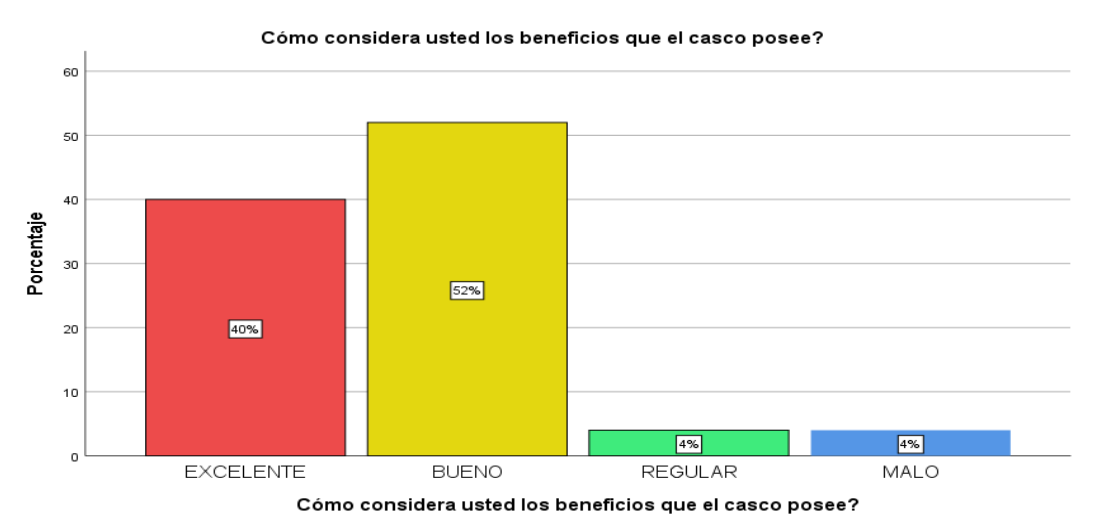

**FUENTE: ENCUESTA SPSS ELABORADO POR: FRANKLIN GALLEGOS, 2020**

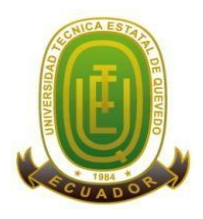

## **Campus "Manuel Haz Álvarez"**

**Teléfonos:** (593-05) 755203 **FAX:** (593 –05) 753 300 / 753 303 **E-mail:** [secretariageneral@uteq.edu.ec](mailto:secretariageneral@uteq.edu.ec) Quevedo – Los Ríos - Ecuador

**CASIILAS** QUEVEDO:73

#### **Análisis**

Del 100% de la población encuesta el 52% respondieron que consideran buenos los beneficios que brinda el casco, mientras que el 40% le categorizo como excelente, el 4% consideró regular y el 4% como malo.

Son varios los beneficios que brinda el casco entre ellos tenemos la lectura permanente y actualizada cada dos segundos de la temperatura y humedad relativa del ambiente en que se está desarrollando las actividades ya sean maneras o de construcción, así como también la lectura de las concentraciones de dióxido de carbono, gas metano, aproximación de objetos fijos, la recopilación de los datos que recetan los sensores es de forma inalámbrica y digital lo que a la personas les pareció buenos los beneficias que brinda el casco.

# **Pregunta 5.- ¿La capacitación para el uso de todos los sistemas de seguridad que ofrece el casco ha sido suficiente?**

 $\mathbb{L}$ 

T

T.

|        |                  |            |            |                   | Porcentaje |
|--------|------------------|------------|------------|-------------------|------------|
|        |                  | Frecuencia | Porcentaje | Porcentaje válido | acumulado  |
| Válido | <b>EXCELENTE</b> | 20         | 80,0       | 80,0              | 80,0       |
|        | <b>BUENO</b>     | 2          | 8,0        | 8,0               | 88,0       |
|        | <b>REGULAR</b>   | 2          | 8,0        | 8,0               | 96,0       |
|        | <b>MALO</b>      | 1          | 4,0        | 4,0               | 100,0      |
|        | <b>Total</b>     | 25         | 100,0      | 100,0             |            |

**Tabla 6.** *Resultado pregunta 5 encuesta*

**FUENTE: ENCUESTA SPSS**

**ELABORADO POR: FRANKLIN GALLEGOS, 2020**

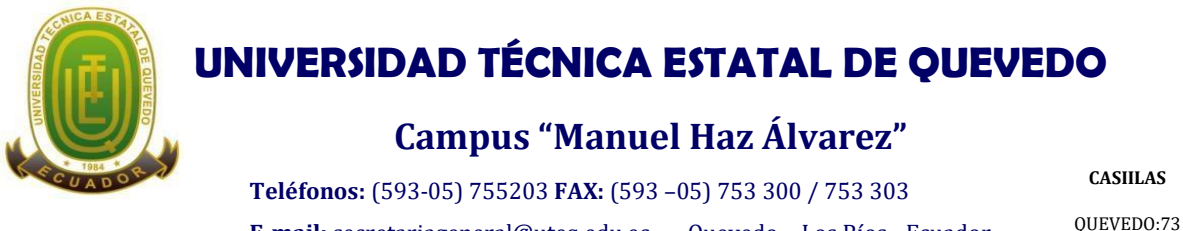

**E-mail:** [secretariageneral@uteq.edu.ec](mailto:secretariageneral@uteq.edu.ec) Quevedo – Los Ríos - Ecuador

**Gráfico 18.** *Interpretación porcentual pregunta 5*

La capacitación para el uso de todos los sistemas de seguridad que ofrece el casco ha sido suficiente?

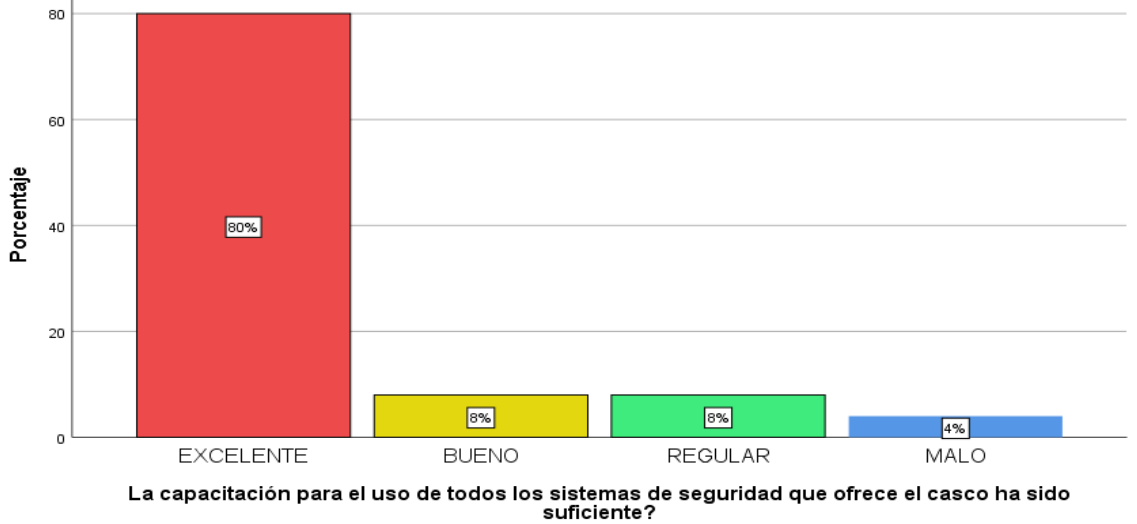

**FUENTE: ENCUESTA SPSS ELABORADO POR: FRANKLIN GALLEGOS, 2020**

#### **Análisis**

Como resultados de la encueta realiza para conocer si ha sido suficiente la capacitación sobre el sistema de seguridad que brinda el casco dio que el 80% considera que si ha sido excelente la capacitación, mientras que un 8% considera como buena la capacitación, un 8% considera regular y un 4% menciona que ha sido malo la capacitación.

La capacitación se les brindo con el fin de dales a conocer sobre el uso y los sistemas que seguridad que brinda el casco y a su vez conozcan el manejo del mismo los tiempos de uso, las lecturas digitales de los datos que llegan a la pulsera IOT que poseen los trabajadores durante la jornada de trabajo.

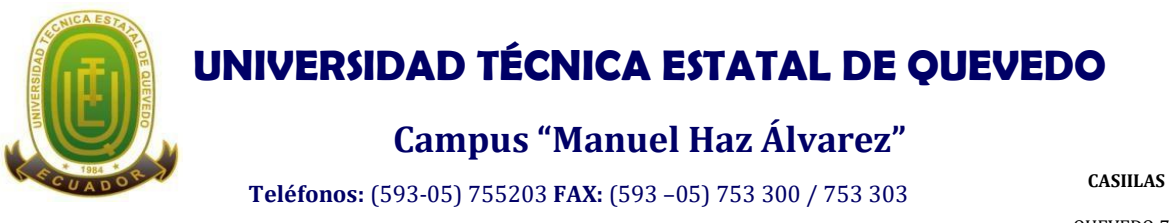

**E-mail:** [secretariageneral@uteq.edu.ec](mailto:secretariageneral@uteq.edu.ec) Quevedo – Los Ríos - Ecuador

QUEVEDO:73

#### **Pregunta 6.- ¿Ha sido informado de todos los beneficios que el casco posee?**

**Tabla 7.**

*Resultado pregunta 6 encuesta*

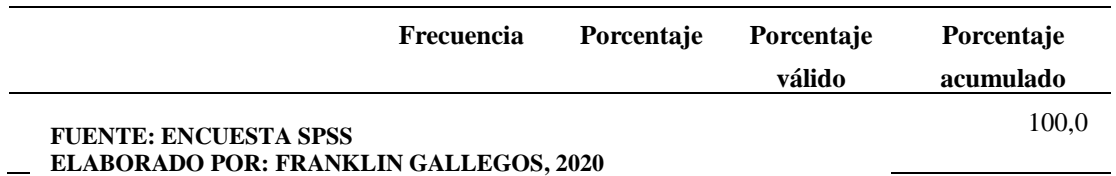

**Gráfico 19.** *Interpretación porcentual pregunta 6*

#### Ha sido informado de todos los beneficios que el casco posee?

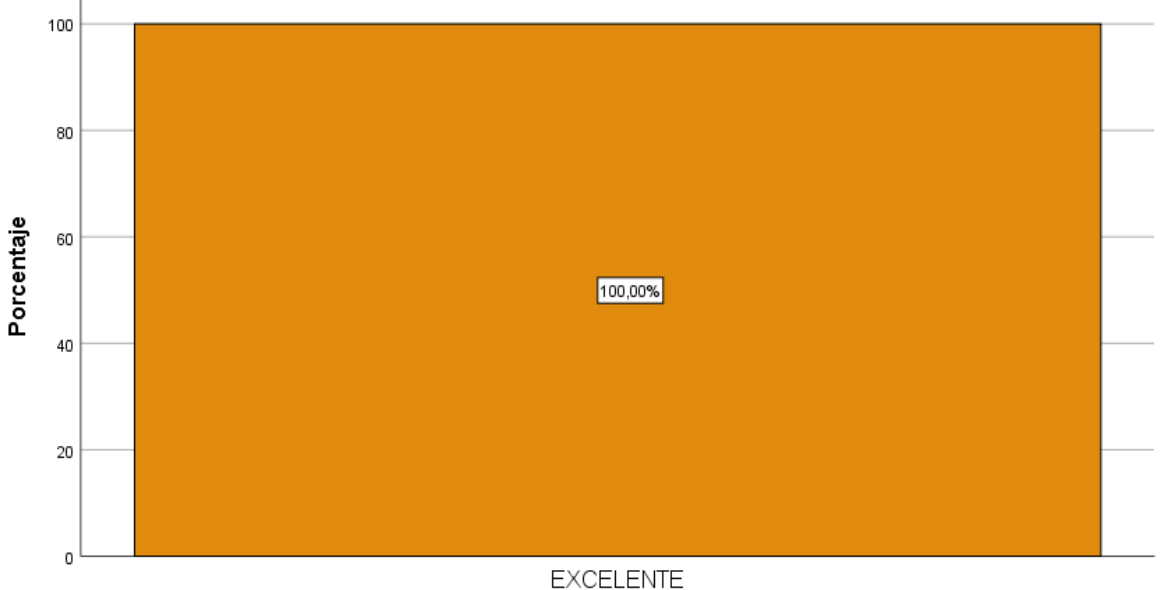

Ha sido informado de todos los beneficios que el casco posee?

#### **FUENTE: ENCUESTA SPSS ELABORADO POR: FRANKLIN GALLEGOS, 2020**

#### **Análisis**

Con un 100% la población encuestada menciona que si ha sido informado de todo el beneficio que brinda le casco.

Al finalizar la jornada de trabajo se procedió a realizar la encuesta a las personas en donde recibieron la información de forma clara y precisa acerca de los beneficios que posee el casco a diferencia del tradicional.

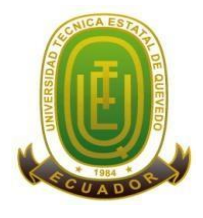

## **Campus "Manuel Haz Álvarez"**

**Teléfonos:** (593-05) 755203 **FAX:** (593 –05) 753 300 / 753 303

**CASIILAS**

**E-mail:** [secretariageneral@uteq.edu.ec](mailto:secretariageneral@uteq.edu.ec) Quevedo – Los Ríos - Ecuador

QUEVEDO:73

### **Pregunta 7.- ¿Porque utilizaría usted un casco inteligente?**

#### **Tabla 8.**

*Resultado pregunta 7 encuesta*

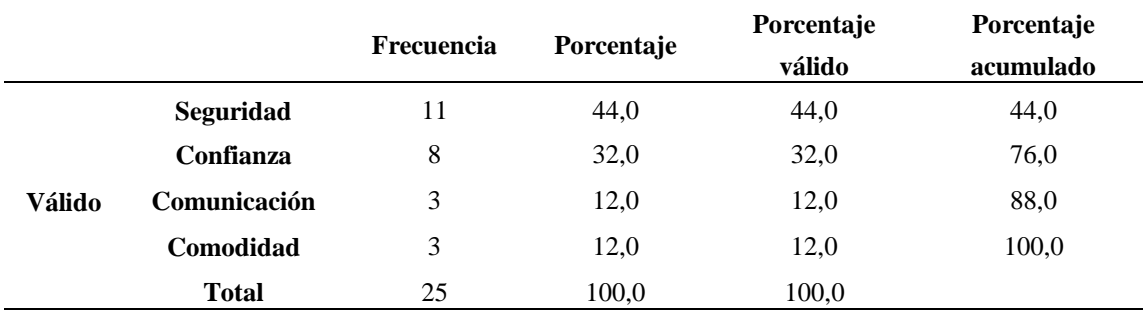

**FUENTE: ENCUESTA SPSS ELABORADO POR: FRANKLIN GALLEGOS, 2020**

**Gráfico 20.** *Interpretación porcentual pregunta 7*

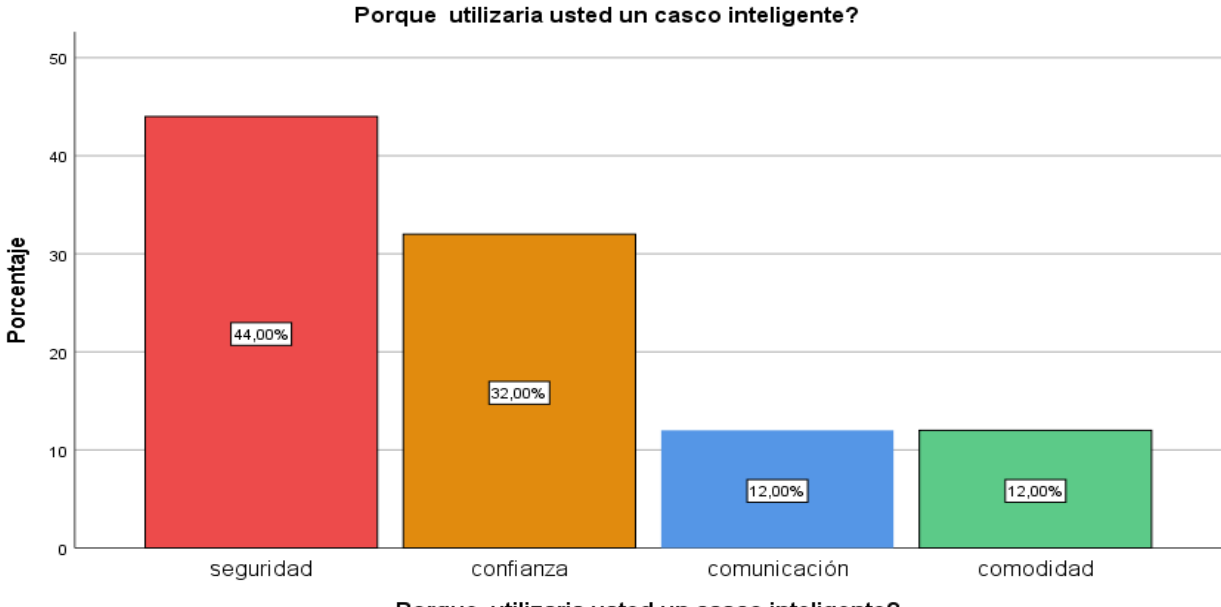

Porque utilizaria usted un casco inteligente?

#### **Análisis**

Como resultado obtenido de la encuesta tenemos que el 44% de la población utilizaría el casco por seguridad, mientras que un 32% usaría por le genera confianza, un 12% por comunicación y un 12% por comodidad, teniendo el 100% de la población encuestada.

**FUENTE: ENCUESTA SPSS ELABORADO POR: FRANKLIN GALLEGOS, 2020**

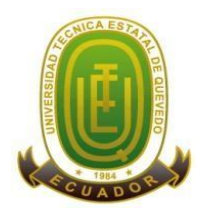

# **Campus "Manuel Haz Álvarez"**

**Teléfonos:** (593-05) 755203 **FAX:** (593 –05) 753 300 / 753 303 **E-mail:** [secretariageneral@uteq.edu.ec](mailto:secretariageneral@uteq.edu.ec) Quevedo – Los Ríos - Ecuador

**CASIILAS** QUEVEDO:73

La encuesta se realizó con un enfoque de satisfacción es decir "una encuesta de satisfacción." con respecto las diferente interrogantes sobre el nuevo diseño del casco inteligente para conocer la razón por la que estarían dispuesto a utilizar el casco los trabajadores y saber el impacto que tendría en la sociedad, y a la vez escuchando ciertas sugerencias para seguir en una mejora continua del casco inteligente de seguridad industrial.

### **4.2. Análisis de resultados**

### **4.2.1. Selección de componentes**

Los componentes utilizados para la elaboración del casco inteligente tanto electrónicos como materiales son: tres sensores ultrasónicos hc-sr04, un módulo sensor de temperatura y humedad DHT11, dos arduino uno, un sensor de monóxido de carbono (CO), dos buzzer, un motor vibratorio, un panel solar, una linterna, dos módulos ESP8266 wifi, un diodo led rojo indicador de alerta de proximidad de objetos y un diodo verde indicador del límite permisible de CO, treinta y dos diodos led rojos que iluminan estéticamente al casco, un interruptor para abrir y cerrar el circuito, cables de conexión macho macho y macho hembra, cuatro resistencias de 10, 30 kΩ.

#### **Gráfico 21.** *Componentes electrónicos*

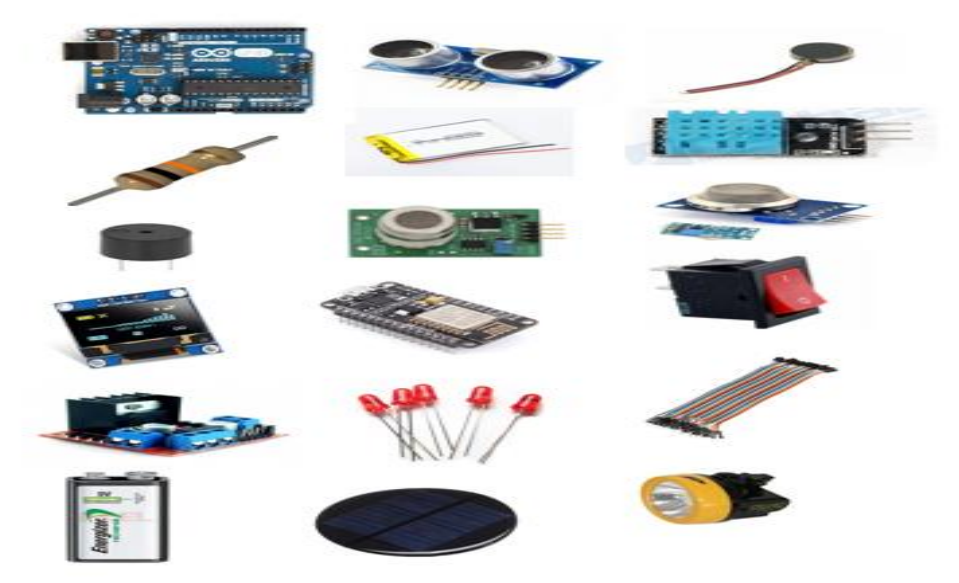

**FUENTE: ELECTROSTORE ELABORADO: FRANKLIN GALLEGOS, 2020**

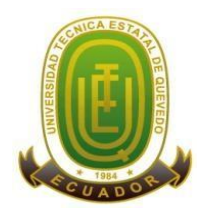

### **Campus "Manuel Haz Álvarez"**

**Teléfonos:** (593-05) 755203 **FAX:** (593 –05) 753 300 / 753 303 **E-mail:** [secretariageneral@uteq.edu.ec](mailto:secretariageneral@uteq.edu.ec) Quevedo – Los Ríos - Ecuador

**CASIILAS** QUEVEDO:73

### **4.2.2. Incorporación de los componentes**

Cincuenta y cuatro elementos fueron incorporado al casco inteligente, de los cuales veintidós cumplen diferentes funciones entre ellos tenemos tres sensores ultrasónicos hc-sr04 que están configurados específicamente para detectar objetos fijos, mediante ondas de va y ven a una distancia configurada de 60cm, llevando esa información al arduino quien se encarga de activar el motor vibratorio quien cumple la función de transmitir la vibración al casco en forma de alerta conjuntamente con el buzzer que se activa dando una alarma en forma de sonido prolongado, de esta manera informa al operario del peligro al que está expuesto.

El módulo sensor de temperatura DTH11, es otro de los componentes que forma parte del sistema quien cumple la función de medir la temperatura y humedad ambiente en la que se encuentra laborando el operario, estos datos son recopilados por el sensor y enviados directamente a una pulsera inalámbrica llamada IOT.

Los módulos ESP 8266 están programados para que funcionen como servidor y cliente, el servidor se encarga de generar una dirección IP cuando se conecta a una red de wifi e inmediatamente el cliente lo detecta y se conectan entre sí, donde el servidor envía toda la información recopilada por los sensores y a la vez los envía al cliente los datos numéricos en forma digital e inalámbrica hacia la pulsera IOT que es llevada por el operario dándole a conocer las condiciones ambientales en las que se encuentra.

El segundo arduino funciona en conjunto con el sensor de monóxido de carbono (CO), este sensor está programado a 50 ppm, cuando pase el valor límite permisible el sensor envía la información al arduino para hacer encender un diodo led color verde que funciona como indicador que se ha sobrepasado los valores límites permisibles, está programado para que la información de lectura de los datos se actualice cada 1000 milisegundos.

El sistema de alimentación está conformado por dos baterías de ion litio de 9v, que se encargan de alimentar a todo el circuito teniendo como duración de carga un máximo de 2 horas. El panel solar cumple la función de recargar las baterías del casco una vez que el trabajador salga de la mina, la linterna minera es encendida mediante la fotocelda quien

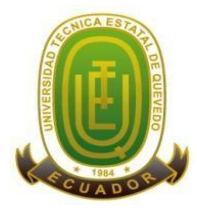

## **Campus "Manuel Haz Álvarez"**

**Teléfonos:** (593-05) 755203 **FAX:** (593 –05) 753 300 / 753 303 **E-mail:** [secretariageneral@uteq.edu.ec](mailto:secretariageneral@uteq.edu.ec) Quevedo – Los Ríos - Ecuador

**CASIILAS** QUEVEDO:73

se encarga de encender la luz cuando haya ausencia de luz y se apagara una vez que haya presencia de luz.

*Gráfico 22 conexiones*

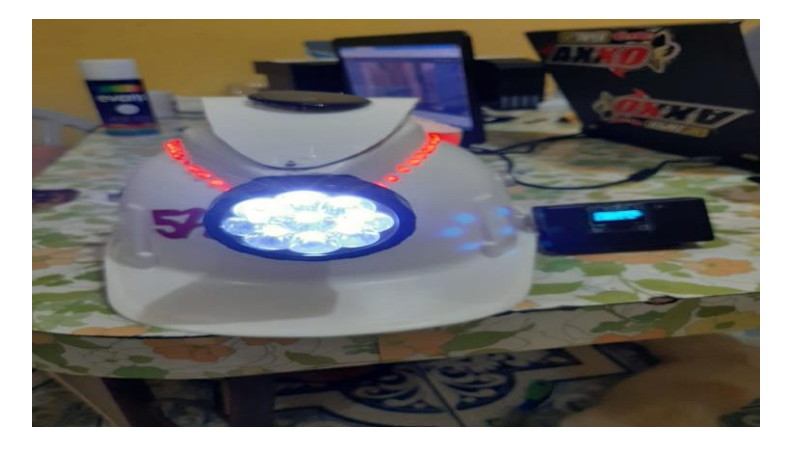

**ELABORADO POR: FRANKLIN GALLEGOS, 2020**

#### **Conexiones**

Conexión de todos los sensores al arduino principal quien hace la función del cerebro.

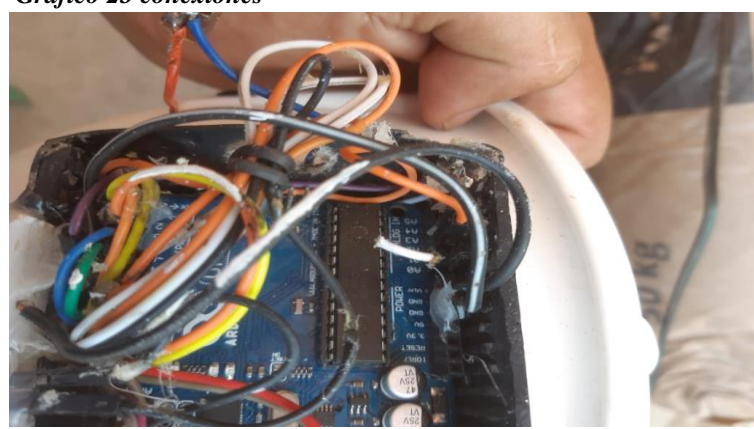

*Gráfico 23 conexiones*

**ELABORADO POR: FRANKLIN GALLEGOS, 2020**

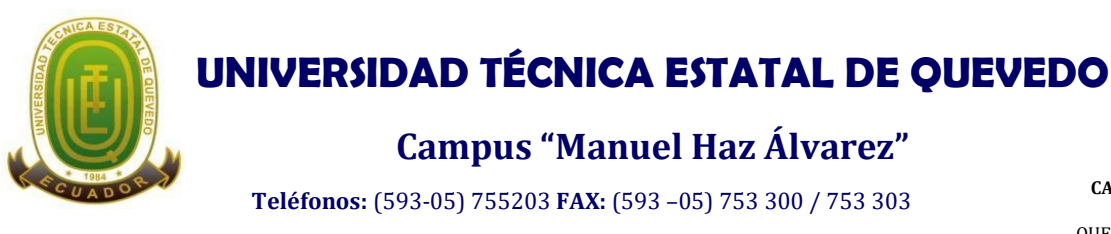

**CASIILAS** QUEVEDO:73

**E-mail:** [secretariageneral@uteq.edu.ec](mailto:secretariageneral@uteq.edu.ec) Quevedo – Los Ríos - Ecuador

#### **Programación del arduino uno**

#### *Gráfico 24 programación arduino*

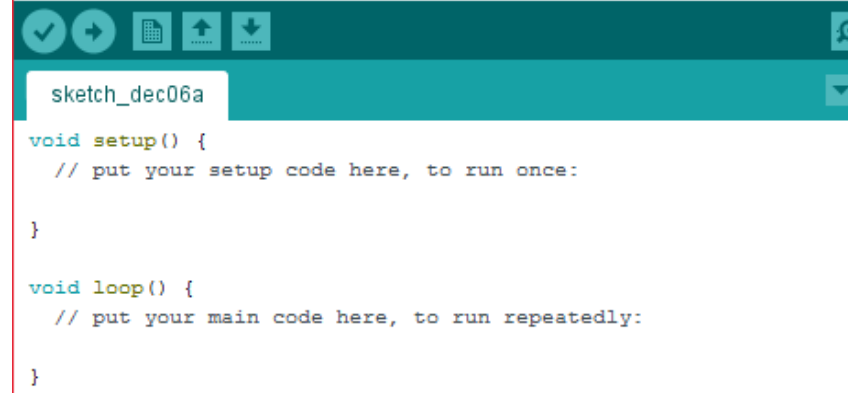

**ELABORADO POR: FRANKLIN GALLEGOS, 2020**

Se utilizó el software de arduino es un plataforma donde se realizó la programación en ellas se instaló las librerías necesarias para cada uno de los sensores y funciones que realiza este en ella se declaran variables de entra y salida de datos, lecturas de los seriales y los puertos de conexión cada arduino esta diseño con 13 puerto de entrada digital ( D0- D13), cuenta con 5 entradas analógicas para la instalación de diferentes sensores (A0- A5), tiene una entrada de conexión de puerto reset, dos puertos de conexión para salida de energía unos de 3.5v y el otro pin de 5v, dos entradas de tierra (GND), y un puerto de pin (VIN). Específicamente en la programación de este arduino fue descargar y subir las librerías a la plataforma arduino para el funcionamiento correcto del cerebro uno artificia el cual controla el funcionamiento adecuado de cada sensor y componente electrónico que lleva incorporado excepto un sensor denominado CO2.

### **4.2.3. Programación del sensor ultrasónico Shc-sr04**

SHC-SR04 es el nombre de sensor de proximidad denominado ultrasónico los 3 sensores fueron conectados al cerebro uno este sensor cuenta con pines para su conexión tenemos el pin (vcc, gnd, trigg, echo) donde el pin vcc es identificado como el positivo que fue conectado al puerto de 5v del arduino el pin GND del sensor se conectó al puerto gnd del arduino a quien se le identifica como el negativo, el pin echo y trigg fueron conectados al

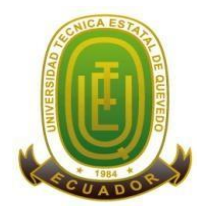

### **Campus "Manuel Haz Álvarez"**

**Teléfonos:** (593-05) 755203 **FAX:** (593 –05) 753 300 / 753 303 **E-mail:** [secretariageneral@uteq.edu.ec](mailto:secretariageneral@uteq.edu.ec) Quevedo – Los Ríos - Ecuador

**CASIILAS** QUEVEDO:73

pin D2y D3 del arduino quien el pin echo es de salida de datos y el trigg de lectura de datos, el segundo sensor ultrasónico fue conectado de la misma forma vcc a 5v gnd al negativo del arduino y el pin echo y trigg fue conectado al pin 4y 5 del arduino, el tercer sensor fue conectado al vcc positivo gnd negativo y los pines trigg y echo se conectaron a los puertos 6 y 7 del arduino de esta forma fueron hechos las conexiones una vez realizado las conexiones se procedió a la programación donde se declararon las variables de ingreso y salida y la velocidad de comunicación serial de 9600 bits por segundo (baudios) con el computador. Y con **delay** (**300) millis de retraso** que es un código bucle, 1000 milisegundos tienen un segundo donde los 300millis que está programado corresponden alrededor de un tercio de segundo

int echo $-1 = 3$ ; int trig\_ $1 = 2$ ; int echo  $2 = 5$ ; int trig $2 = 4$ ; int echo $-3 = 7$ ; int trig $3 = 6$ ; int vibra $_1 = 8$ ; int vibra $2 = 9$ ; int vibra  $3 = 10$ ; int BUZLED  $= 12$ ; int  $OB1 = AO;$ int  $OB2 = A1$ ; int  $OB3 = A2$ ;

#### **Distancia de lectura del sensor**

int calcular(int trig, int echo) {

long duracion, distancia;

digitalWrite(trig, LOW); //para generar un pulso limpio ponemos a LOW 4us

delayMicroseconds(4);

digitalWrite(trig, HIGH); //generamos Trigger (disparo) de 10us

delayMicroseconds(10);

digitalWrite(trig, LOW);

duración = pulseIn(echo, HIGH); //medimos el tiempo entre pulsos, en microsegundos

distancia = duracion  $*$  10 / 292/ 2; //convertimos a distancia, en cm

return distancia;

El sensor se basa simplemente en medir el tiempo entre el envío y la recepción de un pulso sonoro. Sabemos que la velocidad del sonido es 343 m/s en condiciones de

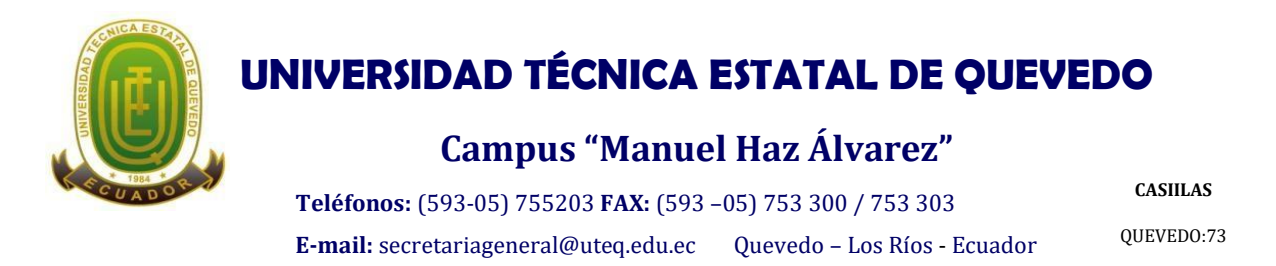

temperatura 20 ºC, 50% de humedad, presión atmosférica a nivel del mar. Transformando unidades resulta.

*Ecuación 1Formula de calcular la constante de distancia*

343  $\boldsymbol{m}$  $\mathcal{S}_{\mathcal{S}}$ . 100  $\epsilon$ m  $\boldsymbol{m}$ . 1 10000000  $\mathcal{S}_{\mathcal{S}}$ us = 1 29.2  $\epsilon$ m  $\frac{343}{s}$ .  $\frac{100}{m}$ .  $\frac{10000000}{10000000}$   $\frac{1}{us} = \frac{29.2}{29.2}$   $\frac{1}{us}$ 

Es decir, el sonido tarda 29,2 microsegundos en recorrer un centímetro. Por tanto, podemos obtener la distancia a partir del tiempo entre la emisión y recepción del pulso mediante la siguiente ecuación.

#### *Ecuación 2calculo de distancia con la constante*

$$
Distancean) = \frac{tiempo(us)}{29.2}
$$

El motivo de dividir por dos el tiempo (además de la velocidad del sonido en las unidades apropiadas, que hemos calculado antes) es porque hemos medido el tiempo que tarda el pulso en ir y volver, por lo que la distancia recorrida por el pulso es el doble de la que queremos medir.

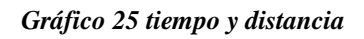

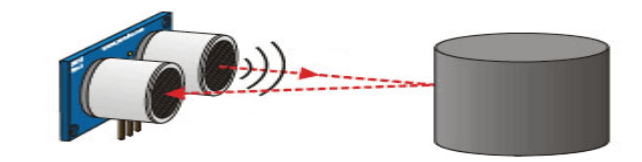

**ELABORADO POR: FRANKLIN GALLEGOS, 2020**

**ELABORADO POR: FRANKLIN GALLEGOS, 2020** *Ecuación 3 cálculo de tiempo*

$$
tiempo = 2 * \frac{Distance}{velocidad}
$$

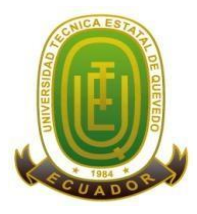

# **Campus "Manuel Haz Álvarez"**

**Teléfonos:** (593-05) 755203 **FAX:** (593 –05) 753 300 / 753 303 **E-mail:** [secretariageneral@uteq.edu.ec](mailto:secretariageneral@uteq.edu.ec) Quevedo – Los Ríos - Ecuador **CASIILAS**

QUEVEDO:73

*Ecuación 4 cálculo de la distancia en función a la velocidad y constante*

$$
Distance = tiempo*\frac{velocidad}{2}
$$

#### **Esquema eléctrico**

El esquema eléctrico que necesitamos es el siguiente.

#### *Gráfico 26 esquema eléctrico ultrasónico*

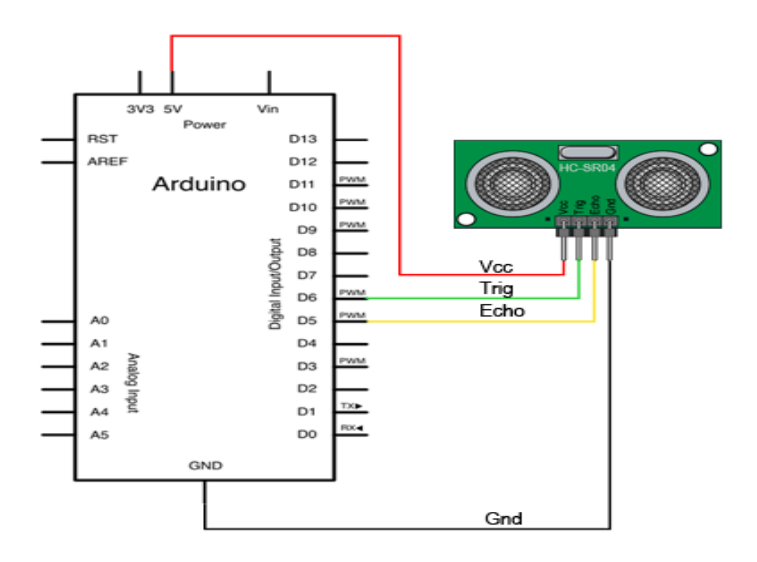

*ELABORADO POR: FRANKLIN GALLEGOS, 2020*

#### **Esquema montaje en el casco**

Mientras que el montaje en el casco fue el siguiente.

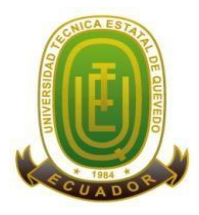

# **Campus "Manuel Haz Álvarez"**

**Teléfonos:** (593-05) 755203 **FAX:** (593 –05) 753 300 / 753 303 **E-mail:** [secretariageneral@uteq.edu.ec](mailto:secretariageneral@uteq.edu.ec) Quevedo – Los Ríos - Ecuador **CASIILAS**

QUEVEDO:73

*Gráfico 27 esquema de montaje en el casco*

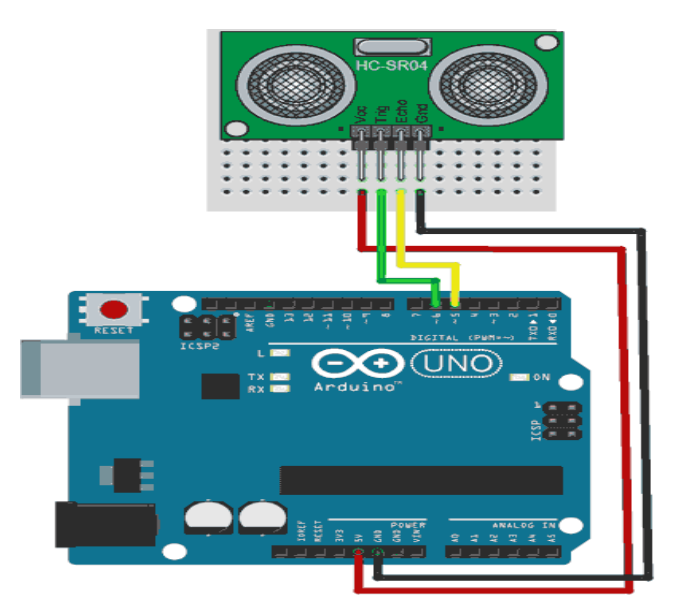

*ELABORADO POR: FRANKLIN GALLEGOS, 2020*

#### **Montaje de sensores ultrasónicos**

Montaje de los sensores ultrasónicos al casco con sus respectivas conexiones e incorporación de arduino

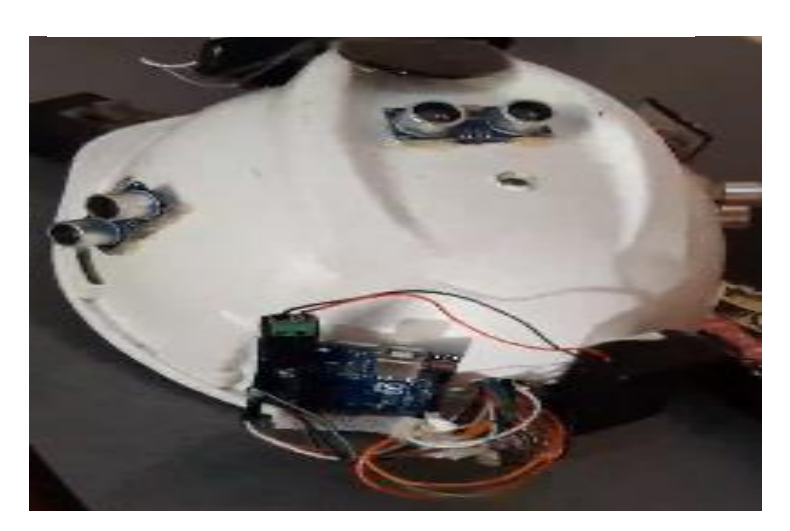

*Gráfico 28 montaje del sensor ultrasónico*

*ELABORADO POR: FRANKLIN GALLEGOS, 2020*

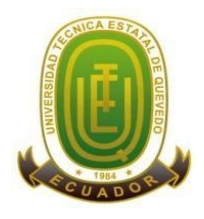

# **Campus "Manuel Haz Álvarez"**

**Teléfonos:** (593-05) 755203 **FAX:** (593 –05) 753 300 / 753 303 **E-mail:** [secretariageneral@uteq.edu.ec](mailto:secretariageneral@uteq.edu.ec) Quevedo – Los Ríos - Ecuador

**CASIILAS** QUEVEDO:73

# **4.2.4. Programación del sensor DTH11**

El sensor DTH11 conocido como módulo de temperatura y humedad fue instalado en la parte superior de casco, el sensor cuenta con tres pines un pin (VCC) positivo, pin(GND) negativo y un pin (Data) que es un pin de datos el pin positivo fue conectado al pin de 5v del arduino (cerebro artificial uno) el pin negativo fue conectado al puerto gnd del arduino y el pin de datos se conectó al puerto (A0) de esta manera se realizó las conexiones del señor.

```
1
void setup() {
 2
 // Inicializamos comunicación serie
 3
 Serial.begin(9600);
4
 5
 // Comenzamos el sensor DHT
 6
 dht.begin();
 7
}
// Declaracion de variables que almacenan la temperatura
// y humedad de los dos dispositivos clientes
int tmp_dev1, tmp_dev2;
int hmd_dev1, hmd_dev2;
Serial.println("");
   Serial.print("Temperatura_dev1: ");
   Serial.println(tmp_dev1);
   Serial.print("Humedad_dev1: ");
   Serial.println(hmd_dev1);
   Serial.println("");
```
# **4.2.5. Programación del sensor CO2**

El sensor de dióxido de carbono se programó y se realizó las conexiones en el segundo arduino (cerebro artificial dos) el sensor cuenta con cuatro pines para sus conexiones las cuales son (VCC)positivo, (GND) negativo, (echo) entrada de datos digital, (trigg) salida de datos los mismos que fueron conectados a los puertos del arduino positivo, negativo, A0 y D5, se agregó con un indicador led con el fin de emitir una señal mediante un led verde cuando sobrepasa de los 110 ppm el led se enciende indicando que esta fuera de la concentración máxima permisible está conectado en el puerto 7y 8 del arduino la velocidad de comunicación serial de 9600 bits por segundo (baudios) con el computador con una tiempo de retraso Delay de 1000 ms.

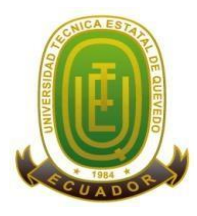

# **Campus "Manuel Haz Álvarez"**

**Teléfonos:** (593-05) 755203 **FAX:** (593 –05) 753 300 / 753 303

**CASIILAS**

**E-mail:** [secretariageneral@uteq.edu.ec](mailto:secretariageneral@uteq.edu.ec) Quevedo – Los Ríos - Ecuador

QUEVEDO:73

# **4.2.6. Código de programación sensor CO2**

```
/*******************casco tecnologico co2.*****************************
Author: franklin landerson gallegos ramírez
     e-mail: franklin.gallegos2015@uteq.educ.ec
/***********************Hardware Related Macros**********************************
int sensorValue;
int LED = 8;
int ESP = 7;
void setup()
{
Serial.begin(9600); // sets the serial port to 9600
 pinMode(LED, OUTPUT);
 pinMode(ESP, OUTPUT);
}
void loop()
{
sensor Value = analogRead(0); // read analog input pin 0
 Serial.print(sensorValue, DEC); // prints the value read
  Serial.println("ppm co2");
if (sensorValue > 100) {
   // Activate digital output pin 8 - the LED will light up
   digitalWrite(LED, HIGH);
   digitalWrite(ESP, HIGH);
 }
 else {
   // Deactivate digital output pin 8 - the LED will not light up
   digitalWrite(LED, LOW);
   digitalWrite(ESP, LOW);
 }
delay(1000); \frac{1}{2} wait 100ms for next reading
}
```
# **4.2.7. Programación del panel solar**

6vdc de 300 mAh este sensor está conectado con directamente con el módulo ESP8266 quien se encarga de controlar al sensor que cumple dos funciones específicas una de actuar en forma de interruptor para encender y apagar a la linterna y la segunda función que cumple es de recargar las baterías del sistema que alimentan a todo el circuito este sensor está programado

## **4.2.8. Código de programación panel solar**

void loop() {

 Serial.begin(115200); dht.begin();

analog = analogRead(ANALOG\_PIN); Serial.print(" PANEL SOLAR ");

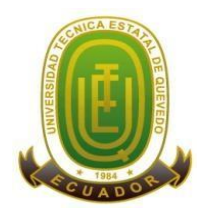

## **Campus "Manuel Haz Álvarez"**

**Teléfonos:** (593-05) 755203 **FAX:** (593 –05) 753 300 / 753 303 **E-mail:** [secretariageneral@uteq.edu.ec](mailto:secretariageneral@uteq.edu.ec) Quevedo – Los Ríos - Ecuador

**CASIILAS** QUEVEDO:73

### **4.2.9. Programación de los buzzer**

Un buzzer pasivo es un componente de **salida**, es decir, su funcionamiento consiste recibir una señal de voltaje variable para convertirla en una señal de audio, la tarjeta Arduino. El buzzer de sonido es un componente que está incorporado al casco el cual cumple la función de emitir un onda sonora trabaja en conjunto con los sensores ultrasónicos y el cerebro artificial uno se programó para alertar al trabajador de que está más cerca de un objeto solido con probabilidades de golpearse, cuenta con dos pines un positivo (vcc) y un negativo (gnd). Que están conectados en forma paralela con el pin echo y trigg del ultrasónico.

## **4.2.10. Código de programación del buzzer**

```
int BUZLED = 12;
int OB1 = AO;
int OB2 = A1;
int OB3 = A2;
pinMode(echo_1, INPUT); 
pinMode(trig_1,OUTPUT);
pinMode(BUZLED,OUTPUT);
digitalWrite(BUZLED,HIGH); 
       delay(200); 
       digitalWrite(BUZLED,LOW); 
      delay(50);
```
### **4.2.11. Programación de los motores vibratorios**

Los motores vibratorios al igual que los buzzer están conectados de forma directa a los módulos ultrasónicos a la que se activa el sensor ultrasónico se activa el motor vibratorio y el buzzer emitiendo un onda de sonido y una vibración al mismo tiempo esto está controlado con el cerebro artificial uno eso dos componentes son el sistema de alarma del casco inteligente son quienes actúan en base a la información que lo ordena el cerebro.

### **4.2.12. Código de programación de motor vibratorio**

oid setup() { Serial.begin(9600);

 pinMode(vibra\_1,OUTPUT); pinMode(vibra\_2,OUTPUT); pinMode(vibra\_3,OUTPUT);

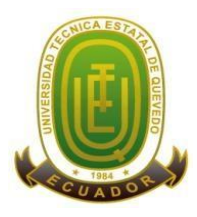

## **Campus "Manuel Haz Álvarez"**

**Teléfonos:** (593-05) 755203 **FAX:** (593 –05) 753 300 / 753 303 **E-mail:** [secretariageneral@uteq.edu.ec](mailto:secretariageneral@uteq.edu.ec) Quevedo – Los Ríos - Ecuador

**CASIILAS** QUEVEDO:73

void loop() {

```
int cm 1 = \text{calcular}(trig\ 1, \text{echo}\ 1); Serial.print("DISTANCIA 1");
  Serial.println(cm_1);
  delay(300):
  if (cm_1 <= distancia_obstaculo1 && cm_1>=2){ // si la distancia es menor de 15cm aqui modificamos el
tiempo para la distancia del ultrasonido 
      digitalWrite(vibra_1,HIGH);
       digitalWrite(vibra_1,HIGH); 
       digitalWrite(OB1,HIGH);
```
## **4.2.13. Programación de los diodos led indicadores**

Se cuenta con dos diodos indicadores, el diodo color ver indica la concentración máxima permisible de CO2 y el diodo rojo instalado en la parte posterior del casco cumple la función de alertar de forma visible cuando el trabajador esta acercase demasiado a un objeto solido con la probabilidad de sufrir un golpe. Está conectado a los pines del cerebro uno en el puerto 12 y el cerebro dos en el puerto 8.

### **4.2.14. Código de programación de diodos led**

```
int cm_1 = calcular(trig_1, echo_1);
   Serial.print("DISTANCIA 1");
  Serial.println(cm_1);
   delay(300);
  if (cm_1 <= distancia_obstaculo1 && cm_1>=2)
       digitalWrite(vibra_1,HIGH); 
       digitalWrite(vibra_1,HIGH); 
       digitalWrite(OB1,HIGH); 
       digitalWrite(BUZLED,HIGH); 
       delay(200); 
       digitalWrite(BUZLED,LOW); 
       delay(50);
```
## **4.2.15. Programación del servidor módulo ESP 8266**

El módulo ESP8266 conocido con módulo wifi es un componente esencial en el casco por el cual fue programado para receptar información forma inalámbrica interconectado con todo el sistema enviando a la plataforma digital Bylink, da a conocer los datos recopilados por los sensores y a su vez reflejar en una pantalla oled que forma parte de la pulsera IOT, este módulo cuenta con 30 puertos para realizar las conexiones entre ellas pines de entrada y salida de datos, tres salida de conexión dos de ella de 5v y una de 3.5v, cuanta con tres salida de conexión negativo (gnd), un puerto de entrada © como punto de carga de energía y datos copilados y programados cuenta con memoria de 300bytes para

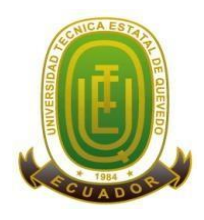

### **Campus "Manuel Haz Álvarez"**

**Teléfonos:** (593-05) 755203 **FAX:** (593 –05) 753 300 / 753 303 **E-mail:** [secretariageneral@uteq.edu.ec](mailto:secretariageneral@uteq.edu.ec) Quevedo – Los Ríos - Ecuador

**CASIILAS** QUEVEDO:73

almacenamiento de la información este módulo cumple la función de servidor quien se encarga de recopilar la información y enviar al cliente, este servidor está programado para conectarse a una red de internet externa una vez que se realiza la conexión con el cliente esta nos genera una dirección IP del dispositivo la misma que se debe copiar y pegar en el apartado del servidor una vez se hayan conectado el servidor con el cliente estará listo para trabajar, en él se declaró todas las variables para de conexión de los sensores especificando los pines a las que están conectados las entrada y salidas de datos, el tiempo de comunicación (baudios) los delay o código de retraso entre las lecturas.

*Gráfico 29 montaje del ESP2286*

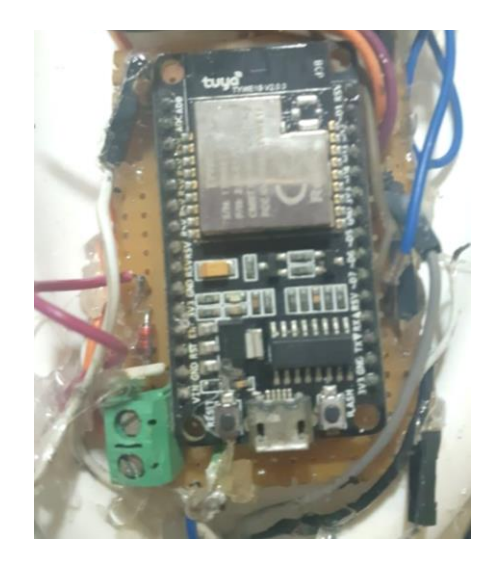

*ELABORADO POR: FRANKLIN GALLEGOS, 2020*

## **4.2.16. Código Programación ESP8266 Servidor**

#### #include <ESP8266WiFi.h> //#include <WiFiClient.h>

#define BLYNK\_PRINT Serial // Comment this out to disable prints and save space #include <BlynkSimpleEsp8266.h> #include <Ethernet.h> //#include <BlynkSimpleEthernet.h> BlynkTimer timer; //WiFiClient client; #include <SPI.h> #include <Wire.h> #include <Adafruit\_GFX.h> #include <Adafruit\_SSD1306.h> Adafruit\_SSD1306 display = Adafruit\_SSD1306(128, 32, &Wire);

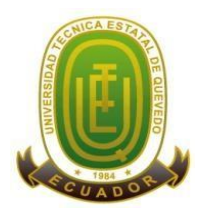

#### **Campus "Manuel Haz Álvarez"**

**Teléfonos:** (593-05) 755203 **FAX:** (593 –05) 753 300 / 753 303

**CASIILAS**

**E-mail:** [secretariageneral@uteq.edu.ec](mailto:secretariageneral@uteq.edu.ec) Quevedo – Los Ríos - Ecuador

QUEVEDO:73

// Declaracion e inicializacion de variables utilizadas para // realizar la conexion a la red Wifi local const char WiFiSSID[] = "Franklin"; //SSID de la red Wifi const char WiFiPSK[] = "1205453440as"; //Contraseña WPA, WPA2 o WEP

// Declaracion de la contraseña de nuestro Punto de Acceso (AP) const char  $WiFiAPPSK[] = "$ ;

// Inicializacion de pines const int LED\_PIN = 5;

// Declaracion de variables que almacenan la temperatura // y humedad de los dos dispositivos clientes

int tmp\_dev1, tmp\_dev2; int hmd\_dev1, hmd\_dev2; int ULT1\_dev1; int ULT2\_dev1; int ULT3\_dev1; int Panel\_dev1; int CO2\_dev2;

const int LED1\_PIN = D3; // LED rojo const int LED2  $PIN = D4$ ; // LED rojo const int LED3  $PIN = D5$ ; // LED rojo const int LED4\_PIN = D6; // LED rojo

String value1; String value2; String value3; String value4; String value5; String value6; String value7;

int visuaTEMP; int visuaHUM; int visuaULT1; int visuaULT2; int visuaULT3; int visuaCO2; //----------------------------CODIGO DE SINCRONIZACION PARA BLYNK--------------------------------- // You should get Auth Token in the Blynk App. // Go to the Project Settings (nut icon).

char auth[] = "51jjLOUjgAcEViG6Cx9nZAa9Rc0OPPwR"; // codigo de la APP unsigned int count  $= 0$ ;

// Declaracion del objeto que actua como servidor y configura // el puerto 80 que es la que respondera a solicitudes HTTP WiFiServer server(80);

void setup() {

Serial.begin(115200);

Blynk.begin(auth, WiFiSSID ,WiFiPSK);

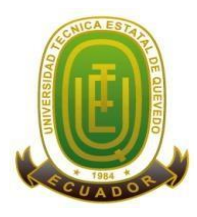

### **Campus "Manuel Haz Álvarez"**

**Teléfonos:** (593-05) 755203 **FAX:** (593 –05) 753 300 / 753 303

**CASIILAS**

**E-mail:** [secretariageneral@uteq.edu.ec](mailto:secretariageneral@uteq.edu.ec) Quevedo – Los Ríos - Ecuador

QUEVEDO:73

 Blynk.email("lndrsnrmrz@gmail.com","Subject","My ESP-8266 ESTA ONLINE."); Blynk.notify("Device started"); visualizacion(); initHardware(); //Iniciamos nuestros pines fisicos setupWiFi(); //Configuramos y conectamos nuestra red Wifi

server.begin(); //Se inicia el dispositivo como un servidor

}

void loop() { Serial.begin(115200);

 String s; // Si el cliente esta conectado  $WiFiClient client = server.available();$  if (!client) { return; }

 // Se realiza la lectura de la solicitud String req = client.readStringUntil( $\lbrack \cdot \rbrack$ r'); Serial.print(req);

client.flush();

```
int val = -1;
 if (req.indexOf("/8120") != -1){ //Dispositivo 1; escribe el ID del dispositivo 1, cliente ESP8266
 val = 0; // Se escribira el LED en bajo
```
 // Se decodifican los valores recibidos por les clientes ESP8266 // y se almacenan en variables internas decoder\_values(req); //decodifica los valores de la trama: /macID\_del\_cliente&values1=##\$values2=##

```
 tmp_dev1=value1.toInt();
hmd_dev1=value2.toInt();
ULT1_dev1=value3.toInt();
 ULT2_dev1=value4.toInt();
ULT3_dev1=value5.toInt();
Panel_dev1=value6.toInt();
 CO2_dev2=value7.toInt();
if (ULT1 dev1 == 1){
 visualULT1 = 100; }else{
 visualULT1 = 0; }
if (ULT2 dev1 == 1){
 visuaULT2 = 100; }else{
 visuaULT2 = 0; }
if (ULT3\_dev1 == 1){
visuaULT3 = 100; }else{
 visuaULT3 = 0;
 }
```
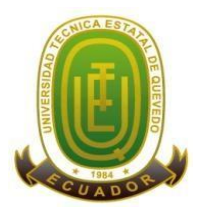

### **Campus "Manuel Haz Álvarez"**

**Teléfonos:** (593-05) 755203 **FAX:** (593 –05) 753 300 / 753 303 **E-mail:** [secretariageneral@uteq.edu.ec](mailto:secretariageneral@uteq.edu.ec) Quevedo – Los Ríos - Ecuador **CASIILAS**

QUEVEDO:73

if  $(CO2$ <sup>-dev2 == 1){</sup>  $visuaCO2 = 100;$  }else{ visua $CO2 = 0$ ; } Serial.println(""); Serial.print("Temperatura\_dev1: "); Serial.println(tmp\_dev1); Serial.print("Humedad\_dev1: "); Serial.println(hmd\_dev1); Serial.println(""); Serial.print("ULTRA 1\_dev1: "); Serial.println(ULT1\_dev1); Serial.print("ULTRA 2\_dev1: "); Serial.println(ULT2\_dev1); Serial.print("ULTRA 3\_dev1: "); Serial.println(ULT3\_dev1); Serial.print("Panel\_dev1: "); Serial.println( Panel\_dev1); Serial.print("CO2\_dev2: "); Serial.println( CO<sub>2\_dev2</sub>); ////////////////////////////////////////////////////////////////////////////////////////// display.clearDisplay(); //limpamos la oled display.setTextSize(1); // tamaño del texto<br>display.setTextColor(WHITE); //color del texto display.setTextColor(WHITE); display.setCursor(0,0); display.print("CONECTADO "); display.println("BIENVENIDO"); display.print("LA TEMPRATURA ES:"); display.print(tmp\_dev1); //presentar por la oled la temperatura display.println("oC"); display.print("LA HUMEDAD ES: "); display.print(hmd\_dev1); //presentar por la oled la humedad display.println("%"); display.print("CO2: "); display.println(visuaCO2); display.display(); Serial.print("\n");  $delay(100)$ ; Blynk.run(); timer.run(); BLYNK\_READ(V1); BLYNK\_READ(V2); BLYNK\_READ(V3); BLYNK\_READ(V4); BLYNK\_READ(V5); BLYNK\_READ(V6); BLYNK\_READ(V7); Blynk.virtualWrite(V1,tmp\_dev1); Blynk.virtualWrite(V2,hmd\_dev1); Blynk.virtualWrite(V3,visuaULT1); Blynk.virtualWrite(V4,visuaULT2); Blynk.virtualWrite(V5,visuaULT3); Blynk.virtualWrite(V6, Panel\_dev1); Blynk.virtualWrite(V7, CO2\_dev2);

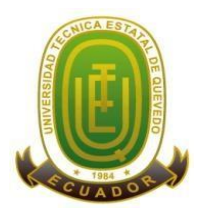

### **Campus "Manuel Haz Álvarez"**

**Teléfonos:** (593-05) 755203 **FAX:** (593 –05) 753 300 / 753 303

**CASIILAS**

**E-mail:** [secretariageneral@uteq.edu.ec](mailto:secretariageneral@uteq.edu.ec) Quevedo - Los Ríos - Ecuador

QUEVEDO:73

```
 delay(500);
```
}

 else if (req.indexOf("/macID\_dispositivo2") != -1){ //Dispositivo 2; escribe el ID del dispositivo 2, cliente ESP8266

 $val = 1$ : // Se escribira el LED en alto

 // Se decodifican los valores recibidos por les clientes ESP8266 // y se almacenan en variables internas decoder\_values(req); //decodifica los valores de la trama: /macID\_del\_cliente&values1=##\$values2=## tmp\_dev2=value1.toInt(); hmd\_dev2=value2.toInt(); Serial.println(""); Serial.print("Temperatura\_dev2: "); Serial.println(tmp\_dev2); Serial.print("Humedad\_dev2: "); Serial.println(hmd\_dev2);

}

else if (req.indexOf("/menu")  $!= -1$ ) val = -2; // Se imprimira el menu de la pagina web else if (req.indexOf("/?var=dev1") !=  $-1$ ) val = -3; // Se imprimira la temperatura y humedad sensada por el dispositivo 1 else if (req.indexOf("/?var=dev2") != -1) val = -4; // Se imprimira la temperatura y humedad sensada por el dispositivo 1

```
 // Se setea GPIO5 de acuerdo a la solicitud
if \text{(val)} \geq 0 digitalWrite(LED_PIN, val);
```
client.flush();

if  $\text{(val)} > = 0$ }  $s = "LED$  is now";  $s \leftarrow$  (val) ? "high" : "low"; }

else if  $\{val < -1\}$ { // Si nuestro clente es otro dispositivo // Se prepara la respuesta. Iniciamos con un header comun:  $s = "HTTP/1.1 200 OK|r|n";$  $s == "Content-Type: text/html\r\n\n\text{ln}$ ";  $s +=$  "<!DOCTYPE HTML>\r\n<html>\r\n";

if (val  $== -2)$  {

```
 // Se imprimen en una pagina web el menu para elegir que dispositivo se desea realizar la lectura
```
s += "<head><title>ESP8266 WEB SERVER AP AND STA.</title></head>";

```
 s += "<body><center><br><br><br><h1> ¿De cual dispositivo deseas realizar la lectura de temperatura y 
humedad? </h1>";
```

```
 s += "<form action=\"192.168.0.104/\" method=\"GET\">";
```
s += "<input type=\"radio\" name=\"var\" value=\"dev1\">Dispositivo 1.<br/><br/>br>";

```
s += "<input type=\"radio\" name=\"var\" value=\"dev2\">Dispositivo 2.<br/>shown';
```

```
s += "<input type=\"submit\" value=\"OK!\"></form></center>";
```

```
s \leftarrow "\lt/body>";
```
}

if (val  $== -3$ ) {

 <sup>//</sup> Se imprimen en una pagina web los valores de temperatura y humedad

 <sup>//</sup> obtenidos previamente por el Dispositivo 1, cliente ESP8266

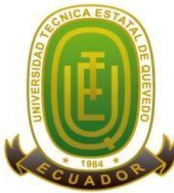

```
Campus "Manuel Haz Álvarez"
                                                                                                        CASIILAS
                                                                                                       QUEVEDO:73
                    Teléfonos: (593-05) 755203 FAX: (593 –05) 753 300 / 753 303
                    E-mail:secretariageneral@uteq.edu.ec    Quevedo - Los Ríos - Ecuador
     s += "<head><title>Mediciones de dispositivo 1.</title>";
     s += "<meta http-equiv=\"refresh\" content=\"1\"></head>"; //Funcion que realiza el refrescamiento cada
segundo
     s += "<center> < h2> Variables sensadas por Dispositivo 1 < /h2>";
     s += "Temperatura = " + String(tmp_dev1) + "\degree \cdots"; // Go to the next line.
     s == "Humedad = " + String(hmd\_dev1) + "%";s == "ultrasonic 1 = " + String(ULT1 dev1) + "objecto cerca";s == "ultrasonic 2 = " + String(ULT2 dev1) + "objecto cerca";s == "ultrasonic 3 = " + String(ULT3\_dev1) + "objecto cerca";s \leftarrow "Panel Solar = " + String(Panel_dev1) + "luminosidad";
     s == "Nivel CO2 = " + String(CO2_dev2) + "Nivel CO2";
     s += "<p><em> La pagina se actualiza cada segundo.</em></p>></body></center>";
     }
    if (val == -4) {
      // Se imprimen en una pagina web los valores de temperatura y humedad 
      // obtenidos previamente por el Dispositivo 2, cliente ESP8266
     s += "<head><title>Mediciones de dispositivo 2.</title>";
     s += "<meta http-equiv=\"refresh\" content=\"1\"></head>"; //Funcion que realiza el refrescamiento cada
segundo
     s += "<center> <h2> Variables sensadas por Dispositivo 2</h2>";
     s += "Temperatura = " + String(tmp_dev2) + "\diamondcbr>";
     s == "Humedad = " + String(hmd\_dev2) + "%";s += "<p><em> La pagina se actualiza cada segundo.</em></p>></body></center>";
     }
    s +="</html>\n";
     }
     else
     {
      s += "Invalid Request.<br> Try /led/1, /led/0, or /read.";
     }
```

```
 // Se envia la respuesta a nuestro cliente
 client.print(s);
 delay(1);
 Serial.println("Cliente desconectado");
 Serial.println("");
 Serial.println("");
}
```

```
void decoder_values(String _req){
```

```
 //Se decodifican las dos variables "value" que los dispositivos ESP8266 nos envian
int Start1 = _req.indexOf("=");
int Finish1 = \text{req}.indexOf('&', Start1 + 1);
int Start2 = _req.indexOf("=", Finish1 + 1);int Finish2 = \text{req}.indexOf(\&\&\,, Start2 + 1);
int Start3 = \text{req}.indexOf("=", Finish2 + 1);int Finish3 = \text{req}.indexOf('&', Start3 + 1);
int Start4 = _req.index\text{Of}("=", \text{Finish3} + 1);int Finish4 = \text{req}.indexOf('&', Start4 + 1);int Start5 = _req.index\text{Of}("=", \text{Finish4} + 1);int Finish5 = \text{req}.indexOf('&', Start5 + 1);
int Start6 = _req.index\text{Of}("=", \text{Finish5} + 1);int Finish6 = \text{req}.indexOf("/", Start6 + 1);
```
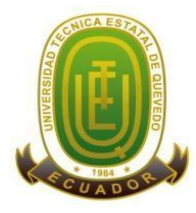

### **Campus "Manuel Haz Álvarez"**

**Teléfonos:** (593-05) 755203 **FAX:** (593 –05) 753 300 / 753 303

**CASIILAS** QUEVEDO:73

**E-mail:** [secretariageneral@uteq.edu.ec](mailto:secretariageneral@uteq.edu.ec) Quevedo – Los Ríos - Ecuador

```
int Start7 = \text{req}.indexOf("=", Finish6 + 1);int Finish7 = \text{req}.indexOf("/", Start7 + 1);
```

```
value1 ="";
value2 = \cdots;
value3 = \cdots;
value4 ="":
value5 = "";
value6 ="":
value7 = "";
for (int i = Start1 + 1; i < Finish1; i++) {
  value1 = value1 + _req.charAt(i);
 }
for (int i = Start2 + 1; i < Finish2; i++)
  {
  value2 = value2 + \_req.charAt(i); }
  for (int i = Start3 + 1; i < Finish3; i++)
  {
  value3 = value3 + _req.charAt(i);
  }
  for (int i = Start4 + 1; i < Finish4; i++) {
  value4 = value4 + _req.charAt(i);
  }
  for (int i = Start5 + 1; i < Finish5; i++) {
  value5 = value5 + _req.charAt(i);
  }
  for (int i = Start6 + 1; i < Finish6; i++) {
  value6 = value6 + _req.charAt(i);
  }
  for (int i = Start7 + 1; i < Finish7; i++)
  {
  value7 = value7 + \_req.charAt(i);
  }
```
void visualizacion(){ Serial.begin(115200);

}

////////////////////////////////////////////////////////////////////

 Serial.println("OLED FeatherWing test"); // SSD1306\_SWITCHCAPVCC = generate display voltage from 3.3V internally display.begin(SSD1306\_SWITCHCAPVCC, 0x3C); // Address 0x3C for 128x32 Serial.println("INICIANDO OLED"); display.display(); delay(100); // Clear the buffer. display.clearDisplay(); display.display(); Serial.println("IO test"); display.clearDisplay(); //limpamos la oled display.setTextSize(1); // tamaño del texto display.setTextColor(WHITE); //color del texto display.setCursor(0,0); display.println(";;;;HOLA!!!!");

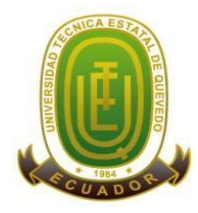

{

# **UNIVERSIDAD TÉCNICA ESTATAL DE QUEVEDO**

# **Campus "Manuel Haz Álvarez"**

**Teléfonos:** (593-05) 755203 **FAX:** (593 –05) 753 300 / 753 303

**CASIILAS** QUEVEDO:73

**E-mail:** [secretariageneral@uteq.edu.ec](mailto:secretariageneral@uteq.edu.ec) Quevedo – Los Ríos - Ecuador

 display.println("HOY ES UN BUEN DIA"); display.println("conectandose al"); display.print("cliente"); display.println("...."); display.setCursor(0,0); display.display(); Serial.print("\n");  $delay(300);$ 

} /////////////////////////////////////////////////

void setupWiFi() { Serial.begin(115200); //Se configura el dispositivo como punto de acceso y estacion WiFi.mode(WIFI\_AP\_STA);

 // Se obtiene la macID para nombrar nuestro dispositivo // Nuestra SSID sera ESP8266 Thing + macID uint8\_t mac[WL\_MAC\_ADDR\_LENGTH]; WiFi.softAPmacAddress(mac); String macID = String(mac[WL\_MAC\_ADDR\_LENGTH - 2], HEX) + String(mac[WL\_MAC\_ADDR\_LENGTH - 1], HEX); macID.toUpperCase(); String AP\_NameString = "PULSERA IOT " + macID;

 char AP\_NameChar[AP\_NameString.length() + 1]; memset(AP\_NameChar, AP\_NameString.length() + 1, 0);

for (int  $i = 0$ ;  $i < AP$  \_NameString.length();  $i++)$  $AP\_NameChar[i] = AP\_NameString.charAt(i);$ 

 // Se crea el punto de acceso con el nombre ESP8266 Thing + macID // con la contraseña setisaedu WiFi.softAP(AP\_NameChar, WiFiAPPSK);

```
 // WiFI.begin([ssid], [passkey]) inicializa una conexion WiFI
 // para el ID [ssid], utilizando el [passkey] como una contraseña 
 // WPA, WPA2,o WEP.
 WiFi.begin(WiFiSSID, WiFiPSK);
```

```
 // Se espera a que nuestro ESP8266 se conecte a la red Wifi local
 byte ledStatus = LOW;
 while (WiFi.status() != WL_CONNECTED)
```

```
 // Blink the LED
   digitalWrite(LED_PIN, ledStatus); // Write LED high/low
   digitalWrite(LED1_PIN, ledStatus); // Write LED high/low
   digitalWrite(LED2_PIN, ledStatus); // Write LED high/low
   digitalWrite(LED3_PIN, ledStatus); // Write LED high/low
   digitalWrite(LED4_PIN, ledStatus); // Write LED high/low
   ledStatus = (ledStatus == HIGH) ? LOW : HIGH;
   delay(100);
 }
 Serial.println("WiFi connected");
  Serial.println("IP address: ");
 Serial.println(WiFi.localIP());
}
void initHardware() {
```
 //Se inicializa el puerto serial a 115200 baudios Serial.begin(115200);

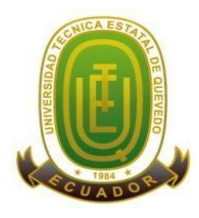

### **Campus "Manuel Haz Álvarez"**

**Teléfonos:** (593-05) 755203 **FAX:** (593 –05) 753 300 / 753 303

**CASIILAS**

**E-mail:** [secretariageneral@uteq.edu.ec](mailto:secretariageneral@uteq.edu.ec) Quevedo – Los Ríos - Ecuador

QUEVEDO:73

 //Se configuran los pines fisicos de entradas y salidas pinMode(LED\_PIN, OUTPUT); pinMode(LED1\_PIN, OUTPUT); pinMode(LED2\_PIN, OUTPUT); pinMode(LED3\_PIN, OUTPUT); pinMode(LED4\_PIN, OUTPUT);

 digitalWrite(LED1\_PIN, LOW); digitalWrite(LED2\_PIN, LOW); digitalWrite(LED3\_PIN, LOW); digitalWrite(LED4\_PIN, LOW); digitalWrite(LED\_PIN, LOW); }

# **4.2.17. Programación del cliente módulo ESP 8266**

Este módulo está instalado en el la pulsera inalámbrica IOT es el cliente, trabaja con una batería de ion litio de 300mAh quien es recargada mediante un módulo de carga tipo (c) funcionado con 5v, las conexiones son similares a las del servidor sus funciones cambian ya que el cliente de encarga de recibir la información que ah recetando en todo los sensores que están incorporados en el casco y envíame la plataforma informática conjuntamente con la pulsera convirtiéndose en un dispositivo móvil para el trabajador.

*Gráfico 30 ESP 8266 CLIENTE*

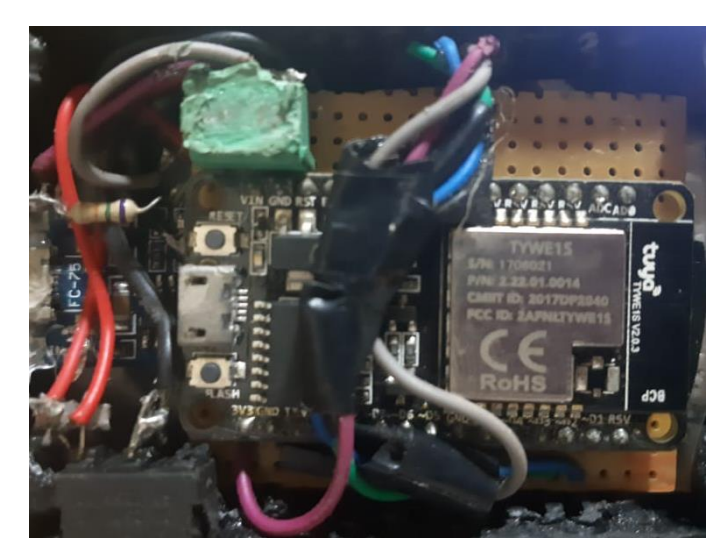

*ELABORADO POR: FRANKLIN GALLEGOS, 2020*

### **4.2.18. Codigo de programacion del ESP8266 cliente**

#include <ESP8266WiFi.h> #include <DHT.h> #include "DHT.h"

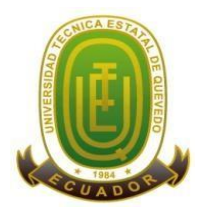

# **Campus "Manuel Haz Álvarez"**

**Teléfonos:** (593-05) 755203 **FAX:** (593 –05) 753 300 / 753 303

**CASIILAS**

**E-mail:** [secretariageneral@uteq.edu.ec](mailto:secretariageneral@uteq.edu.ec) Quevedo – Los Ríos - Ecuador

QUEVEDO:73

#define DHTPIN D4 //Conectamos el Sensor al pin digital 4 #define DHTTYPE DHT11 DHT dht(DHTPIN, DHTTYPE);

// Declaracion e inicializacion de variables utilizadas para // realizar la conexion a la red Wifi local const char WiFiSSID[] = "PULSERA IOT D6B6"; //cambia macID por el ID del dispositivo servidor const char  $WiFiPSK[] = "$ ;

// Informacion de nuestro servidor const char host[] = "192.168.1.106" ; //Direccion IP de nuestro servidor const int httpPort = 80; //Puerto de enlace

String macID; //String donde se almacenara nuestra macID //Variables donde se almacenan las mediciones de temperatura y humedad int value1; int value2; int value3; int value4; int value5; int value6; int value7; // Inicializacion de pines const int LED  $\overline{PIN} = \overline{D5}$ ; const int LED = D6; int analog; const int ANALOG\_PIN = A0; // Pin analógico con fotoresistencia const int DIGITAL1\_PIN = D1; const int DIGITAL2\_PIN =  $D2$ ; const int DIGITAL3\_PIN = D3; const int  $CO2$   $PIN = D7$ ; int ULT1; int ULT2; int ULT3; int CO2; void setup() { Serial.begin(115200); dht.begin(); initHardware(); // Inicializammos nuestros pines fisicos connectWiFi(); // Conexion nuestra red Wifi //delay(5000); } void loop() { Serial.begin(115200); dht.begin(); analog = analogRead(ANALOG\_PIN);

 Serial.print(" PANEL SOLAR "); Serial.println(analog);//Escribe la humedad if (analog < 500){ //hay oscuridad y encenderá el LED rojo del servidor

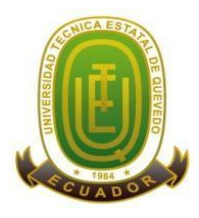

### **Campus "Manuel Haz Álvarez"**

**Teléfonos:** (593-05) 755203 **FAX:** (593 –05) 753 300 / 753 303

**CASIILAS**

**E-mail:** [secretariageneral@uteq.edu.ec](mailto:secretariageneral@uteq.edu.ec) Quevedo – Los Ríos - Ecuador

QUEVEDO:73

```
 digitalWrite(LED,HIGH);
 }
   else{
   digitalWrite(LED,LOW);
  }
  delay(1000); //Esperamos un segundo a para realizar una nueva lectura del sensor DHT11
float h = dht.readHumidity(); // Lee la humedad
float t= dht.readTemperature();
  // Se realiza la lectura de temperatura y humedad
 float f = dht.readTemperature(true); // Comprobamos si ha habido algún error en la lectura
 if (isnan(h) \parallel isnan(t) \parallel isnan(f)) {
   Serial.println("Error obteniendo los datos del sensor DHT11");
   return;
  } 
Serial.print("Temperatura "); 
Serial.print(t);//Escribe la temperatura
Serial.println(" C'");
delay (1500);
/////////////////////////////////////////////////// 
Serial.print("Humedad Relativa ");
Serial.print(h);//Escribe la humedad
Serial.println(" %"); 
delay (1500);
/////////////////////////////////////////////////// 
   // Se almacenana en las variables de salida
  value1 = (float)t;value2 = (float)h;
  value3 = (int) ULT1;value4 = (int) <i>ULT2</i>;value5 = (int)ULT3;value6 = (float) analog;value7 = (int)CO2;
  ////////////////////////////////////////////////////////////////
  ULT1=digitalRead(DIGITAL1_PIN);
   Serial.print(" ULTRA 1 ");
  Serial.println(ULT1);
   ULT2=digitalRead(DIGITAL2_PIN);
   Serial.print(" ULTRA 2 ");
   Serial.println(ULT2);
   ULT3=digitalRead(DIGITAL3_PIN);
   Serial.print(" ULTRA 3 ");
   Serial.println(ULT3);
   CO2=digitalRead(CO2_PIN);
   Serial.print(" CO2 ");
 Serial.println(CO2);
```
/////////////////////////////////////////////////

 // Se imprimen en el puerto serial para comprobar su correcta lectura Serial.print(value1); Serial.println("ºC"); Serial.print(value2); Serial.println("%");
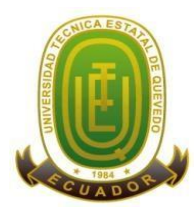

#### **Campus "Manuel Haz Álvarez"**

**Teléfonos:** (593-05) 755203 **FAX:** (593 –05) 753 300 / 753 303

**CASIILAS** QUEVEDO:73

**E-mail:** [secretariageneral@uteq.edu.ec](mailto:secretariageneral@uteq.edu.ec) Quevedo – Los Ríos - Ecuador

 Serial.print(value3); Serial.println("UTRA 1"); Serial.print(value4); Serial.println("ULTRA 2"); Serial.print(value5); Serial.println("ULTRA 3"); Serial.print(value6); Serial.println("PANEL SOLAR"); Serial.print(value7); Serial.println("NIVEL CO2"); // Inicia la conexion con el servidor Serial.print("connecting to "); Serial.println(host); // Se intenta la conexion con el servidor WiFiClient client; if (!client.connect(host, httpPort)) { Serial.println("connection failed"); return; } // Si ha existido conexion se conntinua, y se concatena la macID de nuestros ESP8266 // y los valores de temperatura y humedad leidos, para convertirlo en una URL String  $url = macID;$ url  $+=$  "&value1="; url  $+=$  value1;  $url += "&value2=";$ url  $+=$  value2:  $url += "&value3 =";$ url  $+=$  value3; url  $+=$  " $&$ value $4=$ ": url  $+=$  value4;  $url += "&value5 =";$  $url += value5;$ url  $+=$  "&value6="; url  $+=$  value6; url  $+=$  "&value7="; url  $+=$  value7; Serial.print("Requesting URL: "); Serial.println(url); // Se envia la solicitud al servidor client.print(String("GET /") + url + "/ HTTP/1.1\r\n"); unsigned long timeout  $=$  millis(); while (client.available()  $== 0$ ) { if (millis() - timeout  $>$  50000) { Serial.println(">>> Client Timeout !"); client.stop(); return; } // Se lee todo lo recibido desde el servidor y se imprime en el puerto serial while(client.available()){ String line = client.readStringUntil('\r'); Serial.print(line); } Serial.println(); Serial.println("closing connection"); } void connectWiFi() { // Obtenemos la macID de nuestro ESP8266

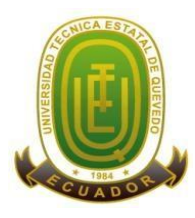

#### **Campus "Manuel Haz Álvarez"**

**Teléfonos:** (593-05) 755203 **FAX:** (593 –05) 753 300 / 753 303

**CASIILAS** QUEVEDO:73

**E-mail:** [secretariageneral@uteq.edu.ec](mailto:secretariageneral@uteq.edu.ec) Quevedo – Los Ríos - Ecuador

 uint8\_t mac[WL\_MAC\_ADDR\_LENGTH]; WiFi.softAPmacAddress(mac); macID = String(mac[WL\_MAC\_ADDR\_LENGTH - 2], HEX) + String(mac[WL\_MAC\_ADDR\_LENGTH - 1], HEX); Serial.print(macID); // Configuramos nuestro dispositivo IoT como estacion WiFi.mode(WIFI\_STA); // Se inicia la conexion a nuestro servidor ESP8266 Thing + macID WiFi.begin(WiFiSSID, WiFiPSK); // Se espera a que nuestro ESP8266 se conecte a la red Wifi local byte ledStatus = LOW; while (WiFi.status() != WL\_CONNECTED) { Serial.println("WiFi connected"); Serial.println("IP address: "); Serial.println(WiFi.localIP()); } void initHardware() { Serial.begin(115200); //Inicializacion y configuracion de puerto serial pinMode(LED\_PIN, OUTPUT); // Configuracion de nuestro LED digitalWrite(LED\_PIN, HIGH); pinMode(LED,OUTPUT); pinMode(ANALOG\_PIN,INPUT); pinMode(DHTPIN, INPUT); pinMode(CO2\_PIN, INPUT);

#### **4.2.19. Programación de la pulsera IOT**

Está diseñada para que funciona de forma inalámbrica siendo este el receptor de datos de los sensores, el trabajador podrá llevarlo incorporado a su mano en forma de reloj, la pantalla oled muestra los datos en forma digital tanto de temperatura como humedad y concentraciones de dióxido de carbono funciona de forma recargable ya que porta un batería de 300mAh cuenta con un led indicador de funcionamiento con un broche en la parte posterior para poder se portada en el chaleco camisa o pantalón.

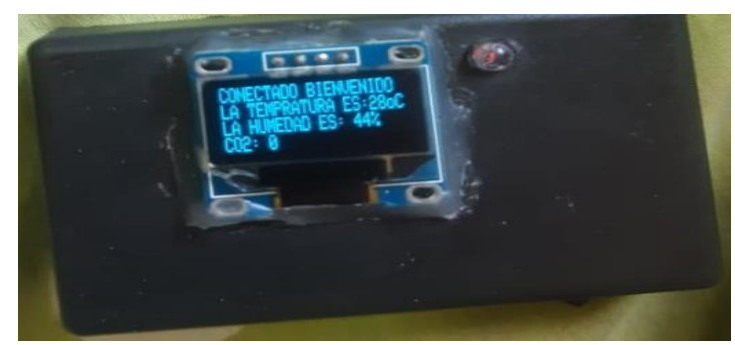

*Gráfico 31 pulsera IOT*

*ELABORADO POR: FRANKLIN GALLEGOS, 2020*

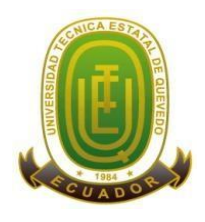

#### **Campus "Manuel Haz Álvarez"**

**Teléfonos:** (593-05) 755203 **FAX:** (593 –05) 753 300 / 753 303 **E-mail:** [secretariageneral@uteq.edu.ec](mailto:secretariageneral@uteq.edu.ec) Quevedo – Los Ríos - Ecuador

**CASIILAS** QUEVEDO:73

#### **4.2.20. Instalación del cerebro uno artificial**

El arduino uno se instaló en la parte posterior del casco ensamblado en un porta arduino siendo una caja rectangular quien desde ahí controla las funciones de todo el sistema del casco excepto un sensor (dióxido de carbono) el cerebro artificial uno es cubierto por una coraza protectora protegiéndole de salpicaduras de agua y polvo.

#### *Gráfico 32 Instalación cerebro uno artificial*

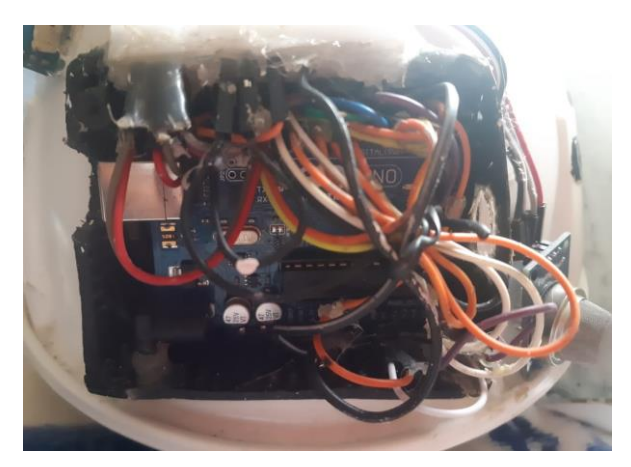

*ELABORADO POR: FRANKLIN GALLEGOS, 2020*

#### **4.2.21. Instalación del cerebro dos artificial**

Está ubicado en la parte superior del casco de forma vertical este arduino controla específicamente al sensor de dióxido de carbono (CO2) y a un diodo led indicador de concentraciones, conectado a una batería de 9v recargable que se encarga de alimentar al circuito de energía para su funcionamiento

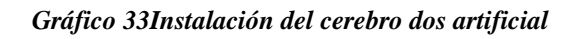

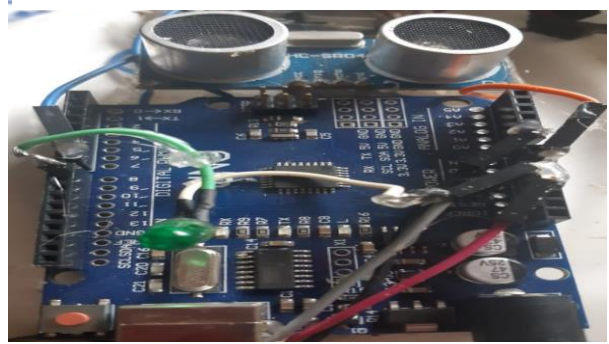

*ELABORADO POR: FRANKLIN GALLEGOS, 2020*

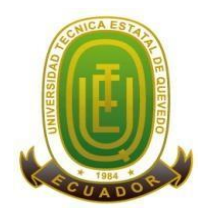

#### **Campus "Manuel Haz Álvarez"**

**Teléfonos:** (593-05) 755203 **FAX:** (593 –05) 753 300 / 753 303 **E-mail:** [secretariageneral@uteq.edu.ec](mailto:secretariageneral@uteq.edu.ec) Quevedo – Los Ríos - Ecuador

**CASIILAS** QUEVEDO:73

### **4.2.22. Diseño y programación de la aplicación móvil Blynk**

La aplicación móvil **Blynk** fue creada y programado para dispositivos androide la misma que cuenta con botones indicadores de funcionamiento de los sensores ultrasónicos, temperatura, humedad, cantidad de luxes que recibe el panel solar y el indicador de monóxido de carbono, a través de esta aplicación el departamento de seguridad industrial podrá monitorear y tener el control total para tomar decisiones según la interpretación de los datos recopilados por los sensores.

**Gráfico 34.** *Medición*

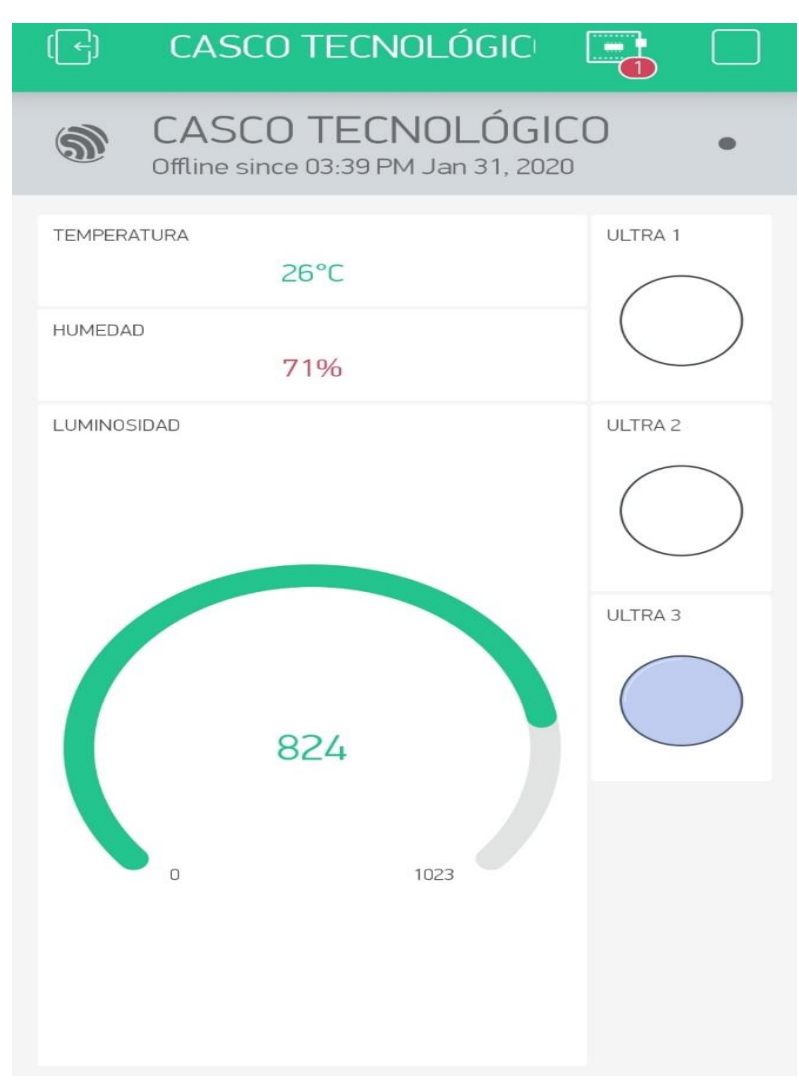

**FUENTE: FRANKLIN GALLEGOS, 2020**

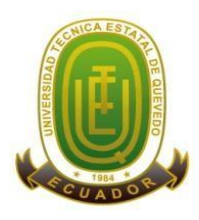

#### **Campus "Manuel Haz Álvarez"**

**Teléfonos:** (593-05) 755203 **FAX:** (593 –05) 753 300 / 753 303

**CASIILAS**

**E-mail:** [secretariageneral@uteq.edu.ec](mailto:secretariageneral@uteq.edu.ec) Quevedo – Los Ríos - Ecuador

QUEVEDO:73

#### **4.2.23. Código de programación de la apk blynk**

/ Declaracion del objeto que actua como servidor y configura // el puerto 80 que es la que respondera a solicitudes HTTP WiFiServer server(80);

void setup() {

Serial.begin(115200);

 Blynk.begin(auth, WiFiSSID ,WiFiPSK); Blynk.email("lndrsnrmrz@gmail.com","Subject","My ESP-8266 ESTA ONLINE."); Blynk.notify("Device started"); visualizacion(); initHardware(); //Iniciamos nuestros pines fisicos setupWiFi(); //Configuramos y conectamos nuestra red Wifi

server.begin(); //Se inicia el dispositivo como un servidor

}

void loop() { Serial.begin(115200);

 String s; // Si el cliente esta conectado WiFiClient client = server.available(); if (!client) { return; }

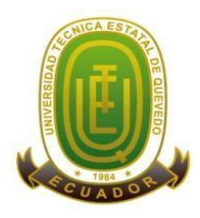

#### **Campus "Manuel Haz Álvarez"**

**Teléfonos:** (593-05) 755203 **FAX:** (593 –05) 753 300 / 753 303 **E-mail:** [secretariageneral@uteq.edu.ec](mailto:secretariageneral@uteq.edu.ec) Quevedo – Los Ríos - Ecuador

**CASIILAS** QUEVEDO:73

### **CAPITULO V**

### **CONCLUSIONES Y RECOMENDACIONES**

#### **5.1. Conclusiones**

- Se logró seleccionar los componentes electrónicos adecuados para la implantación en el casco de seguridad industrial tales como son: sensor dióxido de carbono Co2, sensor de Gas natural metano ( Ch4), sensor ultrasónico HC-SR04, arduino uno Atmega328, motor vibratorio, batería de ion litio 1000Ma, DHT11 Sensor de humedad y temperatura, buzzer, C-0125 panel solar redondo 400 MW, módulo pantalla OLED, Módulo de comunicación Wifi ESP8266, Módulo de Carga contra Circuito de Protección – TP4056, El módulo L298N controlador de motores. Los mismos que nos permiten recopilar los datos obtenidos en el lugar de trabajo.
- Se incorporó los sensores electrónicos al casco de seguridad industrial, obteniendo un funcionamiento correcto de los componentes de esta manera se innovo un casco de forma tradicional a un casco inteligente. Gracias a la función de los sensores obtenemos datos específicos que nos permitirán conocer los riesgos a los que están expuestos los trabajadores y por ende dar una media de control, con el fin de minimizar el índice de aceptabilidad y el riesgo de obtener a corto o largo plazo una enfermedad ocupacional.
- Finalmente se logró desarrollar con éxito una aplicación móvil que permite al departamento de seguridad monitorear constantemente por medio de una aplicación donde se registra los datos obtenidos en tiempo real por los sensores, así mismo el trabajador portara una pulsera IOT de forma inalámbrica en donde puede visualizar la humedad y temperatura ambiente a la que está laborando así como gases de dióxido carbono y gas metano, distancia de objetos para evitar accidentes mediante un sistema de alarma que se activa al detectar un objeto próximo a impactarse dando como aviso en forma de vibración en el casco y un sonido emitido por un buzzer que es percibido por el trabajador.

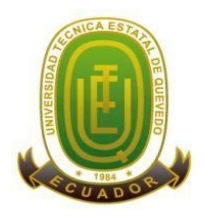

#### **Campus "Manuel Haz Álvarez"**

**Teléfonos:** (593-05) 755203 **FAX:** (593 –05) 753 300 / 753 303 **E-mail:** [secretariageneral@uteq.edu.ec](mailto:secretariageneral@uteq.edu.ec) Quevedo – Los Ríos - Ecuador

**CASIILAS** QUEVEDO:73

#### **5.2. Recomendaciones**

- En un futuro lo más óptimo sería seleccionar sensores nanos ya que nos ayudaría a optimar el espacio en el casco, seleccionar los componentes electrónicos que certifiquen la calidad de mismo.
- Con el fin de aportar más beneficios se debe incorporar nuevos sensores al casco tales como; sensor de análisis de impacto, monóxido de carbono, sensor de luz (luxómetros), sensor de ruido (sonómetros), geo localizador, cámara infrarrojo, para montar los componentes electrónicos se debe utilizar una placa de circuito impreso (PCB) para crear el hardware de apariencia micro.
- Crear una plataforma informática mediante algoritmos para guardar los datos recopilados por los sensores que están incorporados en el casco de seguridad inteligente, aptos para sistemas Windows.

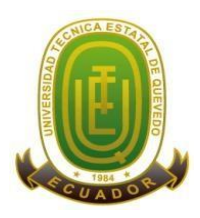

#### **Campus "Manuel Haz Álvarez"**

**Teléfonos:** (593-05) 755203 **FAX:** (593 –05) 753 300 / 753 303 **E-mail:** [secretariageneral@uteq.edu.ec](mailto:secretariageneral@uteq.edu.ec) Quevedo – Los Ríos - Ecuador **CASIILAS**

QUEVEDO:73

# **CAPÍTULO VI**

# **BIBLIOGRAFÍA**

### **6.1. Bibliografía**

- [1] J. I. Manteca Martínez, «La Industria Minera en Murcia durante la época contemporánea.,» 2015.
- $[2]$  «bce,» 2017. [En línea]. Available: https://contenido.bce.fin.ec/documentos/Estadisticas/Hidrocarburos/cartilla00.pdf.
- [3] «tecnologiaslimpias.» 2017. [En línea]. Available: http://www.tecnologiaslimpias.cl/ecuador/ecuador\_indextramin.html.
- [4] R. C. Asfahi y D. W. Rieske, Seguridad Industrial y Administración de la Salud, Sexta Edición, Mexico, 2015.
- [5] W. L. A. Gallegos, «Uso y desuso de los equipos de protección personal en trabajadores de construcción,» *Cienc Trab. Abr-Jun,* pp. 13(40), 119-124, 2016.
- [6] M. Abrego, «Equipos de protección personal (Vol. 32). ACHS.,» 2016.
- [7] C. G. P. M. E. F.-M. S. B. N. C. B. F. D. &. J. C. D. Fuentes Pumarola, «Uso del casco en adolescentes usuarios de ciclomotores en la ciudad de Gerona, 2006,» *española de salud pública,* Vols. %1 de %283(6), 877-889, 2019.
- [8] R. F. Herrick, «DE LA PROTECCION PERSONAL.,» *Enciclopedia de salud y seguridad en el trabajo.,* p. 32, 2017.
- [9] «UPB.edu,» septiembre 2016. [En línea]. Available: https://www.upb.edu.co/es/seguridad-salud-trabajo/accidentes-e-incidentes-detrabajo.
- [10] S. M. G. A. G. Gil, Electrónica de Potencia. Componentes, topologías y equipos, 2016.
- [11] M. R. V. Leyva, «Trayectoria profesional de los ingenieros en la industria maquiladora electrónica: el caso de Sanyo Video componentes,» *REDIE. Revista Electrónica de Investigación Educativa,* p. 2(2), 2018.
- [12] R. P. Areny, Sensores y Acondicioadores de Señal 4a., Marcombo., 2015.

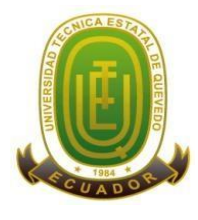

**Campus "Manuel Haz Álvarez"**

**Teléfonos:** (593-05) 755203 **FAX:** (593 –05) 753 300 / 753 303 **E-mail:** [secretariageneral@uteq.edu.ec](mailto:secretariageneral@uteq.edu.ec) Quevedo – Los Ríos - Ecuador

**CASIILAS** QUEVEDO:73

- [13] A. R. F. Serna y J. C. Rico, Guía práctica de sensores., Creaciones Copyright SL., 2019.
- [14] T. J. Maloney, «Electrónica industrial moderna.,» *Pearson Educación.,* 2016.
- [15] E. P. Q. R. P. S. O. A. S. P. N. &. V. M. M. Flores, «Diseño del mecanismo actuador de un dedo robot antropomórfico,» *Revista Facultad de Ingeniería Universidad de Antioquia,* pp. (58), 153-162, 2018.
- [16] L. G. C. J. G. S. A. &. C. J. M. Ramírez, ensores y actuadores., Grupo Editorial Patria., 2019.
- [17] D. W. V. &. B. A. B. Hart, Electrónica de potencia (Vol. 32)., Madrid, España: Prentice Hall, 2018.
- [18] M. H. Rashid, Electrónica de potencia: circuitos, dispositivos y aplicaciones, Pearson Educación, 2017.
- [19] C. J. R. M. S. C. G. L. &. C. G. N. Savant, Diseño electrónico: circuitos y sistemas., Addison-Wesley Iberoamericana., 2016.
- [20] R. Lahoz-Beltrá, Bioinformática: Simulación, vida artificial e inteligencia artificial, Ediciones Díaz de Santos., 2016.
- [21] R. E. G. K. S. &. R. D. M. Benítez, Inteligencia artificial avanzada, Editorial UOC, 2018.
- [22] J. A. T. I. D. F. F. d. C. B. F. d. S. J. N. C. C. S. &. M. A. L. Campos, «Ambiente térmico e desempenho de suínos em dois modelos de maternidade e creche,» *Ceres,*  pp. 55(3), 187-193., 2018.
- [23] R. C. Cosar, «NTP 242: Ergonomía: análisis ergonómico de los espacios de trabajo en oficinas,» Instituto Nacional de Seguridad e Higiene en el Trabajo (INSHT), 2019.
- [24] C. A. F. D. A. M. A. N. S. D. S. P. F. E. C. &. L. J. V. D. Gomes, «Efeito do ambiente térmico e níveis de suplementação nos parâmetros fisiológicos de caprinos Moxotó.,» *Revista Brasileira de Engenharia Agrícola e Ambiental,* vol. 1, pp. 12(2), 213-219., 2008.
- [25] B. R.-M. J. A. L.-S. J. Á. O. C. P. C. R. &. V. V. J. G. Carballo Leyenda, «Exposición al monóxido de carbono del personal especialista en extinción de incendios forestales.,» *Revista española de salud pública,* nº 84, pp. 799-807., 2015.

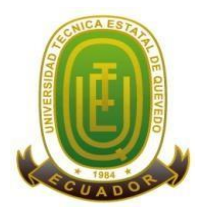

**Campus "Manuel Haz Álvarez"**

**CASIILAS** QUEVEDO:73 **Teléfonos:** (593-05) 755203 **FAX:** (593 –05) 753 300 / 753 303 **E-mail:** [secretariageneral@uteq.edu.ec](mailto:secretariageneral@uteq.edu.ec) Quevedo – Los Ríos - Ecuador

- [26] D. G. L. G. E. G. B. &. P. D. P. Picazo, «La temperatura y humedad en piel y vías respiratorias de trabajadores,» *TECNOCIENCIA Chihuahua,* nº 12(3) , pp. 143- 149., 2018.
- [27] F. B. D. &. L. D. Ferdeghini, Sistema de detección combinado para sensores ultrasónicos. In XVI Congreso Argentino de Control Automático, AADECA, AADECA Vol. 2, pp. 514-519, 2017.
- [28] W. K. Y. A. M. D. &. d. D. R. Ho, «Electrónica Actividad Física y Ciencias,» *Electrónica Actividad Física y Ciencias,* vol. 8, pp. 8(1), 61., 2016 .
- [29] A. R. B. M. A. B. &. L. J. A. G. Roldán, «Análisis estocástico de señales vibratorias de motores de inducción para la detección de fallas usando descomposición de modo empírico,» *Tecnura,* pp. 19(44), 83-91, 2015.
- [30] M. A. G. J. L. B. S. A. L. &. T. M. Azar, Inteligencia artificial aplicada a IoT. In XXII Workshop de Investigadores en Ciencias de la Computación, Santa Cruz: El Calafate,, 2020.
- [31] O. A. S. M. A. A. L. &. P. L. E. Islas, «Optimización del proceso de carga de una batería LiPo utilizando el dispositivo integrado TP4056,» 2017.
- [32] C. A. C. J. D. G. D. A. &. R. R. R. Chacón, «Piezoelectricidad en un BUZZER,» *Tecnura,* pp. 16, 111-119., 2016.
- [33] O. Segura, «Implementación de un prototipo para el Monitoreo de dióxido de carbono (CO2), monóxido de carbono (CO) y metano (CH4) en lugares residenciales utilizando el sistema operativo Android y Arduino,» (Bachelor's thesis), 2017.
- [34] J. R. V. C. E. V. E. T. E. D. D. &. U. F. Ruiz, «Sistema para monitoreo inalámbrico de niveles de gas metano, temperatura y monóxido de carbono en túneles viales,» *Revista Entérese Boletín Científico Universitario,* p. 32, 2017.
- [35] N. González, «DRIVER LINUX PARA PANTALLA OLED SSD1306 I2C.,» 2018.
- [36] J. R. R. R. R. &. O. G. Ceja, «Módulo ESP8266 y sus aplicaciones en el internet de las cosas,» *Revista de Ingeniería Eléctrica,* pp. 24-36, 2017.
- [37] J. C. &. A. M. L. D. Díaz, «La contaminación por pilas y baterías en México,» *Gaceta Ecológica,* pp. (72), 53-74, 2016.
- [38] J. A. L. C. A. A. &. P. I. R. Zambrano Molina, «Control de motores usando plataforma nios ii.,» 2019.

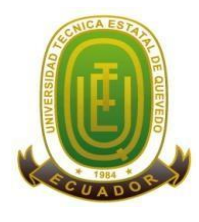

**Campus "Manuel Haz Álvarez"**

**Teléfonos:** (593-05) 755203 **FAX:** (593 –05) 753 300 / 753 303 **E-mail:** [secretariageneral@uteq.edu.ec](mailto:secretariageneral@uteq.edu.ec) Quevedo – Los Ríos - Ecuador

**CASIILAS** QUEVEDO:73

- [39] S. A. M. A. Benjamin Díaz, «Casco de Seguridad ProxiHelmet,» *FABLAB U.DE CHILE,* p. 12, 2018.
- [40] A. Helmet, «casco inteligente para salvar vidas,» *Angelhelmet,* p. 10, 2019.
- [41] KEEPUS, «casco inteligente podría salvar tu vida,» *N+1,* p. 9, 2018.
- [42] A. Castillo, «casco inteligente para minimizar los riesgos laborales,» *Industrias y Empresas,* p. 9, 2019.
- [43] Constitución de la república del Ecuador, 2018.
- [44] Decisión 584: Instrumento Andino de Seguridad y Salud en el Trabajo.
- [45] Decreto Ejecutivo 2393: Reglamento de seguridad y salud de los trabajadores y mejoramiento del medio ambiente de trabajo.
- [46] Resolución cd 513: Reglamento del seguro general de riesgos del trabajo.
- [47] Ley minera, 2016.
- [48] Reglamento de seguridad y salud para la construcción y obras públicas, 2018.
- [49] Díaz.B, «Fablab.uchile,» 28 Septiembre 2018. [En línea]. Available: http://www.fablab.uchile.cl/proyectos/322/casco-de-seguridad-proxihelmet/.
- [50] R. C. Sibaja, Salud y Seguridad en el Trabajo, Euned, 2002.

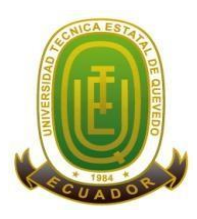

### **Campus "Manuel Haz Álvarez"**

**Teléfonos:** (593-05) 755203 **FAX:** (593 –05) 753 300 / 753 303 **E-mail:** [secretariageneral@uteq.edu.ec](mailto:secretariageneral@uteq.edu.ec) Quevedo – Los Ríos - Ecuador **CASIILAS**

QUEVEDO:73

# **CAPÍTULO VII**

## **ANEXOS**

### **7.1. ANEXOS**

#### **ENCUESTA DE SATISFACCIÓN**

#### **[CASCO INTELIGENTE]**

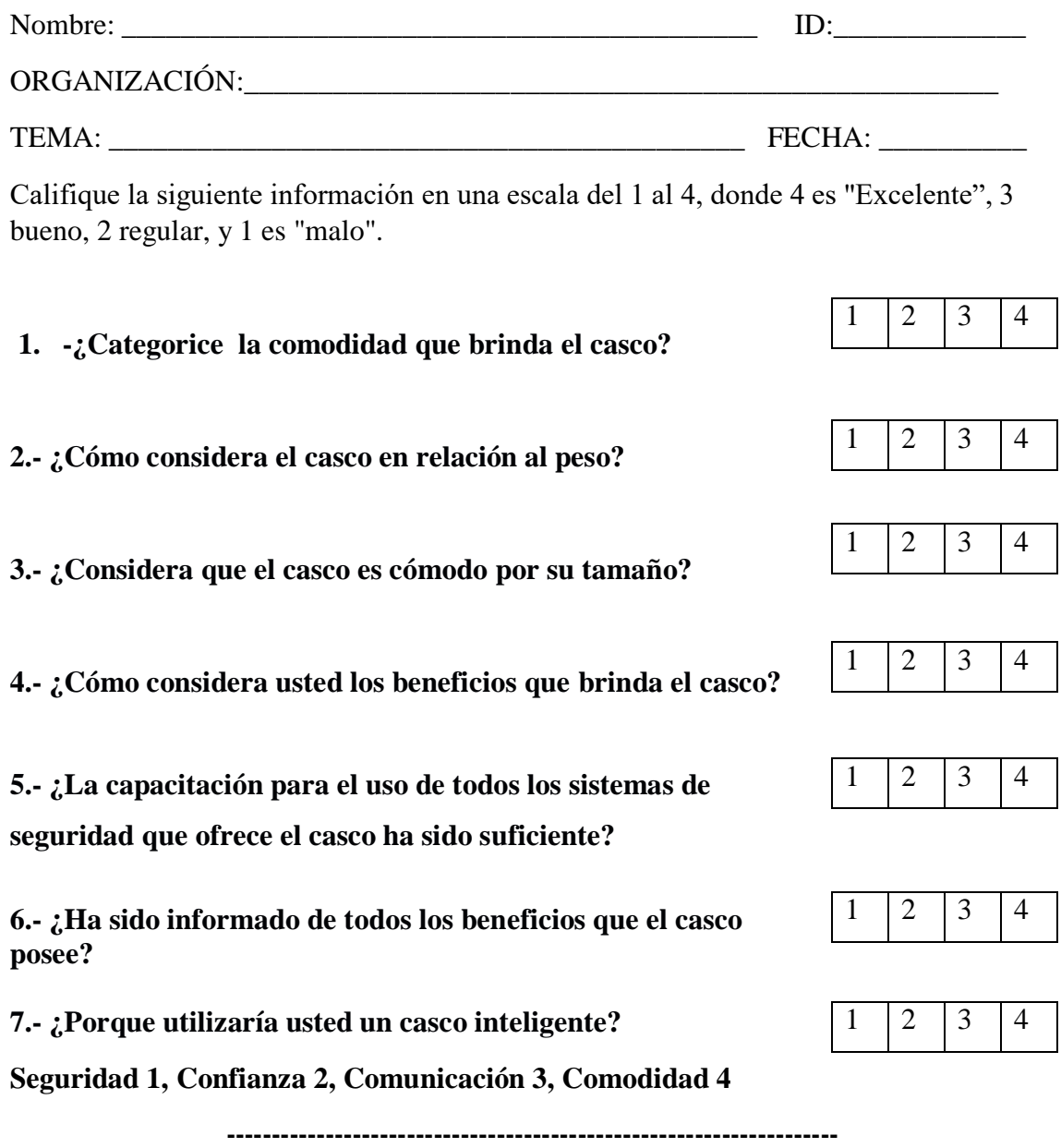

#### **RESPONSABLE**

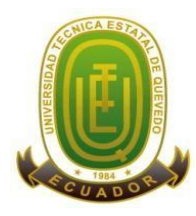

#### **Campus "Manuel Haz Álvarez"**

**Teléfonos:** (593-05) 755203 **FAX:** (593 –05) 753 300 / 753 303

**CASIILAS**

**E-mail:** [secretariageneral@uteq.edu.ec](mailto:secretariageneral@uteq.edu.ec) Quevedo – Los Ríos - Ecuador

QUEVEDO:73

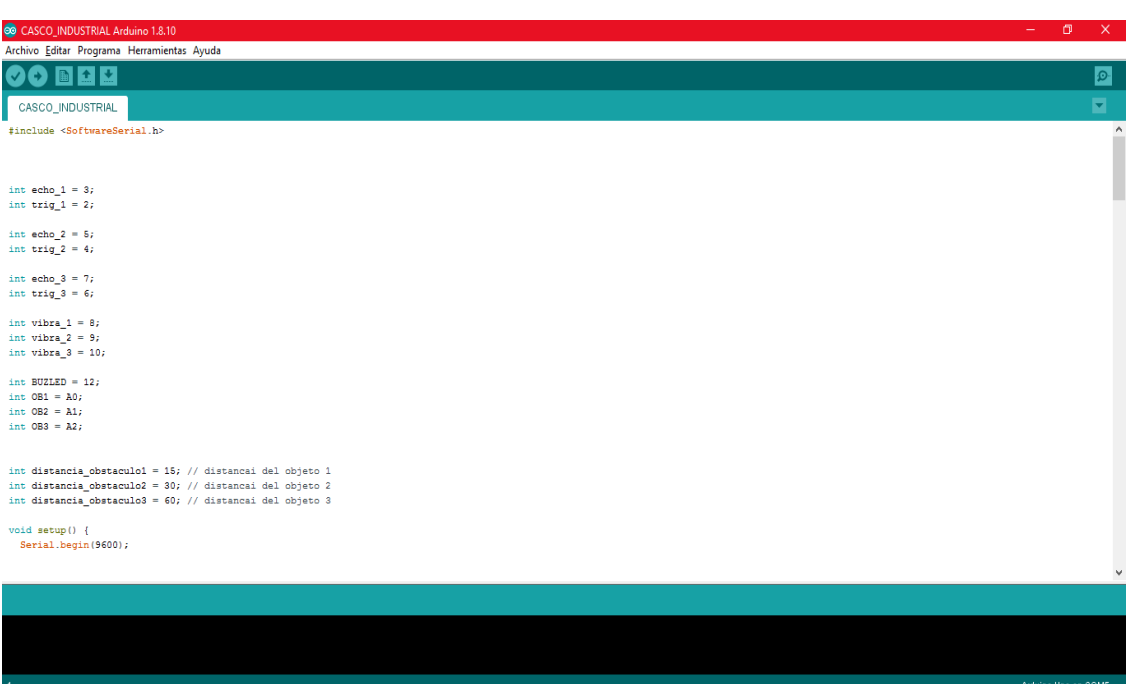

Código de programación del arduino madre para el funcionamiento de los sensores.

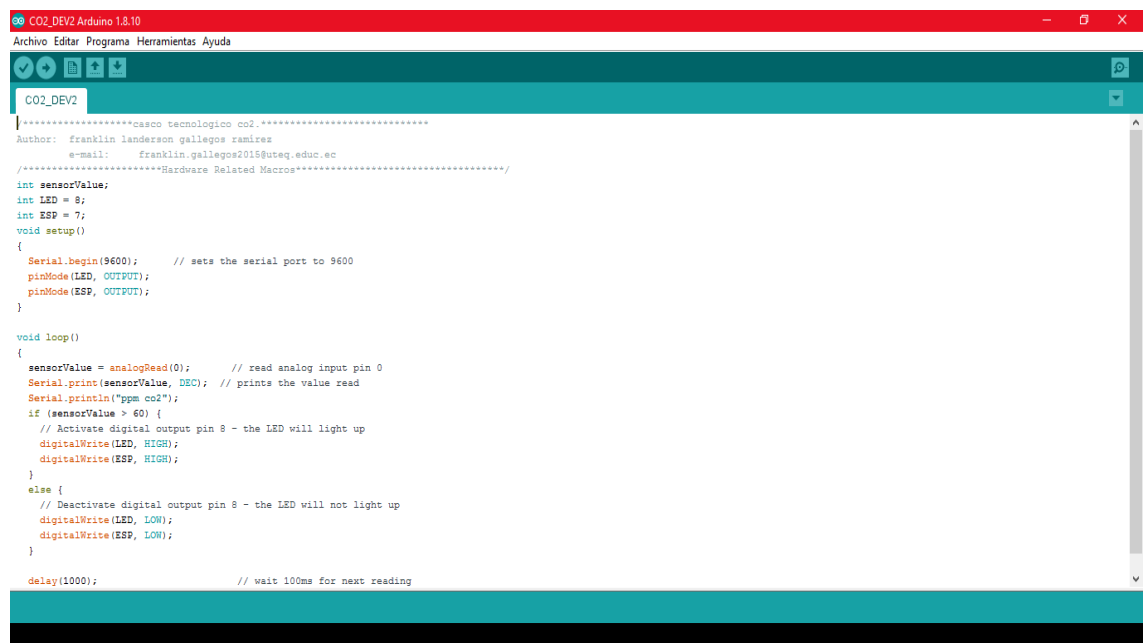

Código de programación del arduino madre para el funcionamiento del sensor de dióxido de carbono (C02).

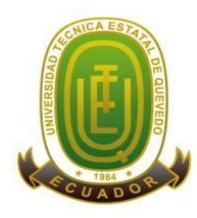

#### **Campus "Manuel Haz Álvarez"**

**Teléfonos:** (593-05) 755203 **FAX:** (593 –05) 753 300 / 753 303

**E-mail:** [secretariageneral@uteq.edu.ec](mailto:secretariageneral@uteq.edu.ec) Quevedo – Los Ríos - Ecuador

**CASIILAS** QUEVEDO:73

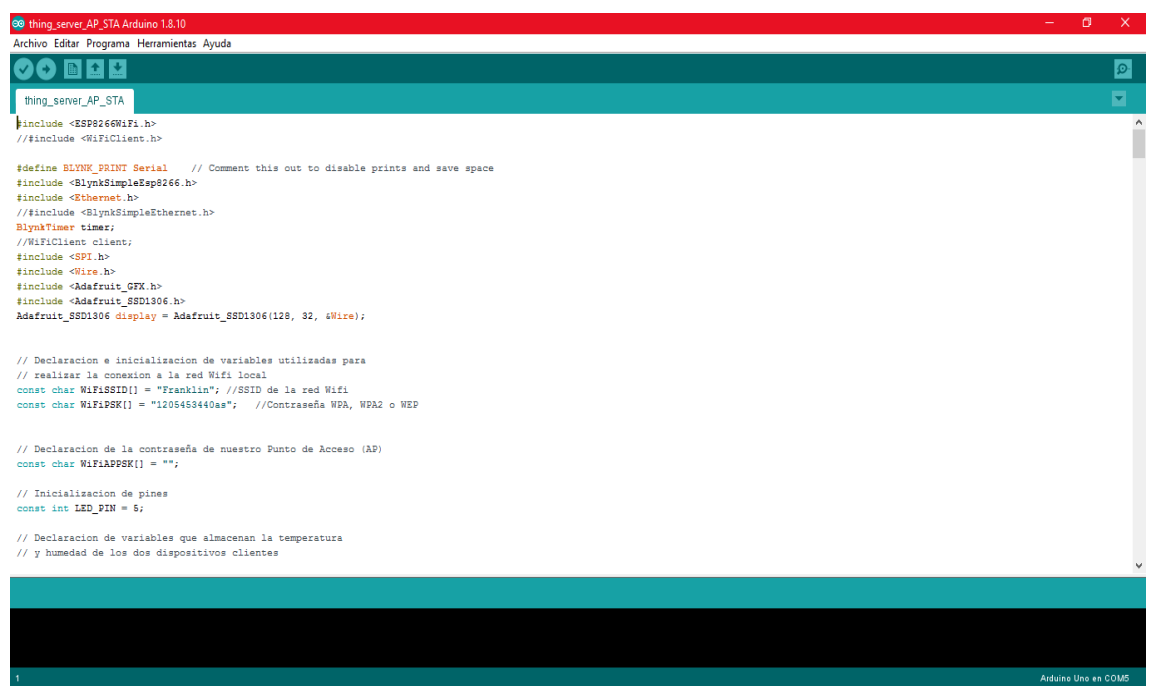

Código de programación del ESP8266WiFi thing\_server\_AP\_STA para las lecturas digitales y analógicas

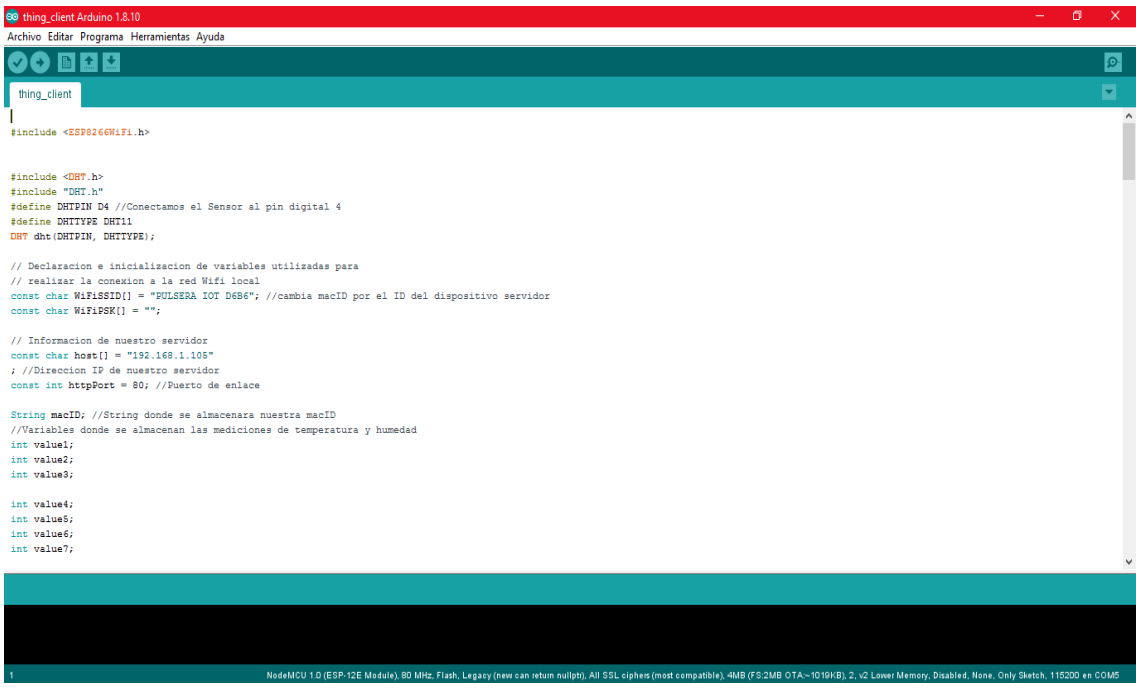

Código de programación del ESP8266 WiFi thing client para las lecturas digitales y analógicas

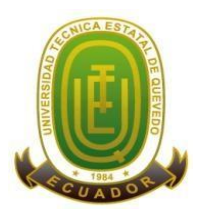

### **Campus "Manuel Haz Álvarez"**

**Teléfonos:** (593-05) 755203 **FAX:** (593 –05) 753 300 / 753 303 **E-mail:** [secretariageneral@uteq.edu.ec](mailto:secretariageneral@uteq.edu.ec) Quevedo – Los Ríos - Ecuador **CASIILAS**

QUEVEDO:73

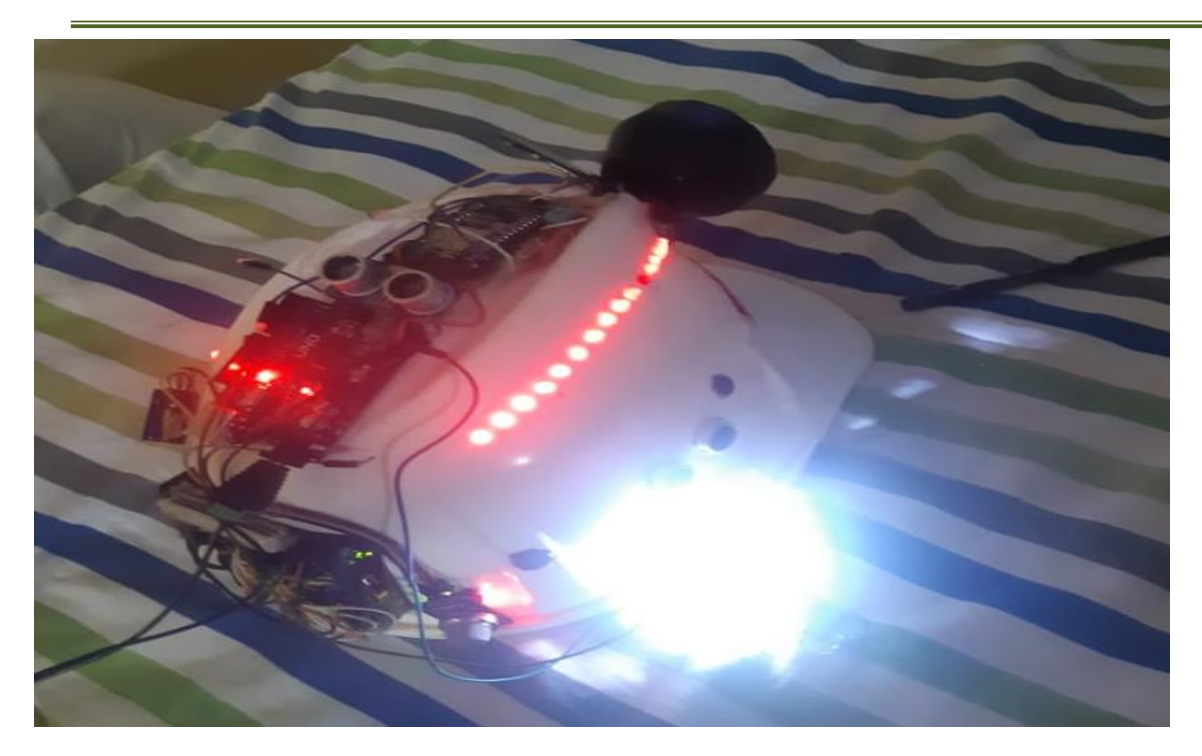

Montaje de todos los componentes electrónicos al casco y mejoras en la estética.

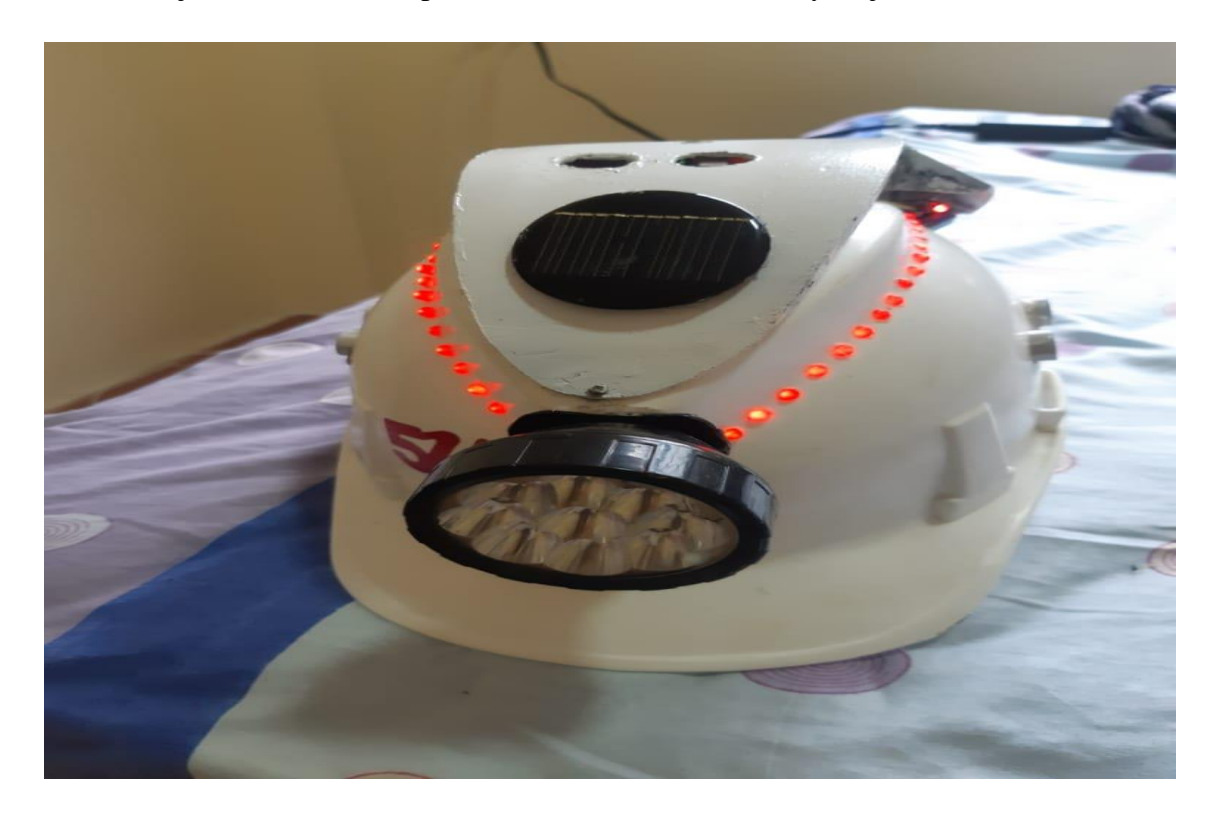

Comprobación del funcionamiento de los sensores y los demás componentes, lectura de datos de los sensores conforme a la programación.

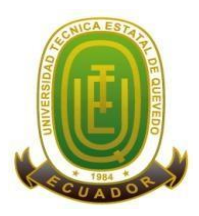

### **Campus "Manuel Haz Álvarez"**

**Teléfonos:** (593-05) 755203 **FAX:** (593 –05) 753 300 / 753 303 **E-mail:** [secretariageneral@uteq.edu.ec](mailto:secretariageneral@uteq.edu.ec) Quevedo – Los Ríos - Ecuador **CASIILAS**

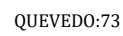

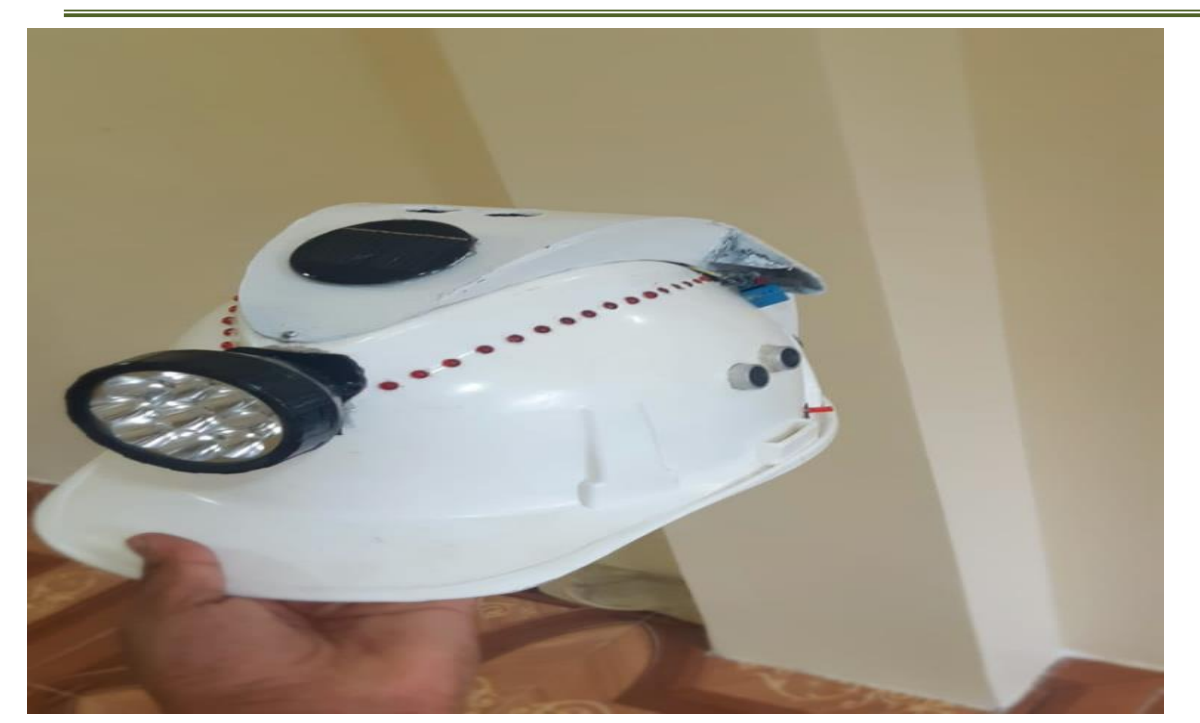

Vista frontal del diseño del casco inteligente, donde se pueden apreciar gran parte de los sensores.

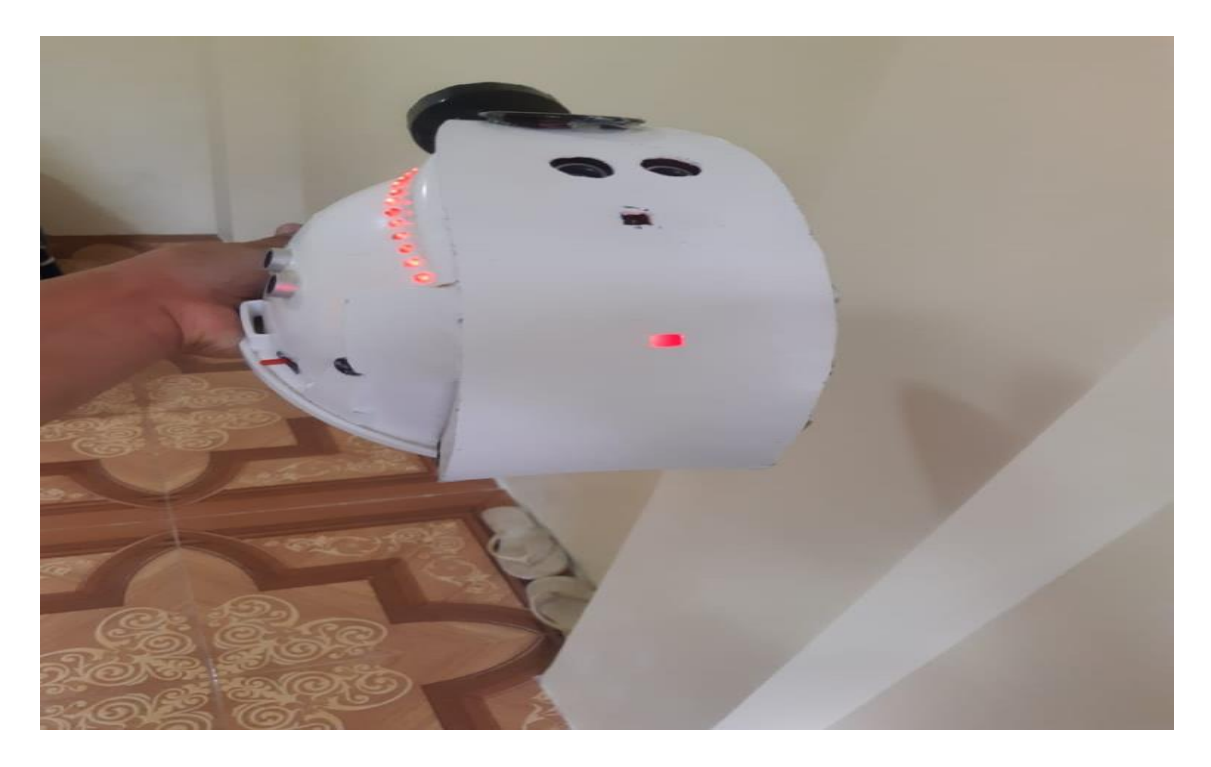

Vista posterior del casco inteligente donde se aprecia el funcionamiento del sensor ultrasónico y se ve encendido el led rojo que indica que se está detectando un objeto.

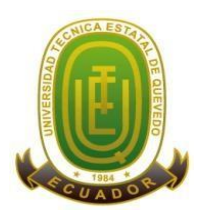

#### **Campus "Manuel Haz Álvarez"**

**Teléfonos:** (593-05) 755203 **FAX:** (593 –05) 753 300 / 753 303 **E-mail:** [secretariageneral@uteq.edu.ec](mailto:secretariageneral@uteq.edu.ec) Quevedo – Los Ríos - Ecuador **CASIILAS**

QUEVEDO:73

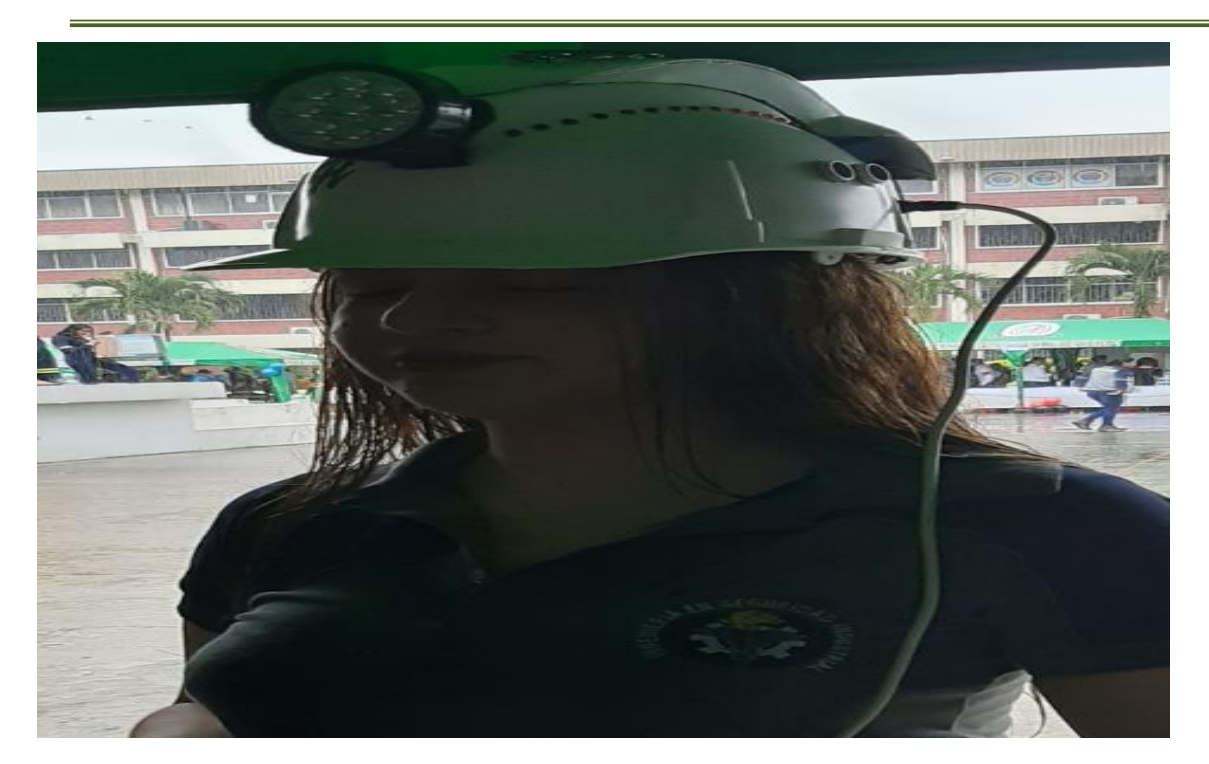

Primera prueba experimental de funcionamiento de los sensores y lecturas correctas de los datos enviados a la pulsera IOT de forma inalámbrica.

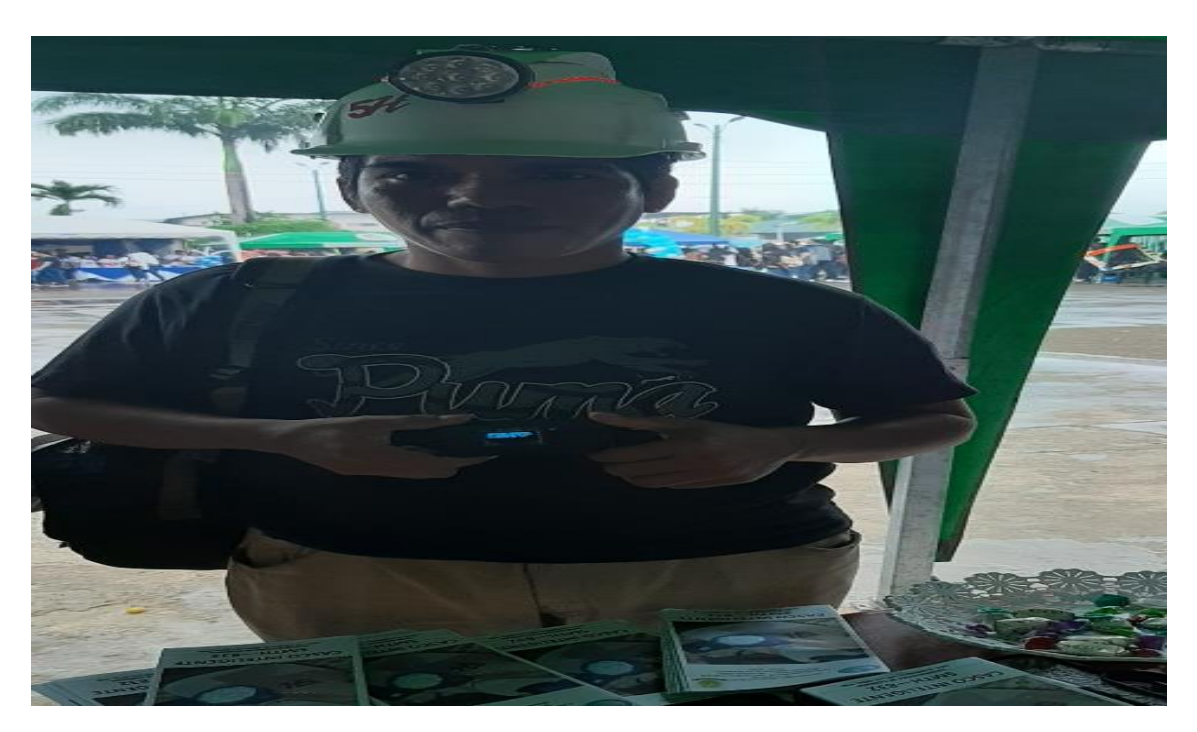

Segunda prueba experimental de funcionamiento de los sensores y lecturas correctas de los datos enviados a la pulsera IOT de forma inalámbrica, conectada directamente a la computadora.

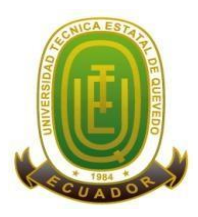

#### **Campus "Manuel Haz Álvarez"**

**Teléfonos:** (593-05) 755203 **FAX:** (593 –05) 753 300 / 753 303 **E-mail:** [secretariageneral@uteq.edu.ec](mailto:secretariageneral@uteq.edu.ec) Quevedo – Los Ríos - Ecuador **CASIILAS**

QUEVEDO:73

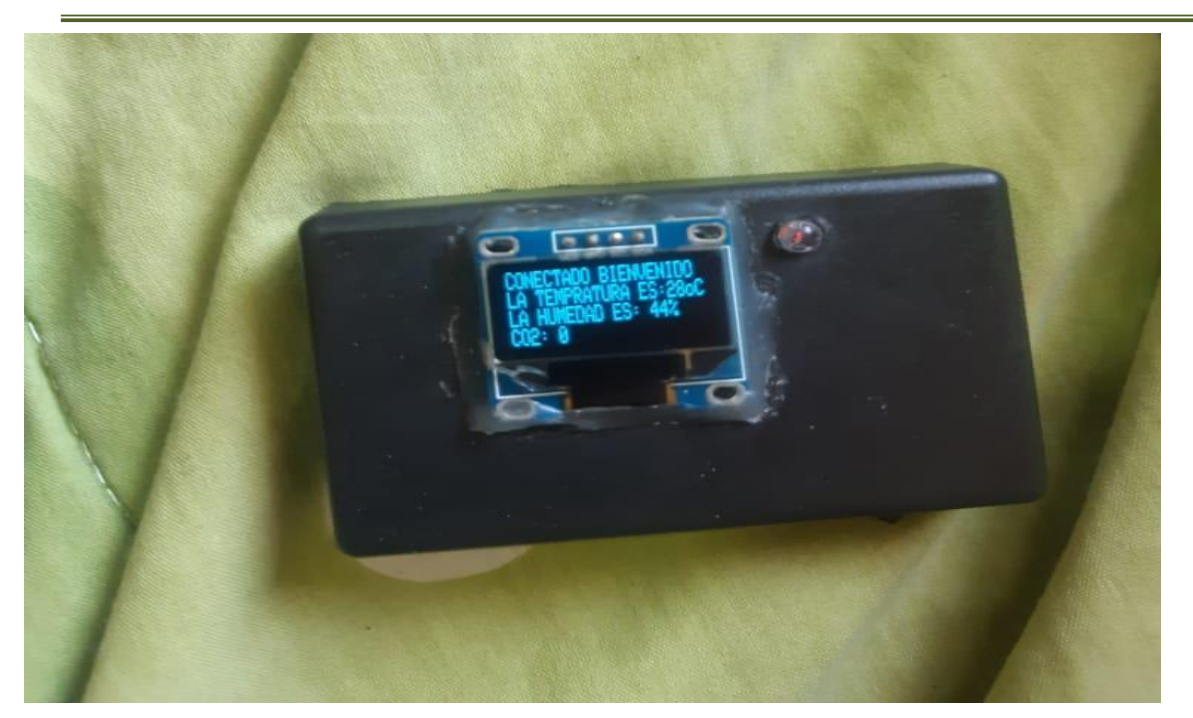

Se puede visualizar las lecturas recopiladas por los señores que están incorporados en el casco, y enviados directamente de forma inalámbrica a la **pulsera IOT** que es el dispositivo que llevara el trabajador durante la jornada de trabajo.

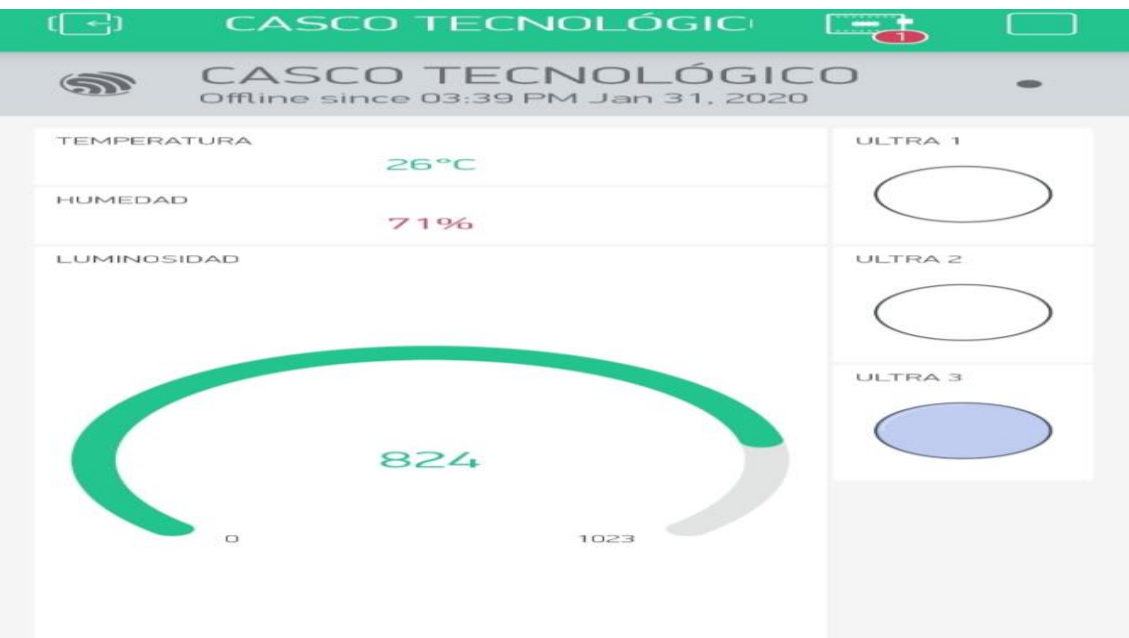

**Blynk** es la aplicación móvil que fue creada y configurada para el almacenamiento temporal de datos recopilados por los sensores, específicamente para ser monitoreado desde el departamento de seguridad industrial